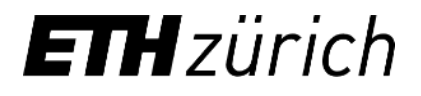

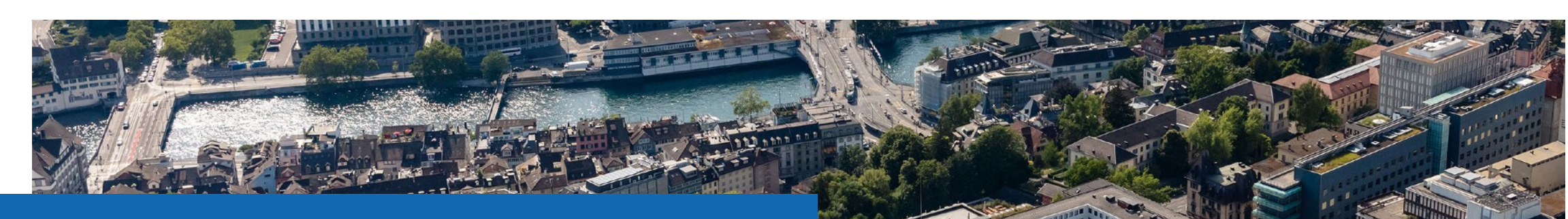

### PVK HS2020

**Josephine Loehle**  [jloehle@student.ethz.ch](mailto:jloehle@student.ethz.ch) 12.11.2020

#### **Organisatorisches**

- Über mich: Josephine, 3. Semester Elektrotechnik
- Webseite:<https://www.n.ethz.ch/student/jloehle/>
	- Folien, Zusammenfassung, Notizen
- Email: [jloehle@student.ethz.ch](mailto:jloehle@student.ethz.ch)

#### Ablauf

- 9:00-10:30: Theorie 1
- Kurze Pause
- 10:40-12:00: Theorie 2
- Mittagspause
- 13:00-16:00: Prüfung lösen + Zeit für Fragen

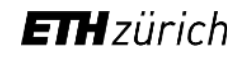

# **Logische Verknüpfungen**

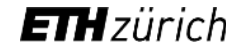

#### Zweiwertige Logik – Bits

#### **Bits**

- 2 binäre Zustände: 0 & 1
- n Bits können 2^n Zustände beschreiben
- MSB … LSB

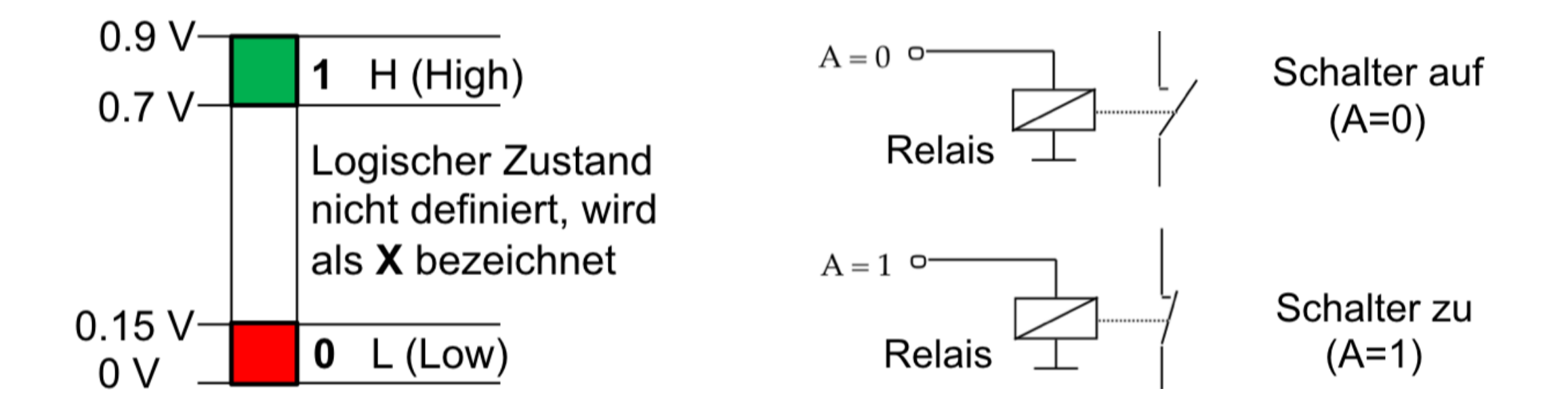

#### Wahrheitstabellen

- N Eingänge
- M Ausgänge

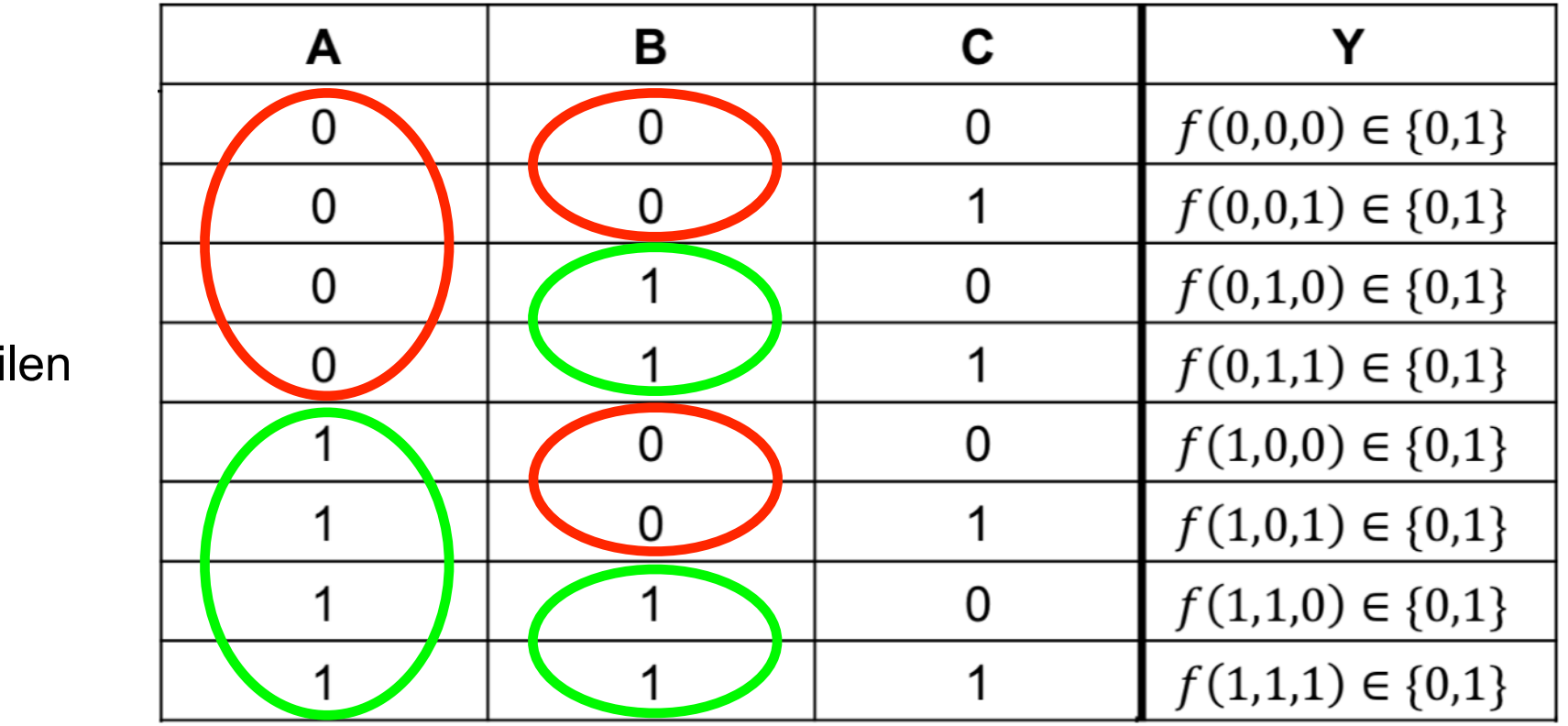

M + N Spalten

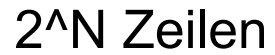

#### UND-Verknüpfung

•  $Y = 1$ , wenn A = 1 & B = 1

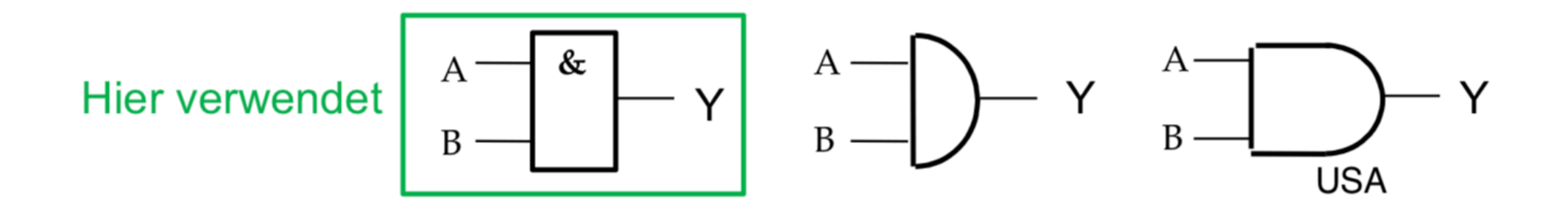

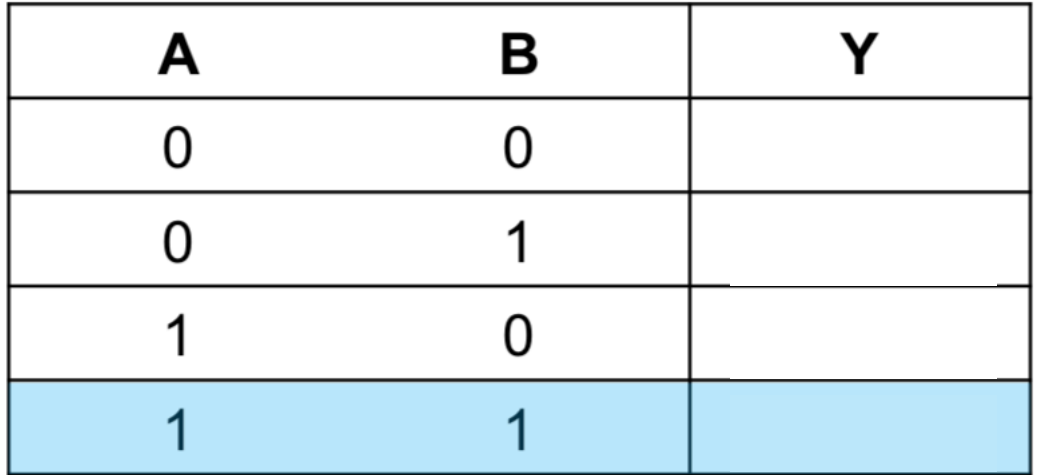

$$
Y = A \land B
$$
  
 
$$
Y = A \cdot B
$$
  
 
$$
Y = A \cdot B
$$

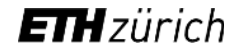

#### **ODER-Verknüpfung**

•  $Y = 1$ , wenn A = 1 &/oder B = 1

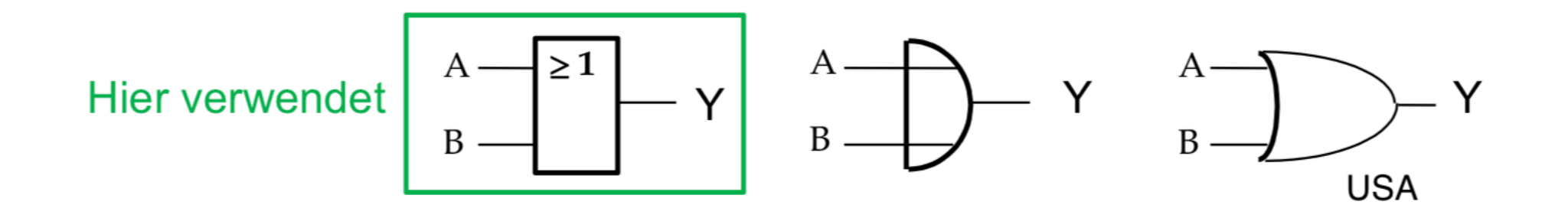

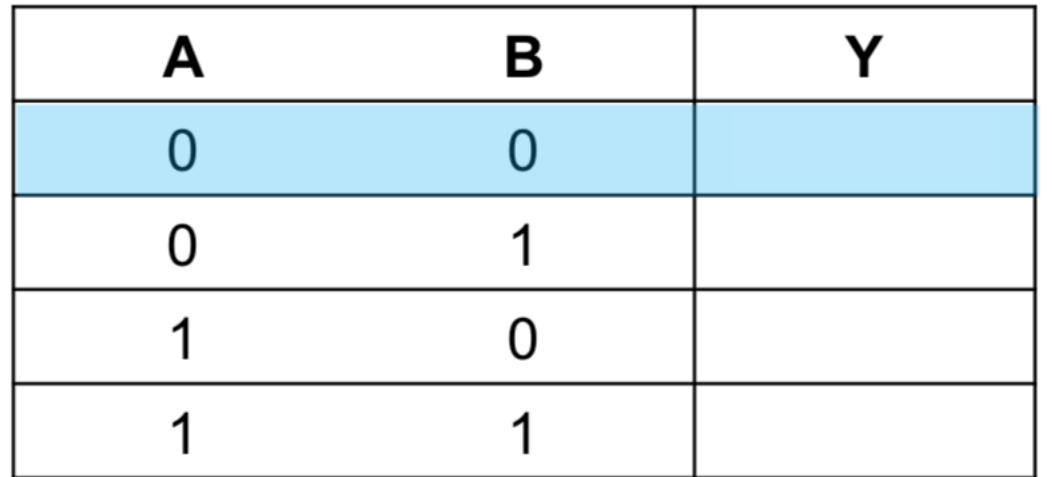

$$
Y = A \vee B \qquad \qquad Y = A + B
$$

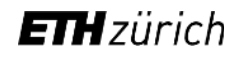

#### **INVERTER**

•  $Y = 1$ , wenn  $A = 0$ 

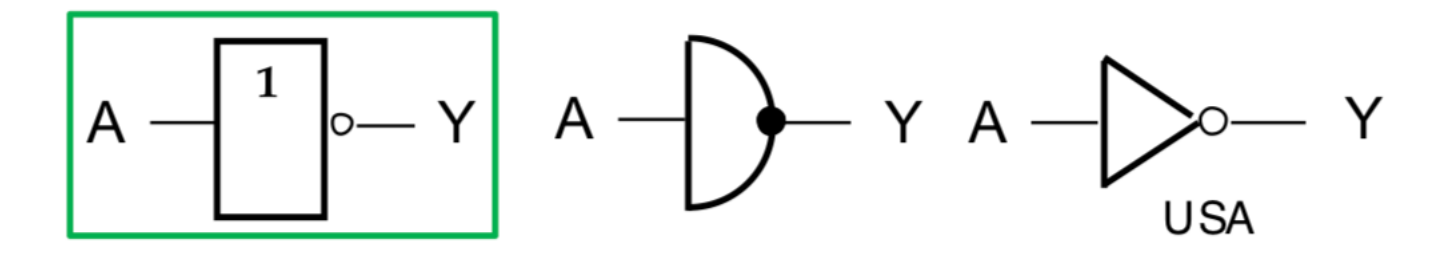

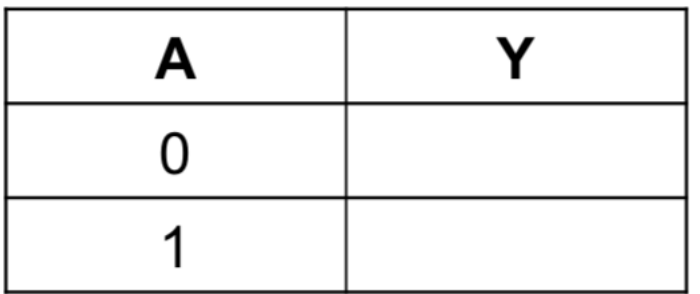

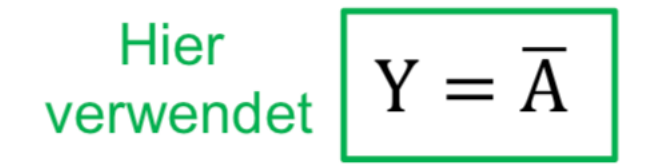

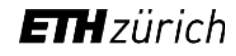

#### **NAND-Gatter**

•  $Y = 1$ , wenn A = 0 &/oder B = 0

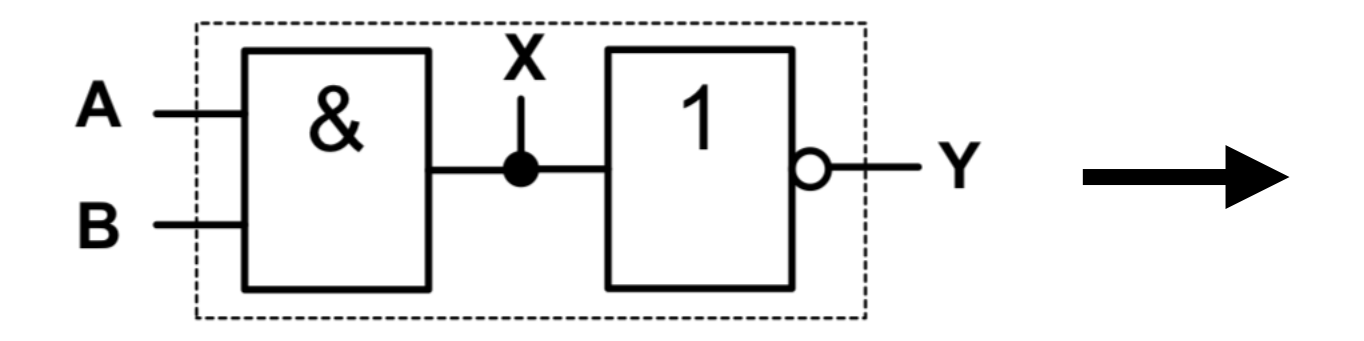

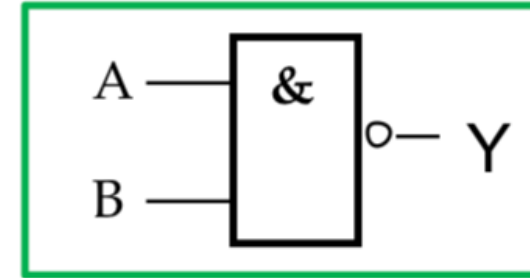

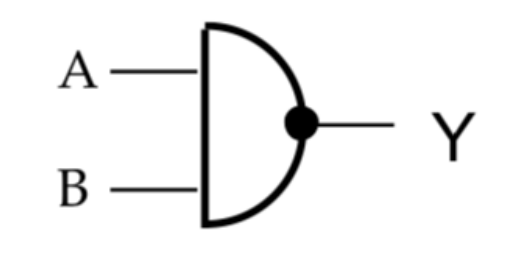

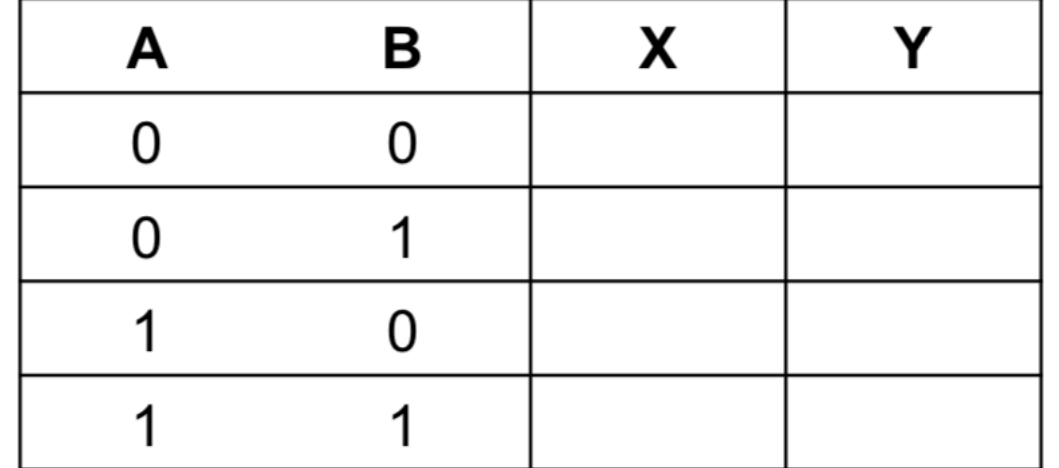

$$
Y = \overline{A \land B}
$$
  
 
$$
Y = \overline{A \cdot B}
$$
  
 
$$
Y = \overline{A \cdot B}
$$

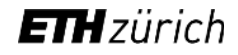

#### **NOR-Gatter**

•  $Y = 1$ , wenn  $A = 0$  &  $B = 0$ 

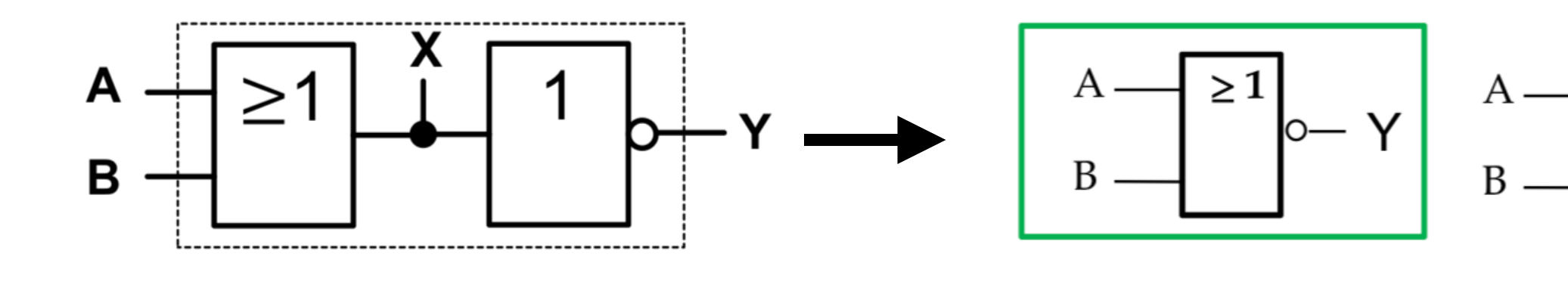

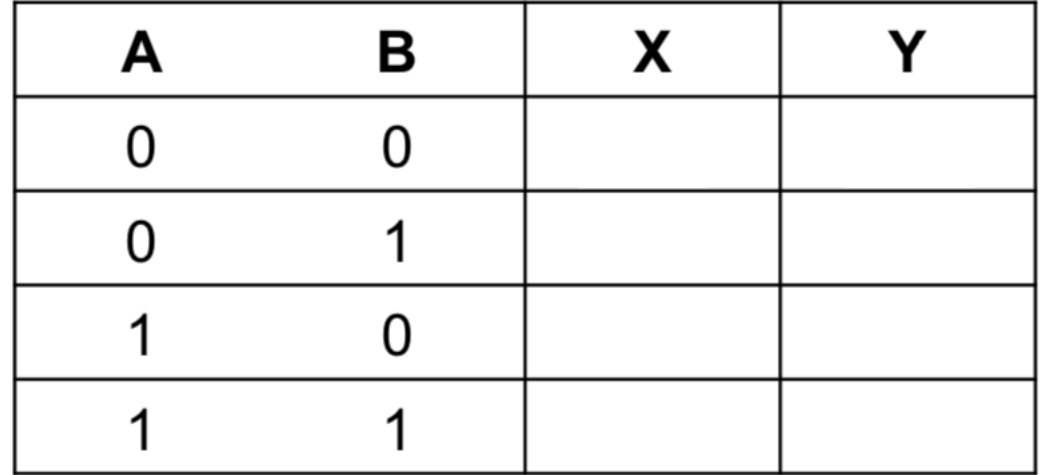

$$
Y = \overline{A \vee B} \qquad \qquad Y = \overline{A + B}
$$

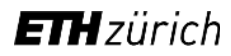

#### XOR-Gatter (= Exclusive Or)

•  $Y = 1$ , wenn  $A = 0$  oder  $B = 0$ 

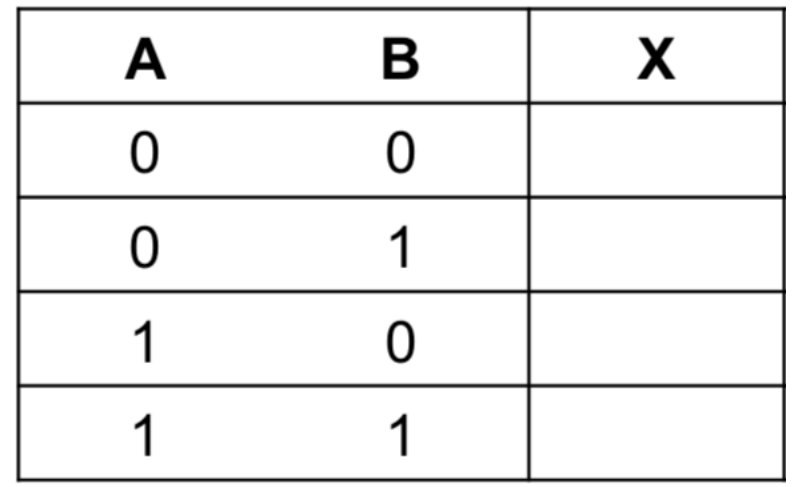

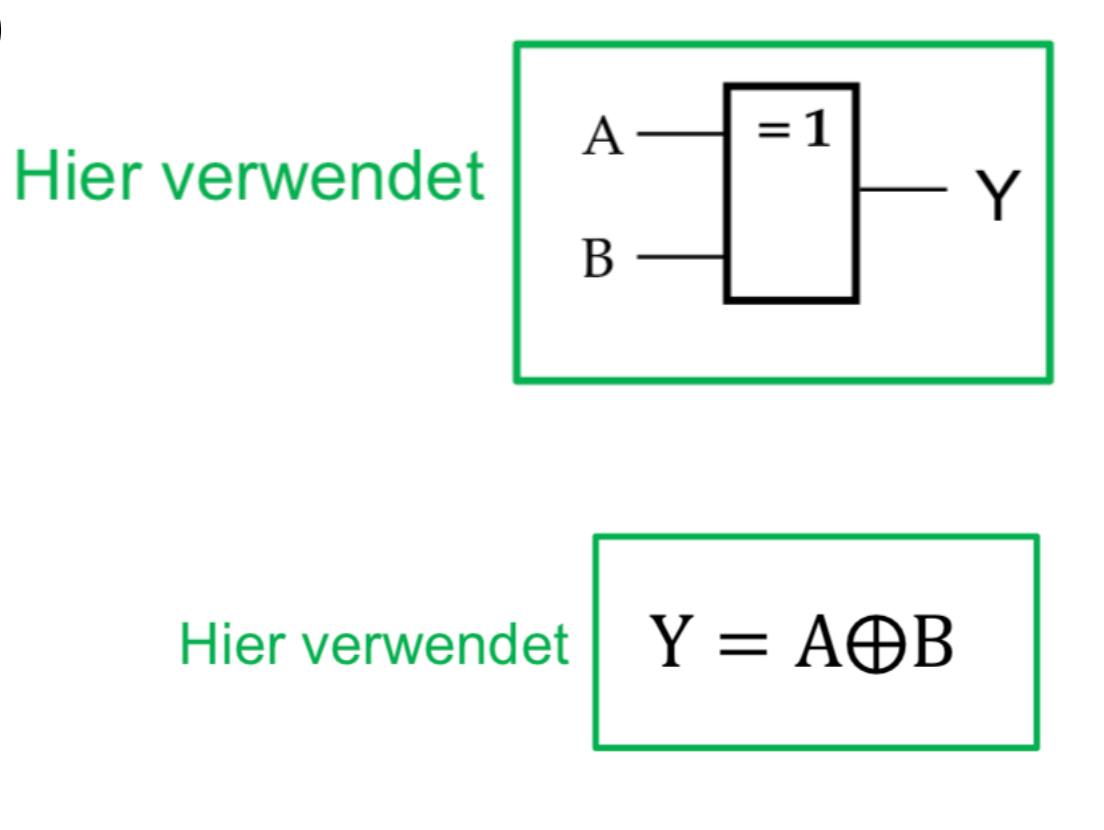

#### XNOR-Gatter

• Invertiertes XOR-Gatter

$$
Y = \overline{A \oplus B}
$$

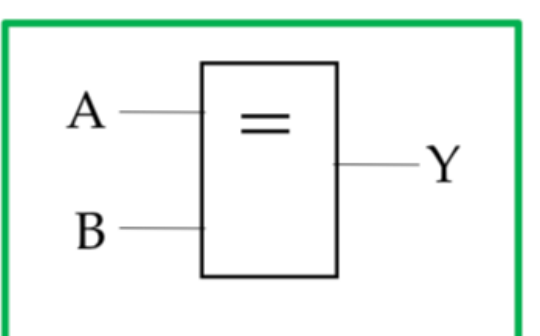

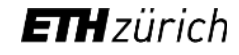

# **CMOS Schaltungen**

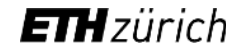

#### MOS-Transistoren

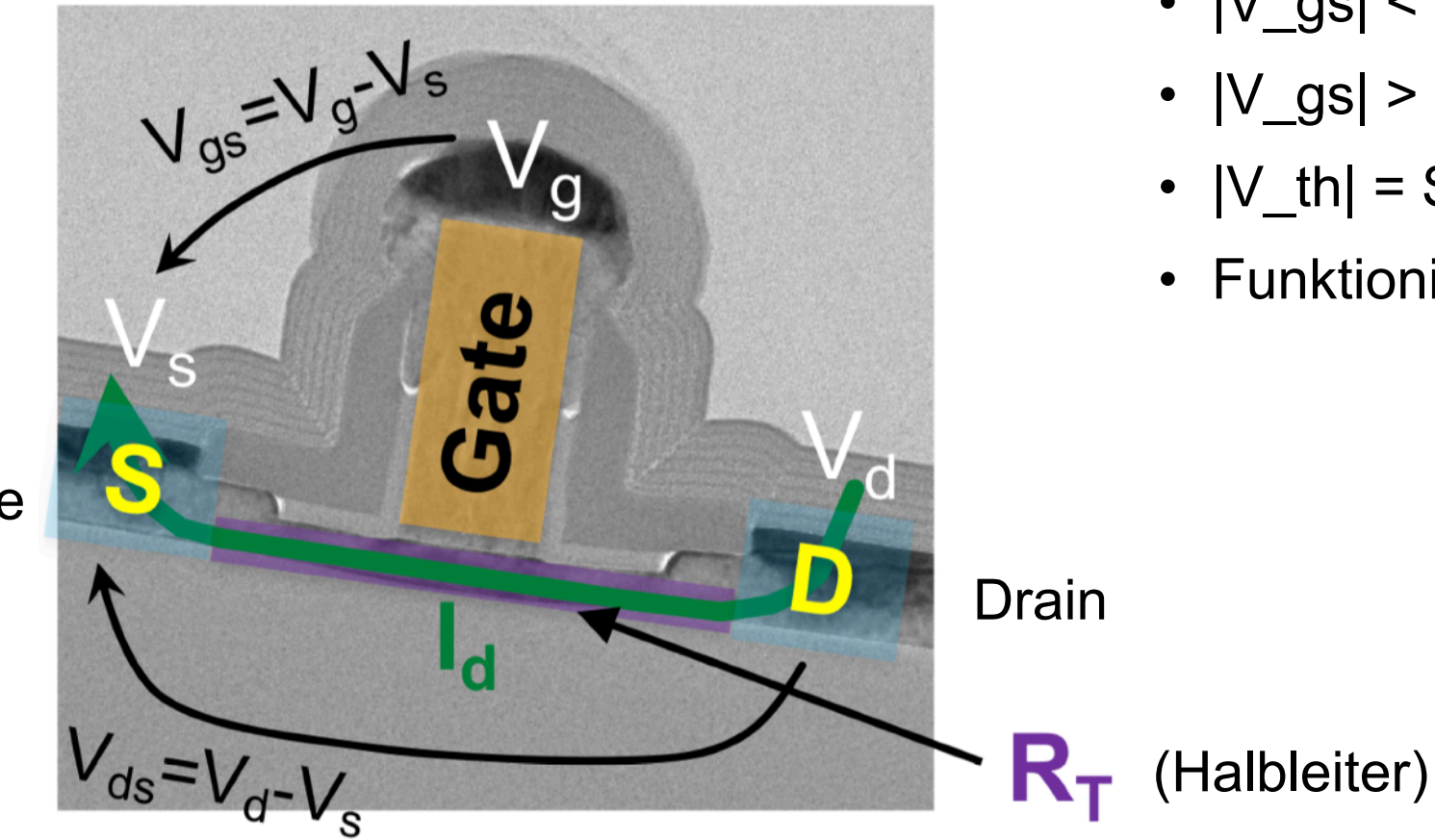

- $|V_gs|$  <  $|V_th|$  kein Strom fliesst
- $|V_gs|$  >  $|V_th|$  es fliesst Strom
- $|V_th|$  = Schwellenspannung (ca. 0.8V)
- Funktioniert durch Halbleiter

Source

#### NMOS PMOS

- Elektronen fliessen von S zu D
- P-Typ Halbleiter
- Für Pull-down Schaltung verwendet

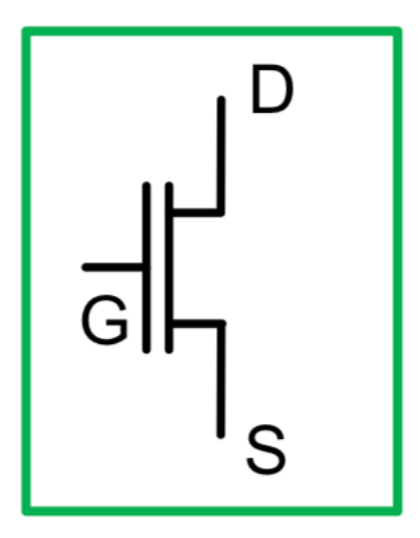

- Löcher fliessen von S zu D
- N-Typ Halbleiter
- Für Pull-up Schaltung verwendet

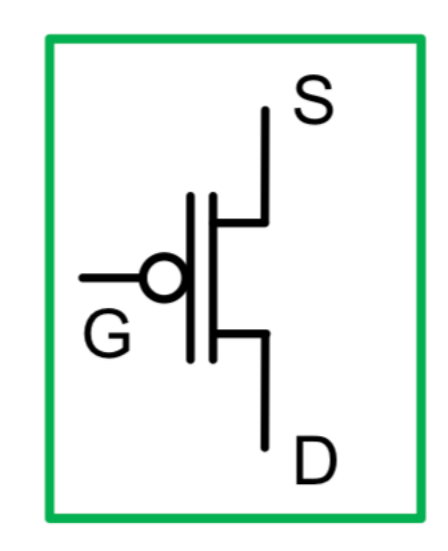

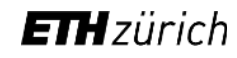

#### Pull-up Schaltung

- PMOS-Transistoren
- Leitet, wenn G !=  $S(G = 0)$
- Leitet eine 1 weiter (an V DD gebunden)
- NN (Unbestimmter Zustand) wenn Transistor davor gesperrt

#### Pull-down Schaltung

- NMOS-Transistoren
- Leitet, wenn G !=  $S$  (G = 1)
- Leitet eine 0 weiter (an Masse gebunden)
- NN (Unbestimmter Zustand) wenn Transistor davor gesperrt

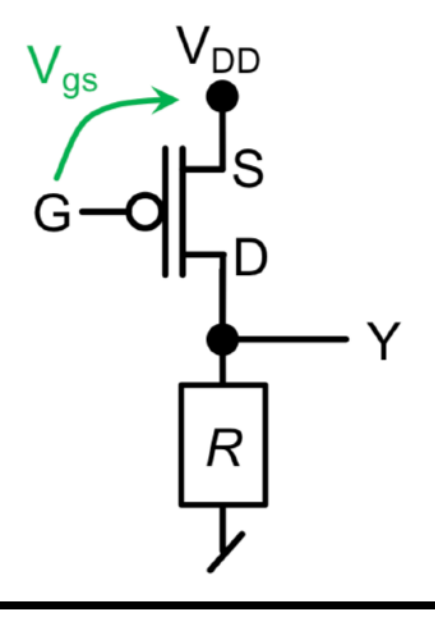

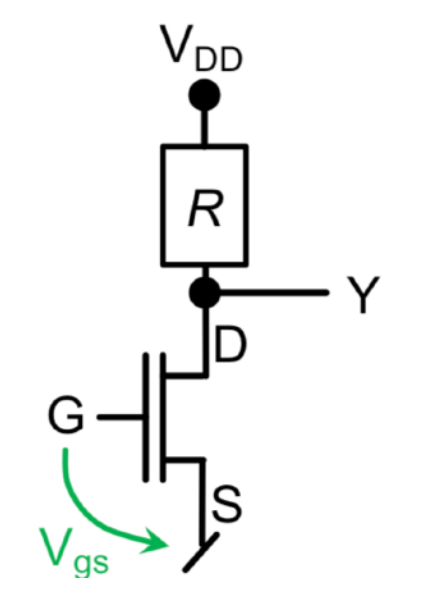

#### **ETH** zürich

#### Schaltungen

• # NMOS-Transistoren = # PMOS-Transistoren = # Eingänge

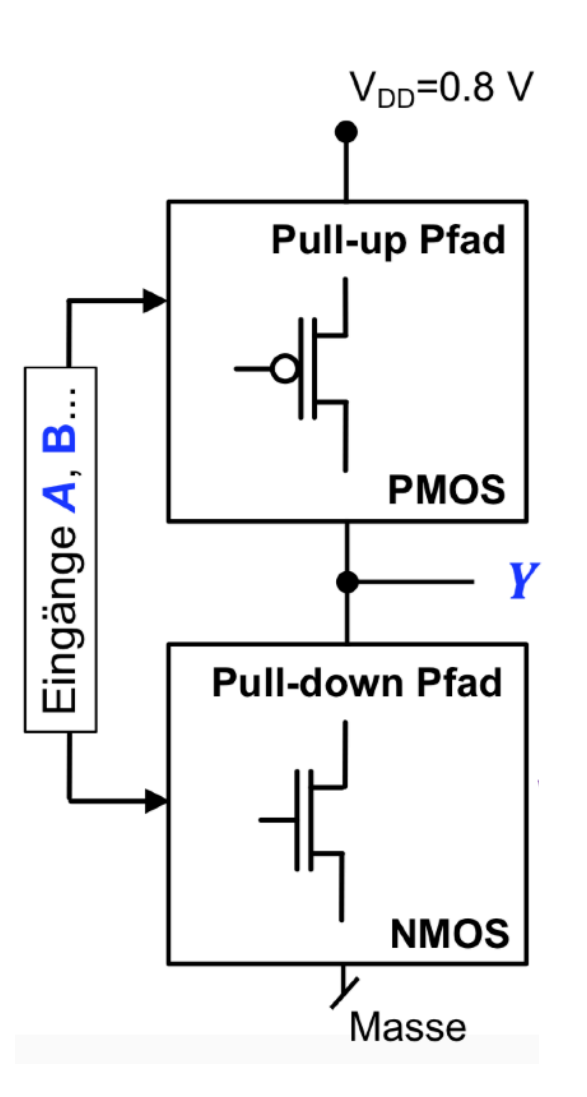

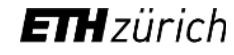

**NOT** 

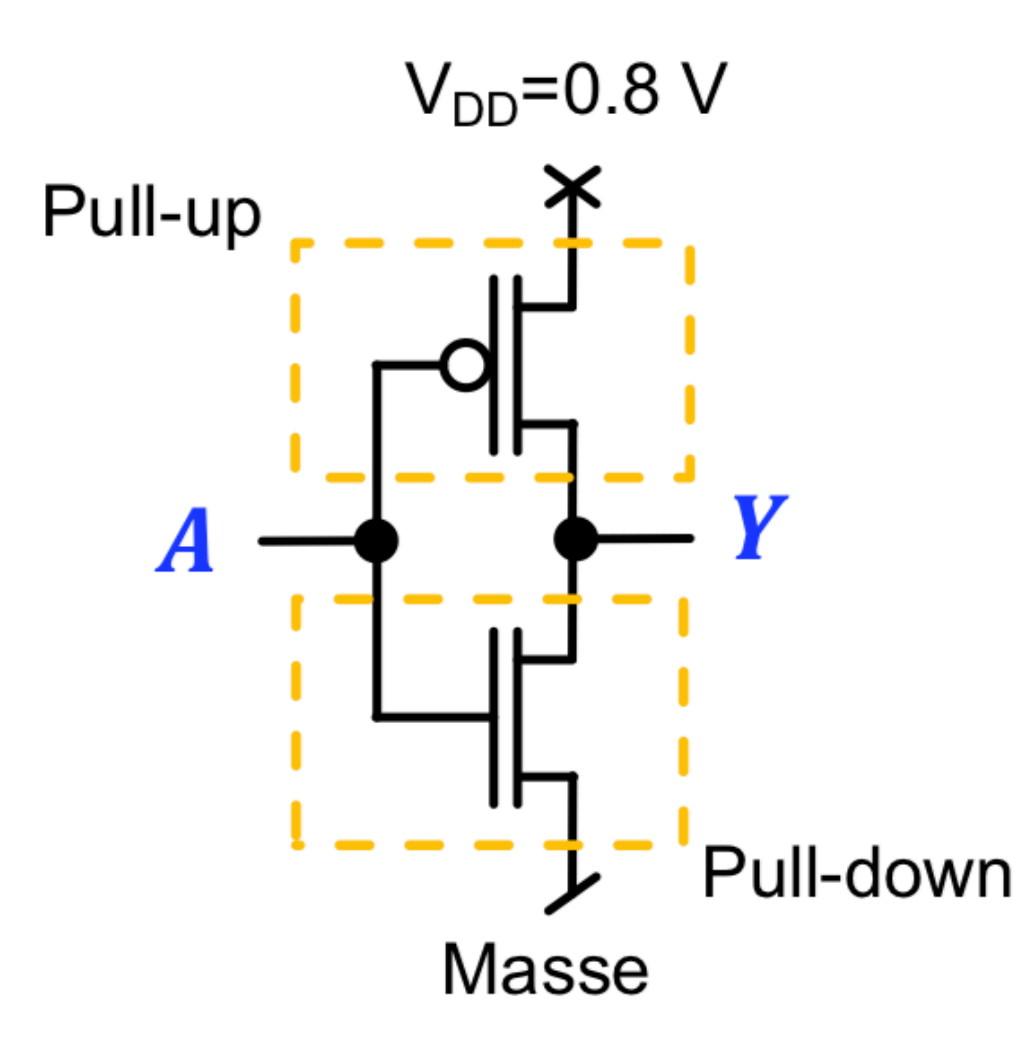

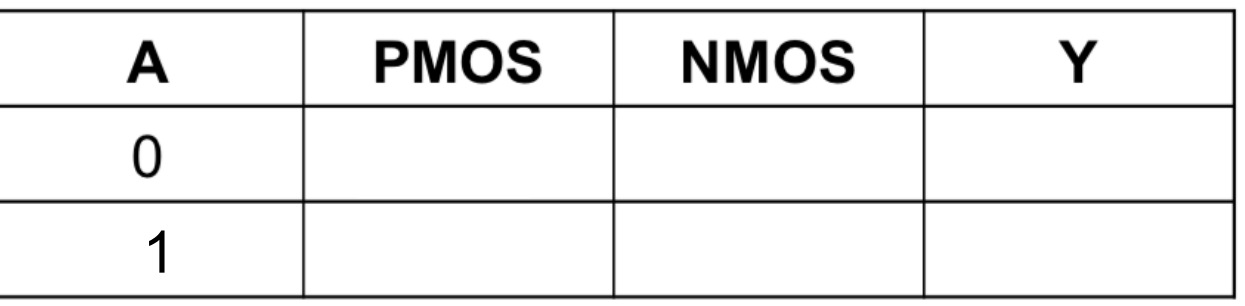

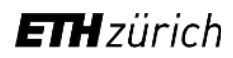

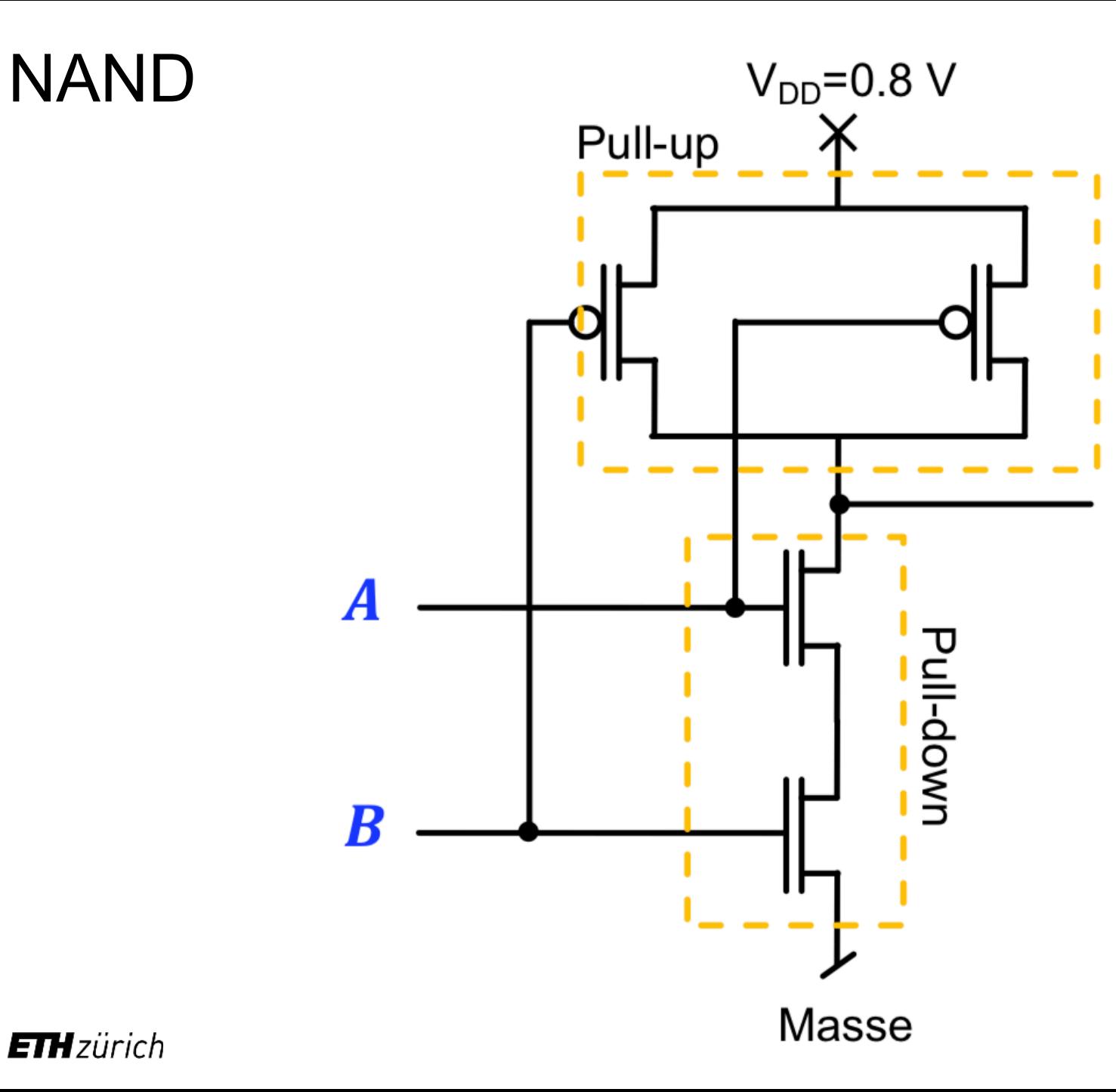

- PMOS parallel
- NMOS in Serie

Y

NOR

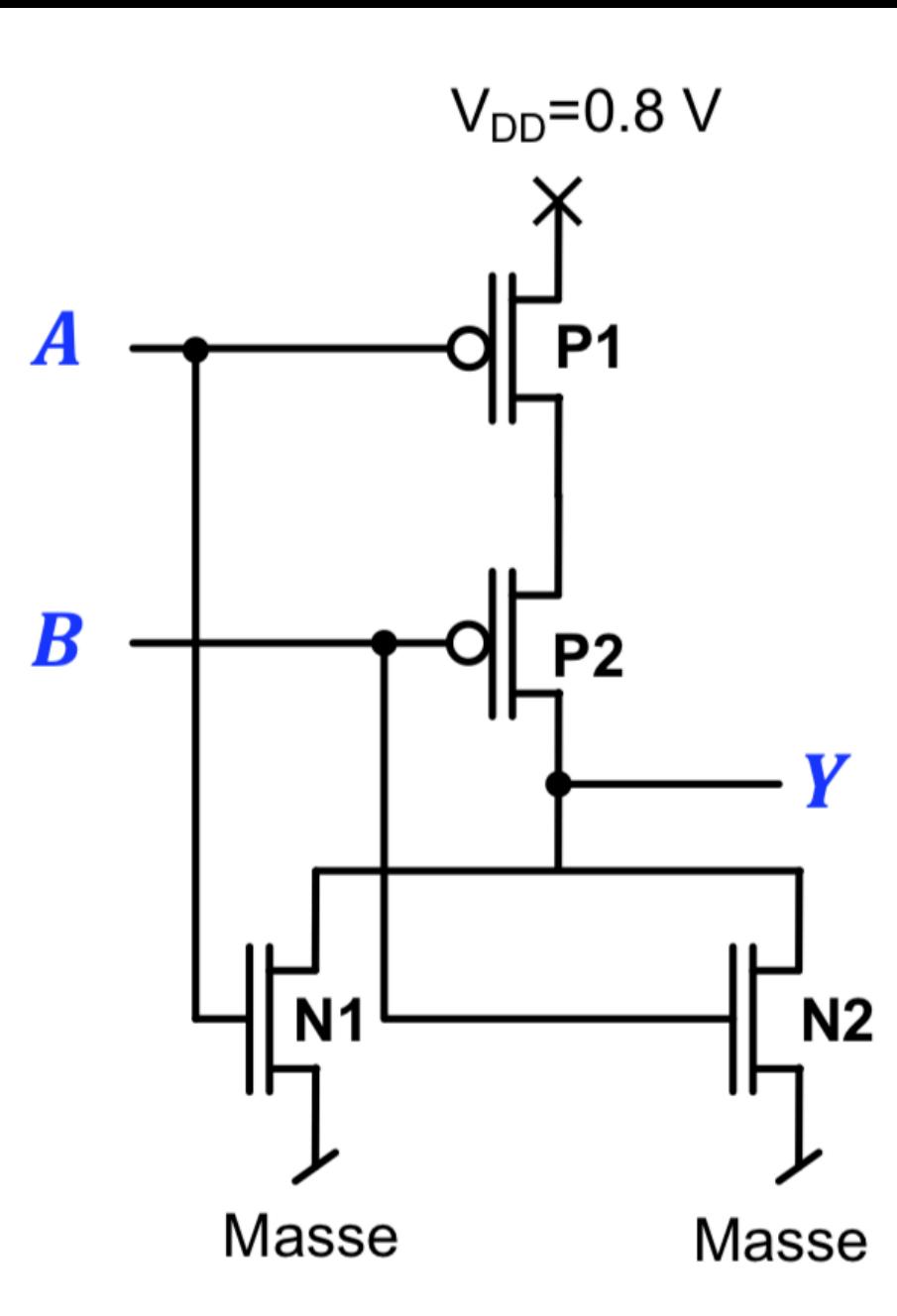

- PMOS in Serie
- NMOS parallel

### Pfade umwandeln

- 1. Gleichung aufstellen
	- (Bei Pull-up einzelne Elemente invertiert, bei Pull down ganze Gleichung)
	- (UND in Serie, ODER parallel)
- 2. Gleichung invertieren
	- (UND/ODER vertauschen und Investierungen vertauschen)

— G

 $H$ 

**GND** 

- 3. Neue Gleichung zeichnen
	- (UND: Serie, ODER: Parallel)

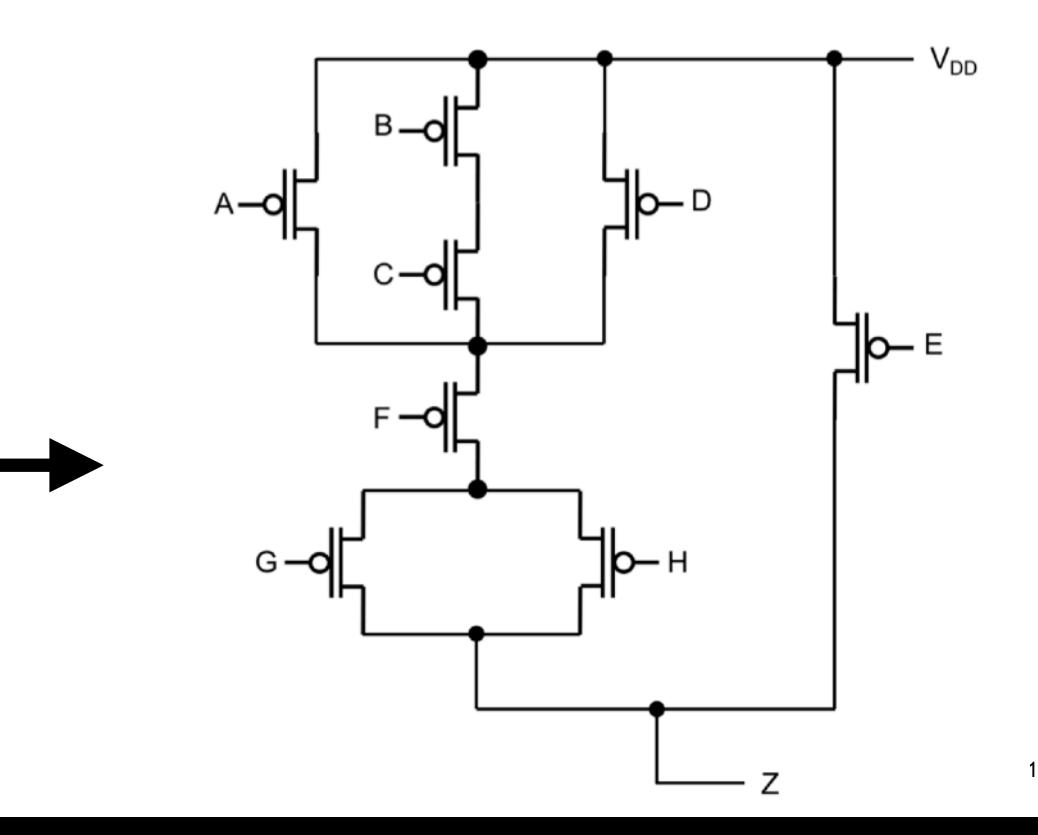

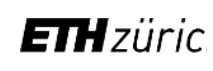

 $B -$ 

 $D -$ 

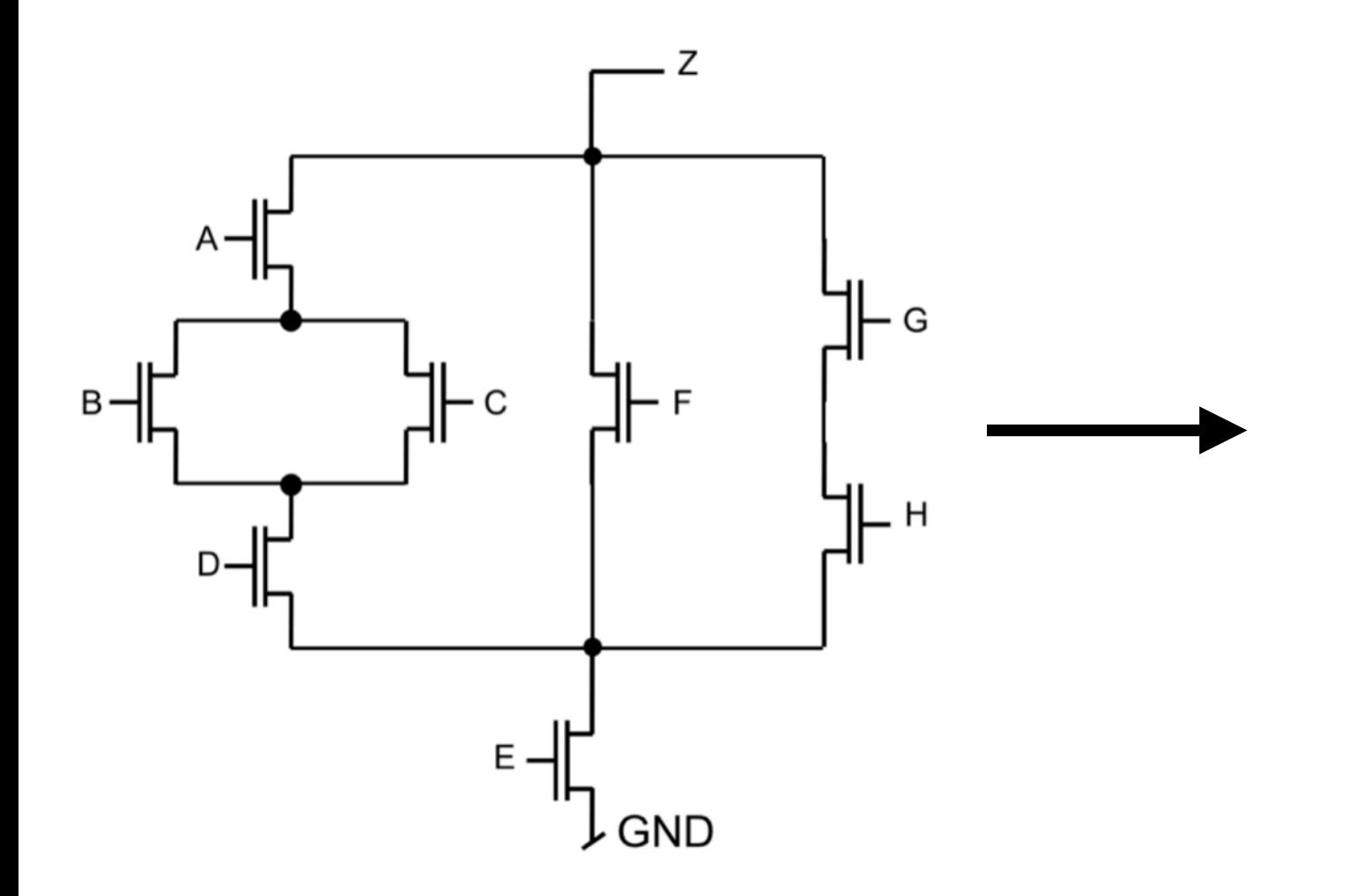

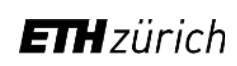

### Zeitverzögerung

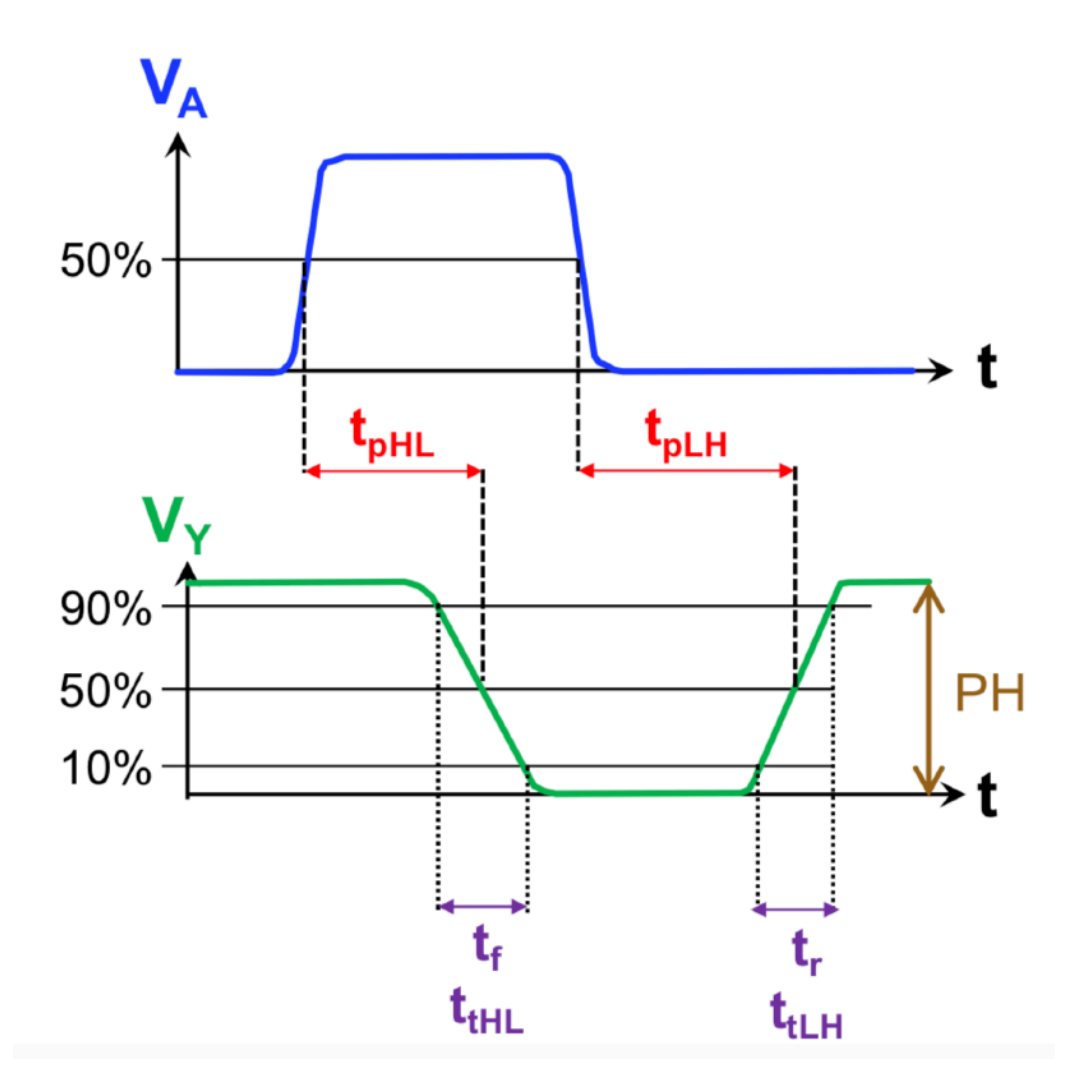

### $t_{d} = (t_{pHL} + t_{pLH})/2$

- Verzögerungszeit, gemessen bei 50%
- "Verschiebung im Block"

- Anstiegs- Abfallszeit, gemessen bei 10%-90%
- "Schräge Übergänge"

#### Zeitverzögerung

 $\mathbf 0$ 

1

0

1

 $\overline{0}$ 

1

0

1

0

1

 $\Omega$ 

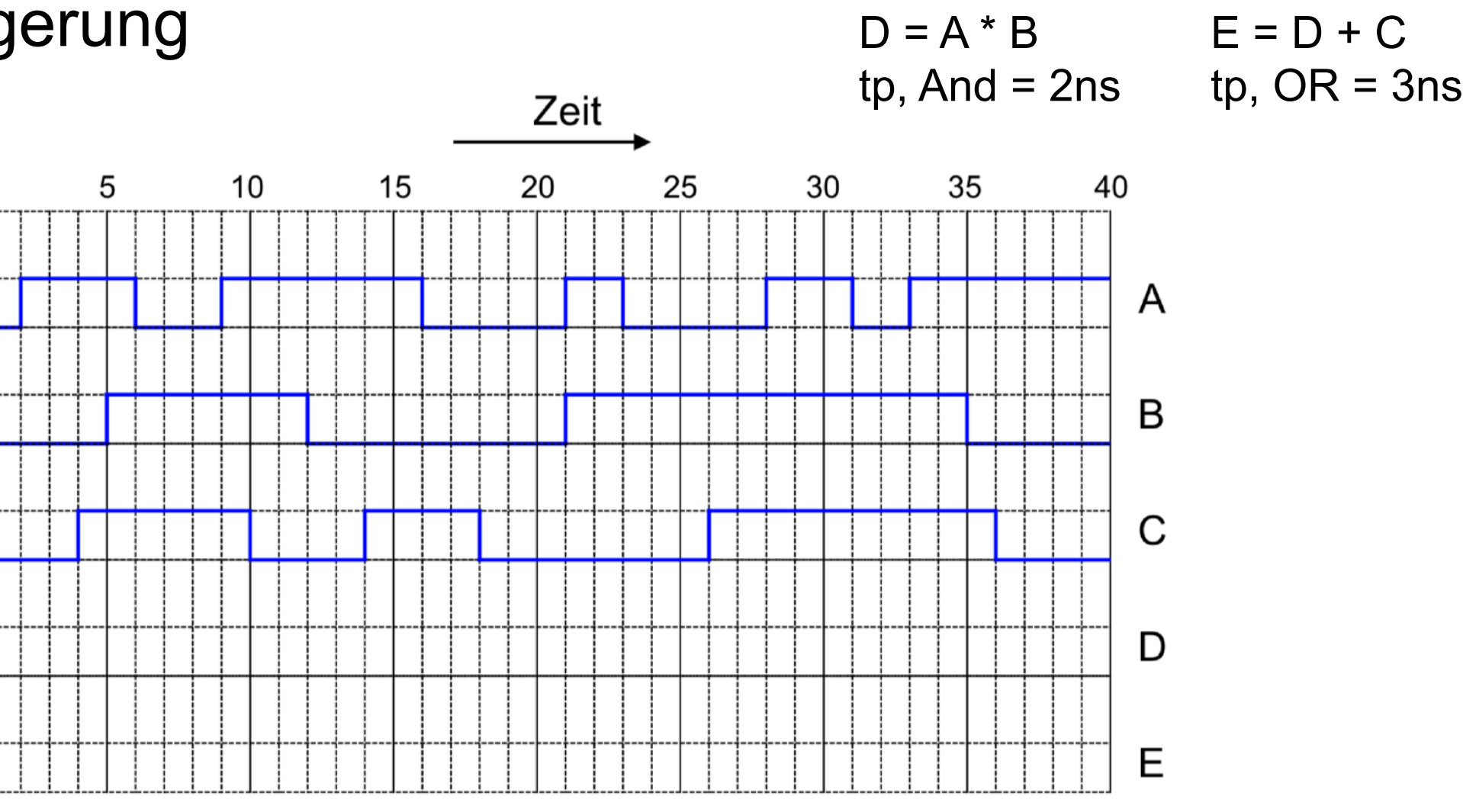

Schritt 1: Signal ohne Zeitverzögerung einzeichnen

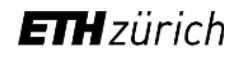

# **Bool'sche Algebra**

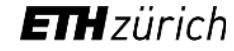

#### Basisregeln Schaltalgebra

- Kommutativität:  $(A + B + C = B + C + A)$   $(A * B * C = B * A * C)$
- Assoziativität:  $(A + (B + C) = (A + B) + C) (A * (B * C) = (A * B) * C)$
- Distributivität:  $(A * B + A * C = A * (B + C)) ((A + B) * (A + C) = A + (B * C))$
- "Normale" Regeln für Multiplikation und Addition

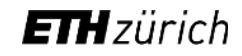

#### Bool'sche Grundregeln

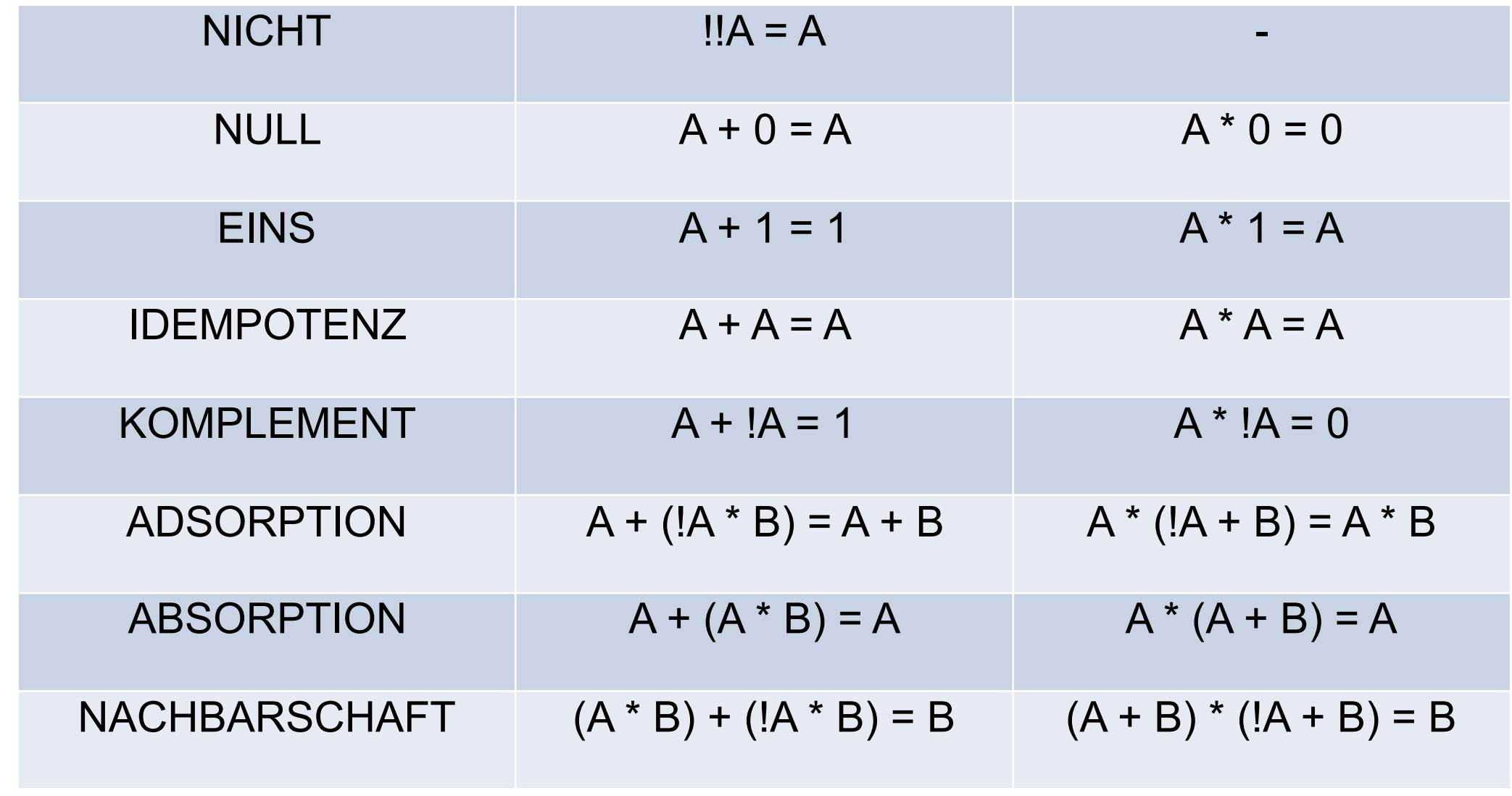

#### Vorrangsregeln

- Klammern
- {AND; OR; NOR; NAND} vor {XOR; XNOR}
- {AND; OR; NOR; NAND} und {XOR; XNOR} sind untereinander gleichwertig

#### De Morgan'sche Regeln

Die De Morgan'schen Gesetze sind verallgemeinerbar auf mehreren Variablen:

**Erstes Gesetz:**  $Y = \overline{A \wedge B \wedge C \wedge \cdots} = \overline{A} \vee \overline{B} \vee \overline{C} \vee \cdots$ **Zweites Gesetz:**  $Y = \overline{A \vee B \vee C \vee \cdots} = \overline{A} \wedge \overline{B} \wedge \overline{C} \wedge \cdots$ 

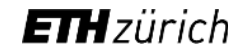

#### De Morgan'sche Regeln

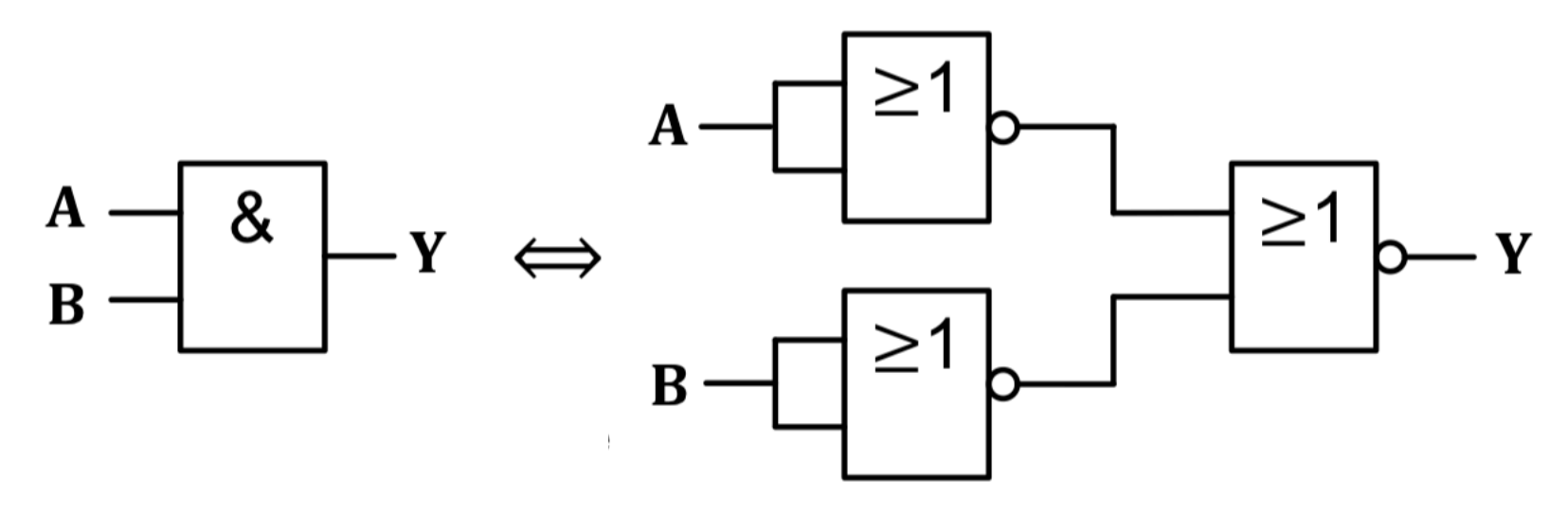

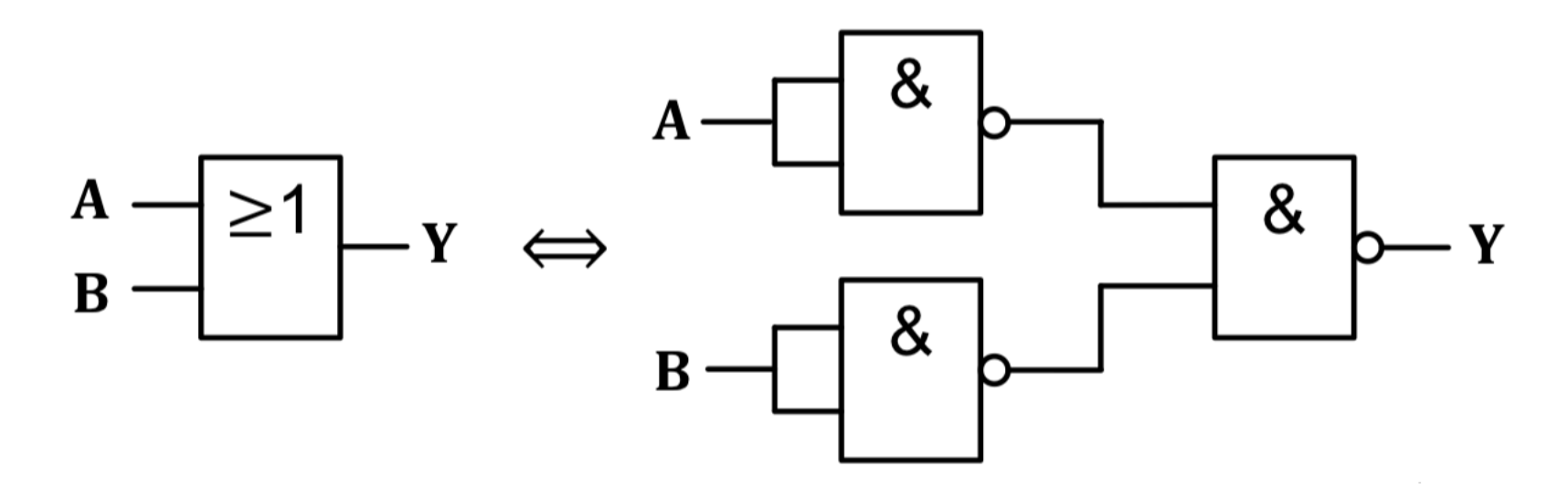

**ETH**zürich

# Schaltungssynthese

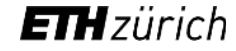

#### Minterm

- UND-Verknüpfung von Schaltvariablen
- Minterm gibt nur bei einer Variablenkombination 1 (Minimum)
- Bei n Variablen 2^n Minterme

- Bildung und Variablenfindung:
	- $\cdot$  Invertierte = 0
	- Nicht-invertierte  $= 1$

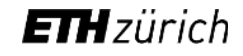

#### Maxterm

- ODER-Verknüpfung von Schaltvariablen
- Maxterm gibt nur bei einer Variablenkombination 0 (Maximum)
- Bei n Variablen 2^n Maxterme

- Bildung und Variablenfindung:
	- $\cdot$  Invertierte = 1
	- Nicht-invertierte  $= 0$

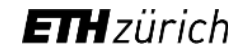

#### Normalformen

#### Disjunktive Normalform

• ODER-Verknüpfung von allen Mintermen = 1

#### Konjunktive Normalform

• UND-Verknüpfung von allen Maxtermen = 0

#### Kanonische Form

• Nur Min- oder Maxterme mit jeder Variable genau 1 Mal

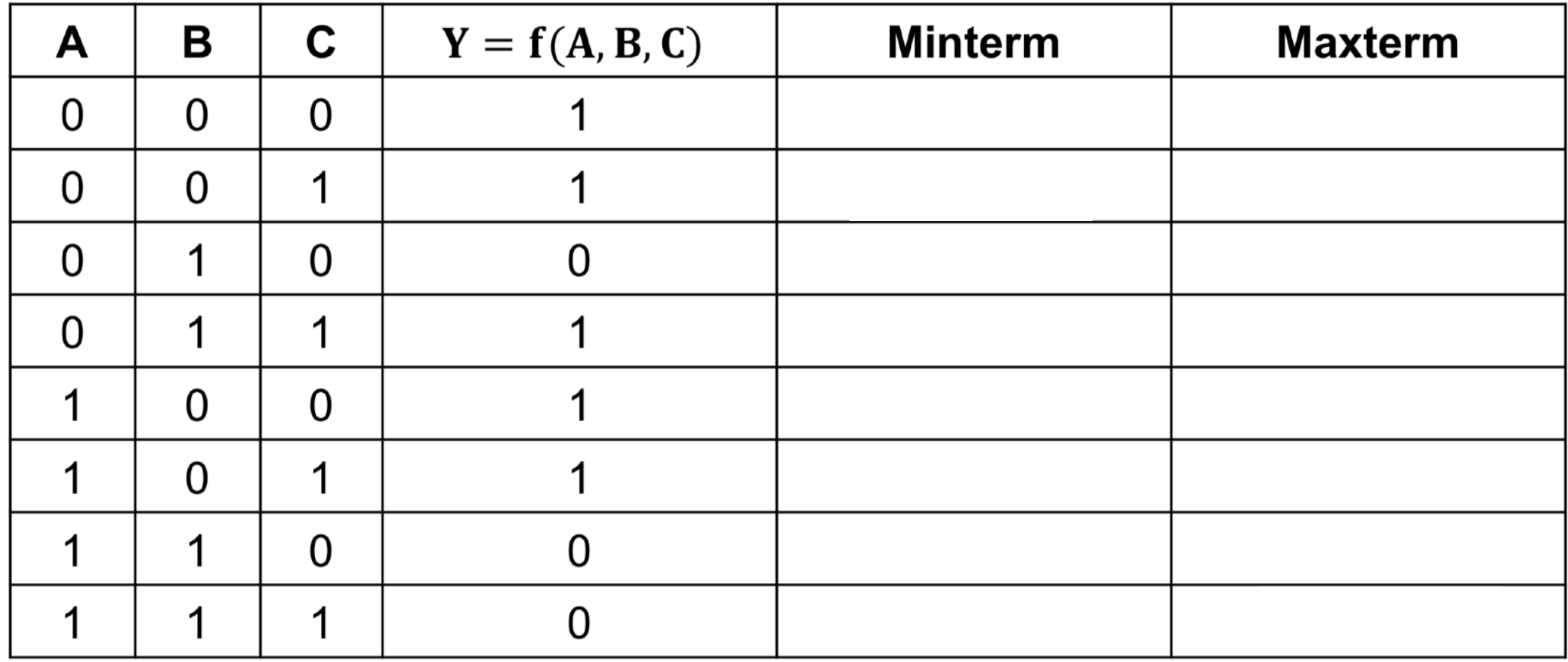

#### Karnaugh Diagramme

• Zum vereinfachen der Kanonischen Formen  $\overline{A}$ A  $\overline{A} \wedge B$  $A \wedge B$  $\boldsymbol{B}$  $\overline{A} \wedge \overline{B}$  $A \wedge \overline{B}$  $\overline{B}$ **Minterme ETH**zürich

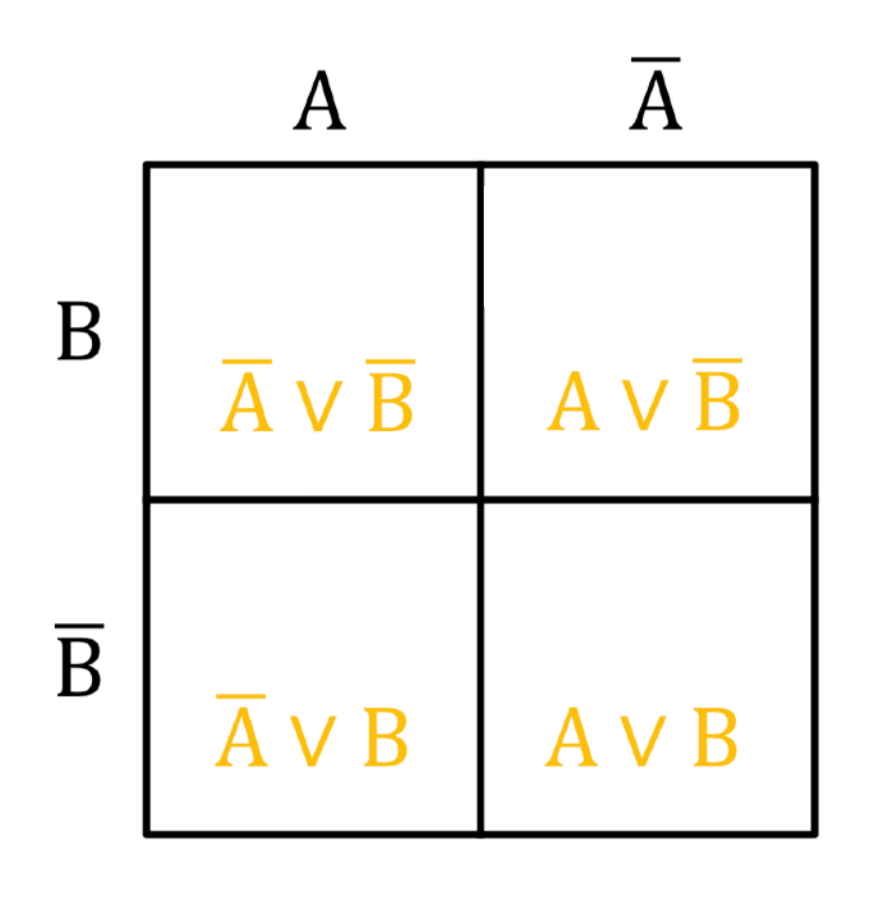

**Maxterme**
#### Vereinfachen mit dem Karnaugh Diagramm (DNF)

- 1 eintragen, wenn der Minterm existiert.
- 0 eintragen, wenn der Minterm nicht existiert.
- Päckchen können gebildet werden, wenn:
	- mind. eine Variable negiert und nicht negiert vorkommt
	- mind. eine Variable konstant bleibt
	- Felder könne zu mehreren Päckchen gehören
	- Aufgeschrieben wird die Variable, die konstant bleibt

Mehr Variablen möglich...

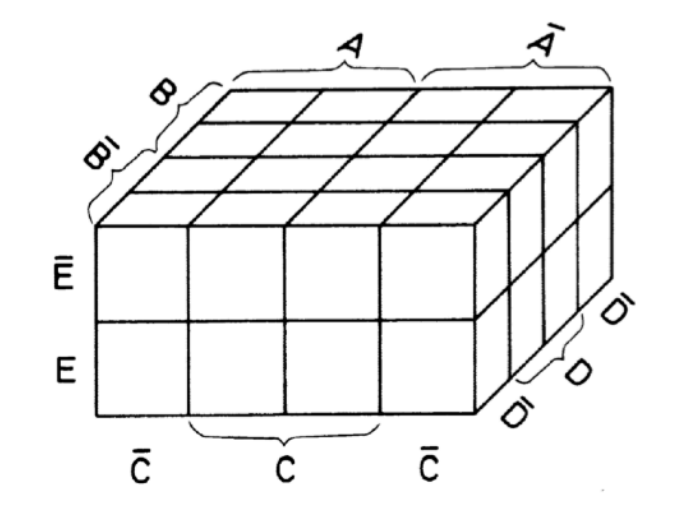

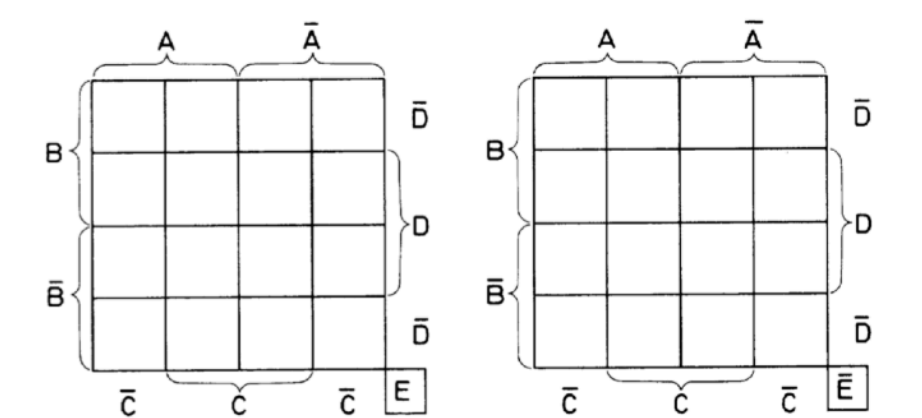

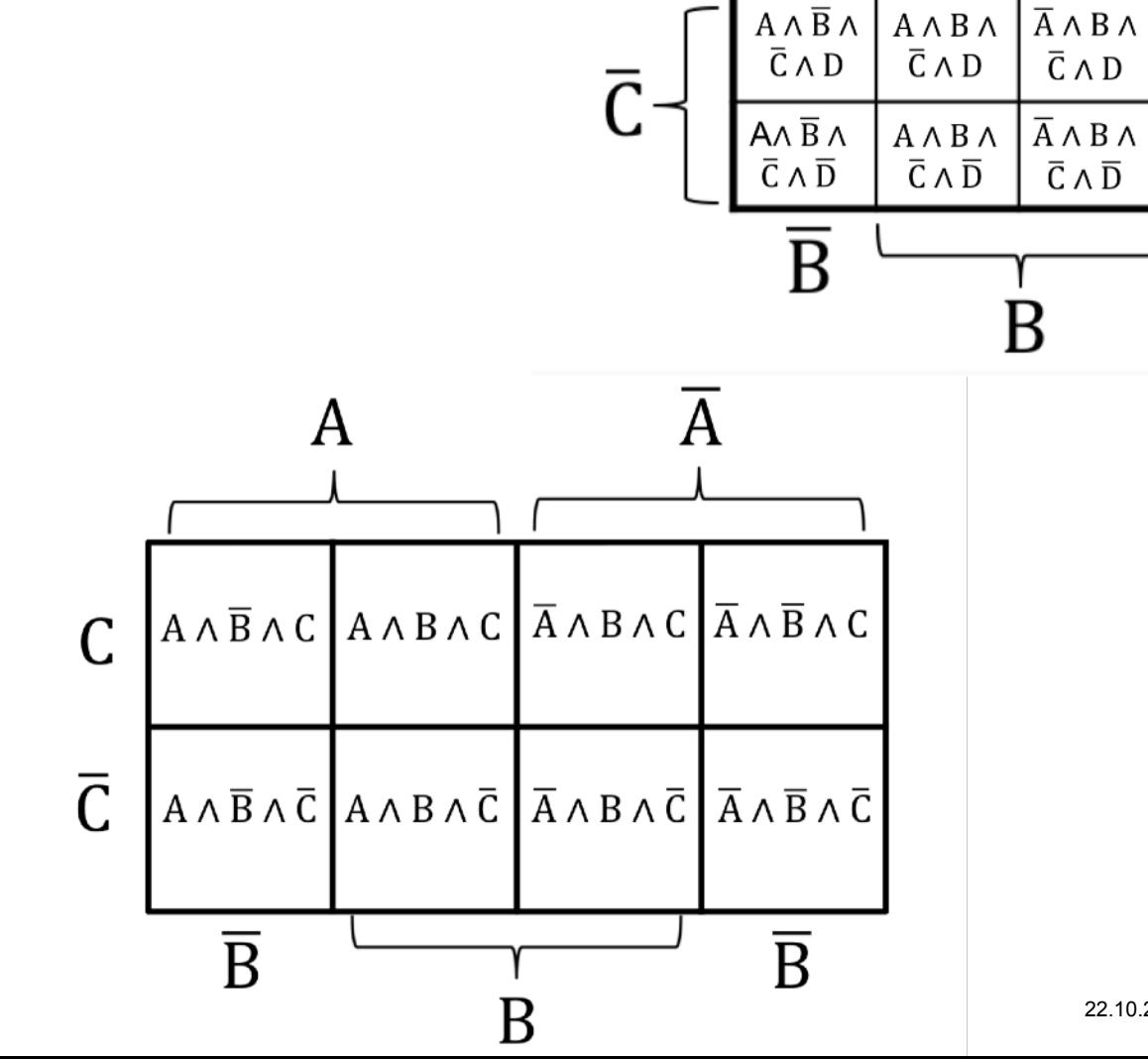

A

 $A \wedge B \wedge$ 

 $C \wedge \overline{D}$ 

 $A \wedge B \wedge$ 

 $C \wedge D$ 

 $A \wedge \overline{B} \wedge$ 

 $C \wedge \overline{D}$ 

 $A \wedge \overline{B} \wedge$ 

 $C \wedge D$ 

C

A

 $\overline{A} \wedge \overline{B}$ 

C∧Ď

 $\overline{A} \wedge \overline{B} \wedge$ 

 $C \wedge D$ 

 $\overline{A} \wedge \overline{B} \wedge$ 

 $\overline{C} \wedge D$ 

 $\overline{A} \wedge \overline{B} \wedge$ 

 $\overline{C} \wedge \overline{D}$ 

B

-D

 $\overline{A} \wedge B \wedge$ 

 $C \wedge \overline{D}$ 

 $\overline{A} \wedge B \wedge$ 

 $C \wedge D$ 

**ETH**zürich

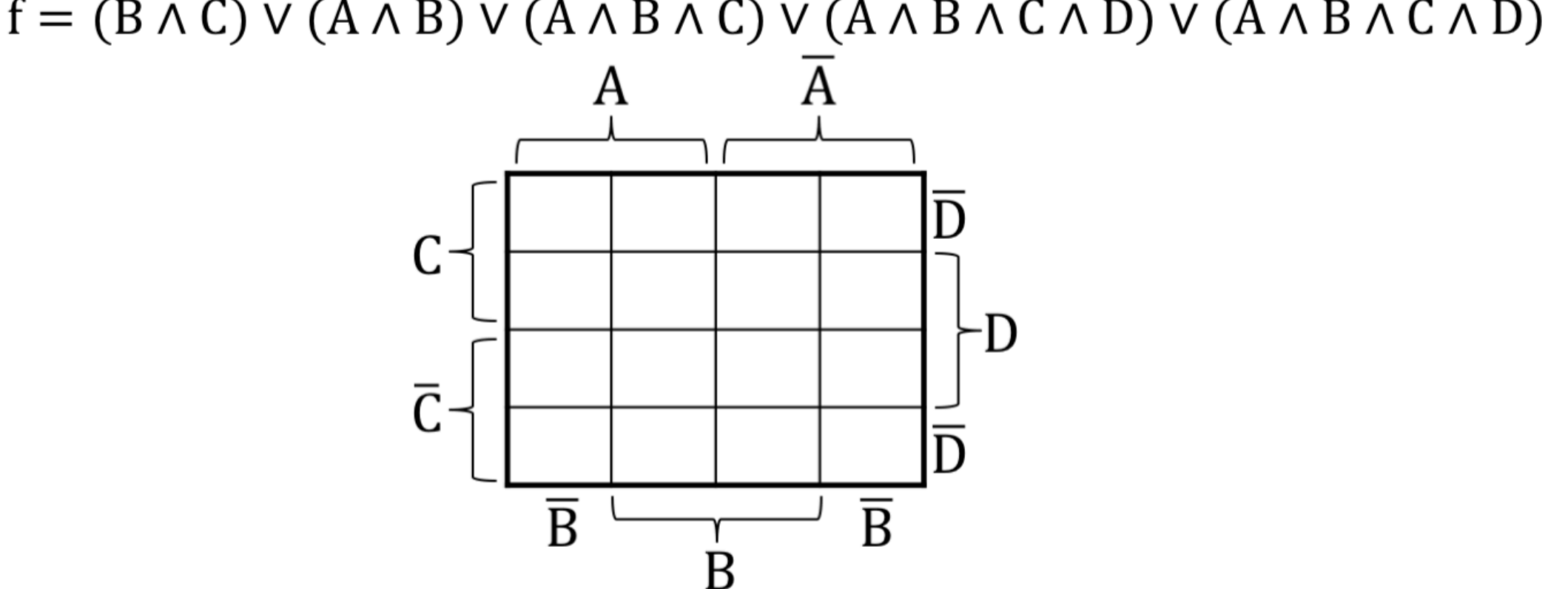

 $f = (\overline{B} \wedge \overline{C}) \vee (A \wedge \overline{B}) \vee (A \wedge B \wedge \overline{C}) \vee (A \wedge \overline{B} \wedge C \wedge \overline{D}) \vee (\overline{A} \wedge \overline{B} \wedge \overline{C} \wedge \overline{D})$ 

#### **ETH**zürich

### Vereinfachung mit der KNF

- 0-Päckchen
- Maxterme formen und mit UND verknüpfen
- Eingänge invertieren
- Siehe Serie

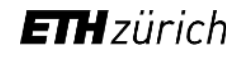

#### Don't Care Zustände

- Nicht benutzte Zustände können im Karnaugh Diagramm mit X gekennzeichnet werden.
- X können bei der Päckchenbildung mitbenutzt werden.

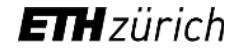

#### **Hazards**

- Durch Zeitverzögerung
- Bei Päckchen, die sich orthogonal berühren
- Behebung: Zusätzliches Päckchen um die betroffenen Stellen

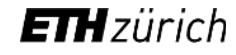

### **Zahlen & Codes**

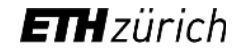

#### Zahlensysteme Definition (Das Dezimalsystem)

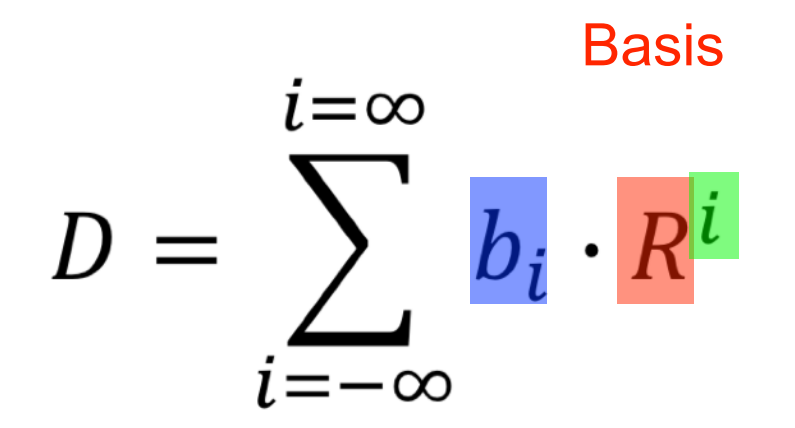

Zwischen 0 und R-1

$$
357 = 7 * 1 + 5 * 10 + 3 * 100 = 3 * 10^{10} + 5 * 10^{11} + 3 * 10^{12}
$$

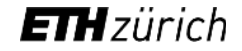

#### Gebräuchliche Zahlensysteme

- Dezimal
	- Basis =  $10$
- Binär (0b)
	- Basis  $= 2$
- Hexadezimal (0x)
	- Basis =  $16$
	- $b = \{0, 1, 2, 3, 4, 5, 6, 7, 8, 9, A, B, C, D, E, F\}$
- Oktal (0o)
	- Basis  $= 8$

#### Umwandlung Dezimal zu System mit Basis R

- Ganze Zahl
	- Division mit R
	- Rest eintragen (von Rechts nach Links)
	- Quotient wieder Teilen bis dieser == 0
- Zahl zwischen 0 und 1
	- Mit R Multiplizieren
	- Zahl vor dem Komma eintragen (von Links nach Rechts)
	- Zahl vor dem Komma wegnehmen und wieder Multiplizieren bis ganze Zahl

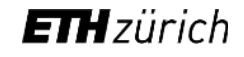

#### Beispiel Dezimal zu System mit Basis R

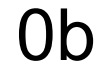

 $42 =$ 

 $0<sub>o</sub>$ 

 $0x$ 

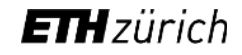

#### Umwandlung Binär zu Hex

- Viererpäckchen bilden (von hinten aus)
- Viererpäckchen umwandeln in Dezimal
- Zahlen >9 als Buchstaben schreiben und alles als Hex schreiben

#### Umwandlung Binär zu Oct

- Dreierpäckchen bilden (von hinten aus)
- Dreierpäckchen umwandeln in Dezimal
- Als Oct schreiben

#### Beispiel Binär zu Hex

 $200 = 0$ b11001000 = 0x

#### Beispiel Binär zu Oct

 $200 = 0$ b11001000 = 0o

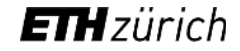

#### Binärzahlen addieren

• "Normales" schriftliches addieren

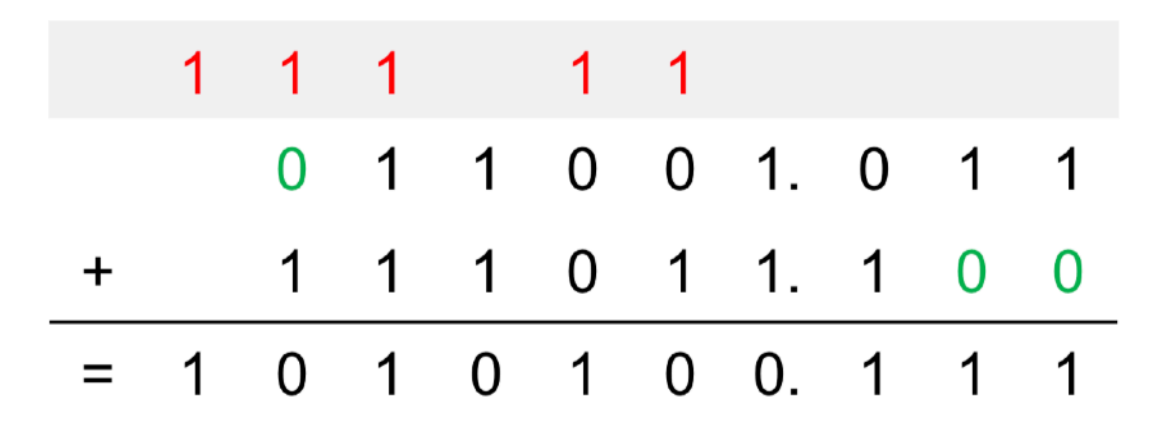

#### Binärzahlen subtrahieren

- Negatives Zweierkomplement zur zu subtrahierenden Zahl bilden
- "Normales" schriftliches addieren

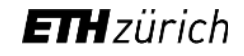

#### Zweierkomplement

• Um negative Dualzahlen darstellen zu können

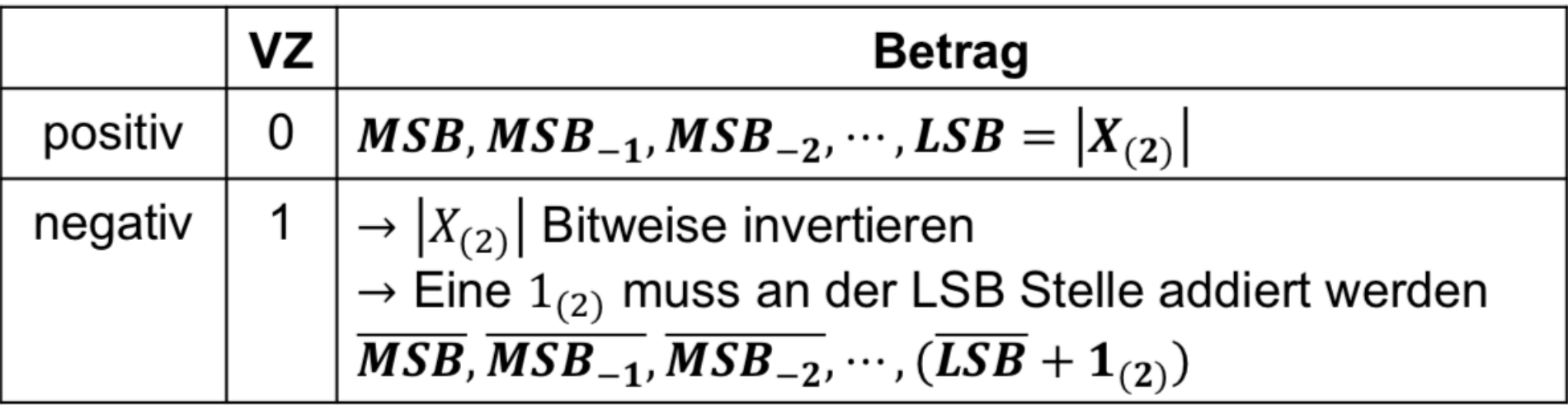

$$
-42=
$$

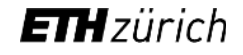

#### Binärzahlen subtrahieren - Beispiel

A=1101.111 B=111000.001

$$
C = A - B =
$$

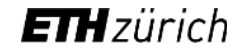

#### Einzelne Ziffern in Binärdarstellung

Codes

**BCD** Excess-3  $4 - 2 - 2 - 1$ **Gray Binär Aiken O'Brien** 0000  $\overline{0}$ 0  $\Omega$  $\overline{0}$ 0001  $\mathbf{1}$ 1 1  $\mathbf{1}$ 0010 2  $\overline{2}$  $\overline{2}$ 3 0 0011  $\overline{3}$  $\Omega$ 3 3  $\overline{2}$  $\overline{7}$ 0100  $\overline{4}$  $\mathbf{1}$ 4 4 0101  $5<sup>5</sup>$ 2 3  $6<sup>°</sup>$ 0110 6 3 4  $\overline{4}$ 1 2 0111  $\overline{7}$ 4 5  $5<sup>5</sup>$ 1000 8 5 1001  $9$ 6 1010  $\overline{7}$ 9 5 1011 8 1100 9 6 6 8 5 1101  $\overline{7}$  $\overline{7}$  $9<sup>°</sup>$ 6 1110 8 8  $\overline{7}$ 1111 9 9 8

Beim Zählen verändert sich immer nur eine Zahl

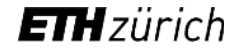

#### Fehlererkennung

- Code wird in regelmässigen Abständen (Tetrade) um ein Parity Bit ergänzt
	- Even Parity Bit = 0 wenn Anzahl 1 gerade
	- Odd Parity Bit = 0 wenn Anzahl 1 ungerade
- Am Ende des übertragenen Codes wird ein Prüfwort angehängt

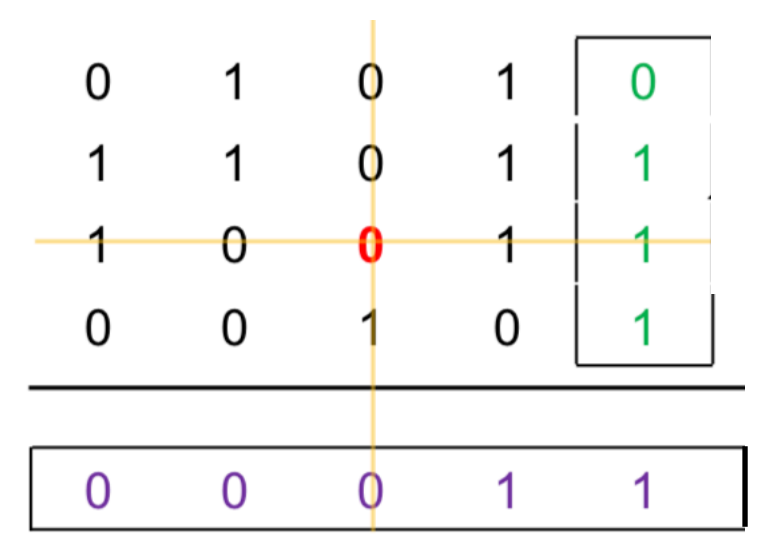

# **Rechenschaltungen**

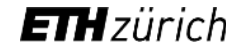

#### **Multiplexer**

Mehrere Eingänge auf einen Ausgang

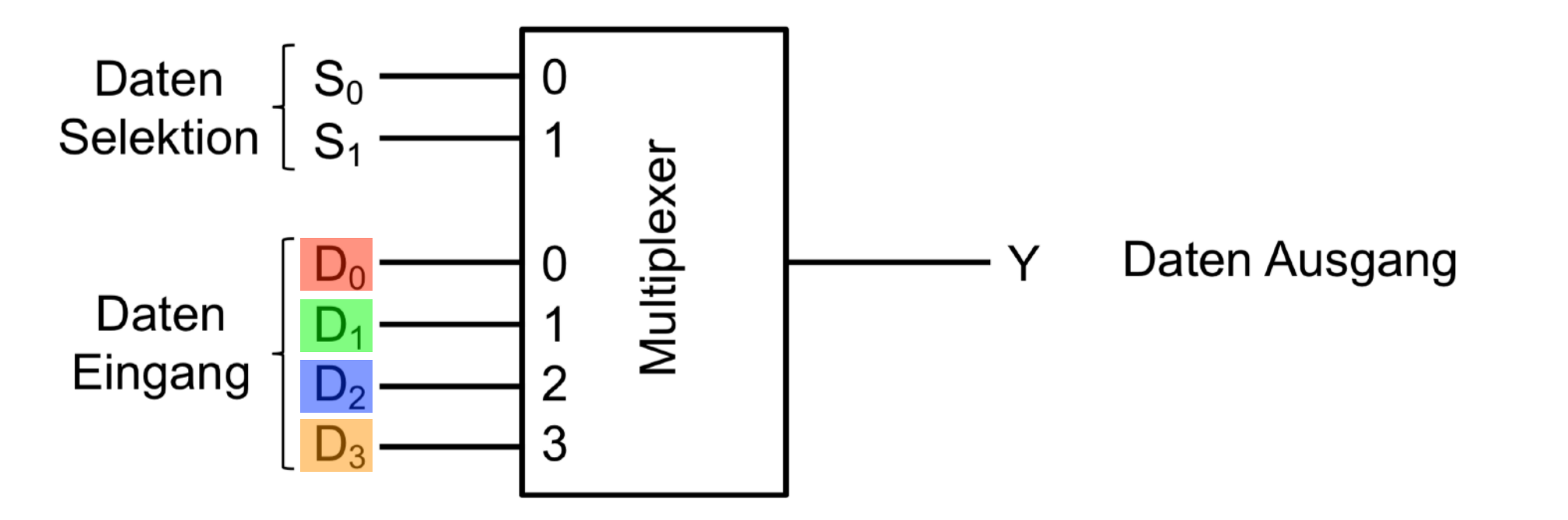

 $Y = (\overline{S_0} \land \overline{S_1} \land D_0) \lor (\overline{S_0} \land S_1 \land D_1) \lor (S_0 \land \overline{S_1} \land D_2) \lor (S_0 \land S_1 \land D_3)$ 

#### Demultiplexer

Ein Eingang auf mehrere Ausgänge

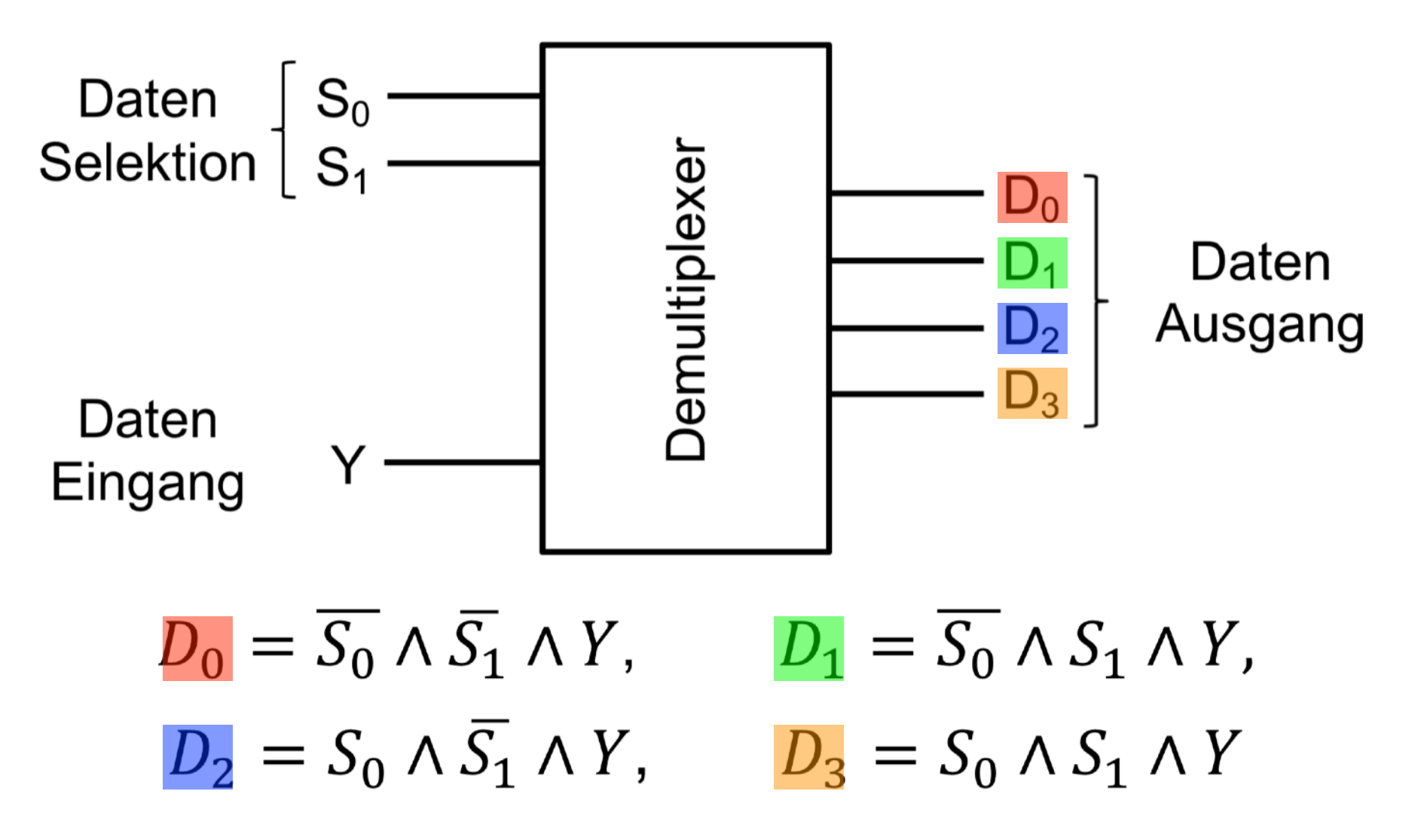

#### Halbaddierer

• Um 2 Bits zu addieren

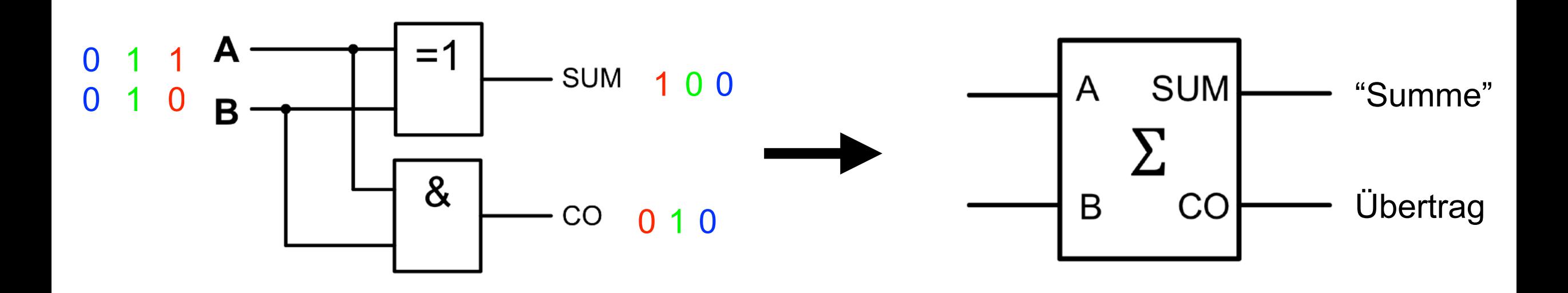

Was machen wir, wenn wir 3 Bits addieren wollen?

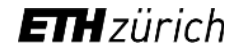

#### Volladdierer • Um 3 Bits zu addieren

•  $A + B + C = (A + B) + C$ 

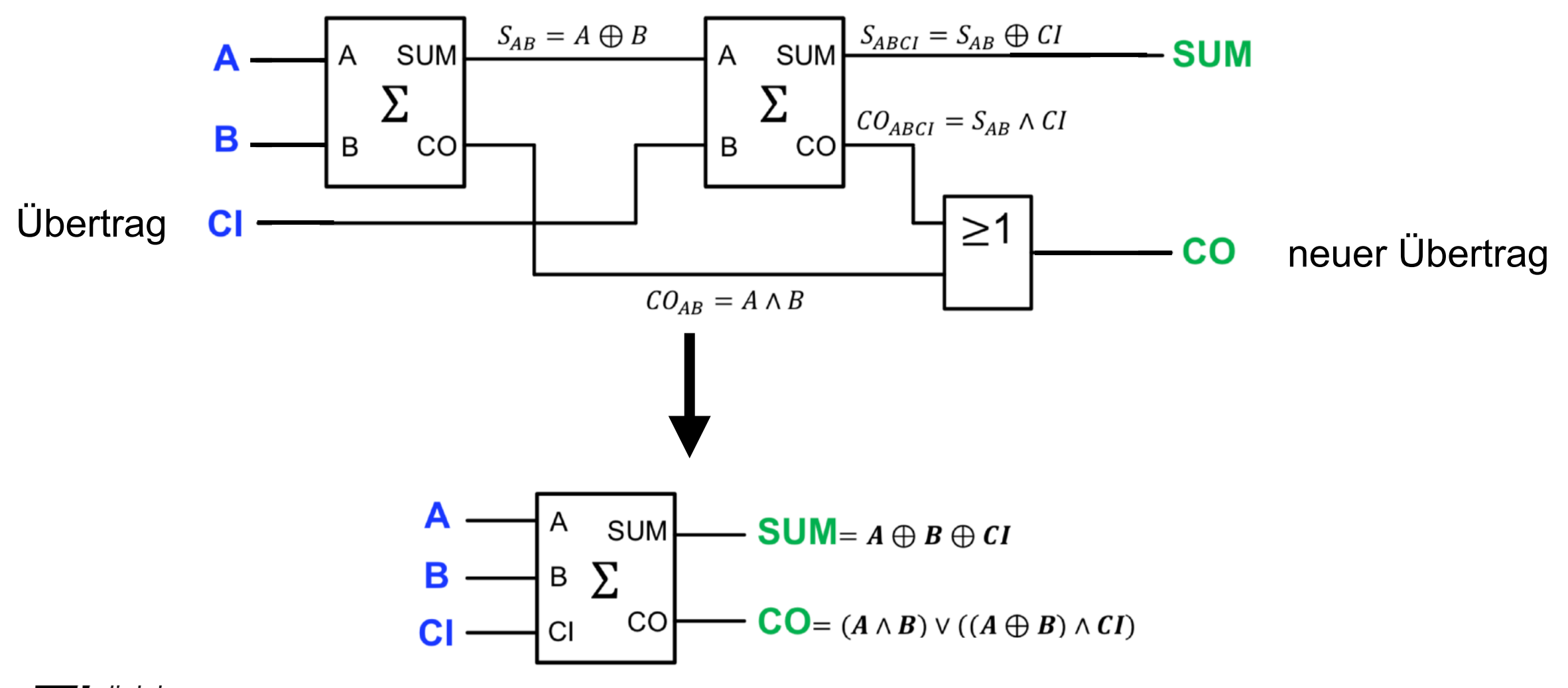

#### Mehrbit-Addierer

- Wir wollen ganze Dualzahlen addieren
- Serienaddierer: in jedem Taktschritt wird eine Stelle addiert
- Paralleladdierer: in einem Taktschritt werden alle Stellen addiert

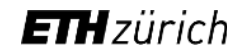

#### Paralleladdierer

- Für jedes Bit eine Schaltung generieren
	- S  $0 = A_0 + B_0$
	- $S_1 = A_1 + B_1 + CO_0$
- Vorteile
	- Schnell, da die Daten max. durch 3 Gatter müssen
- Nachteile
	- sehr Schaltungsaufwendig

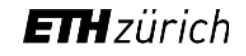

#### Ripple-Carry Addierer

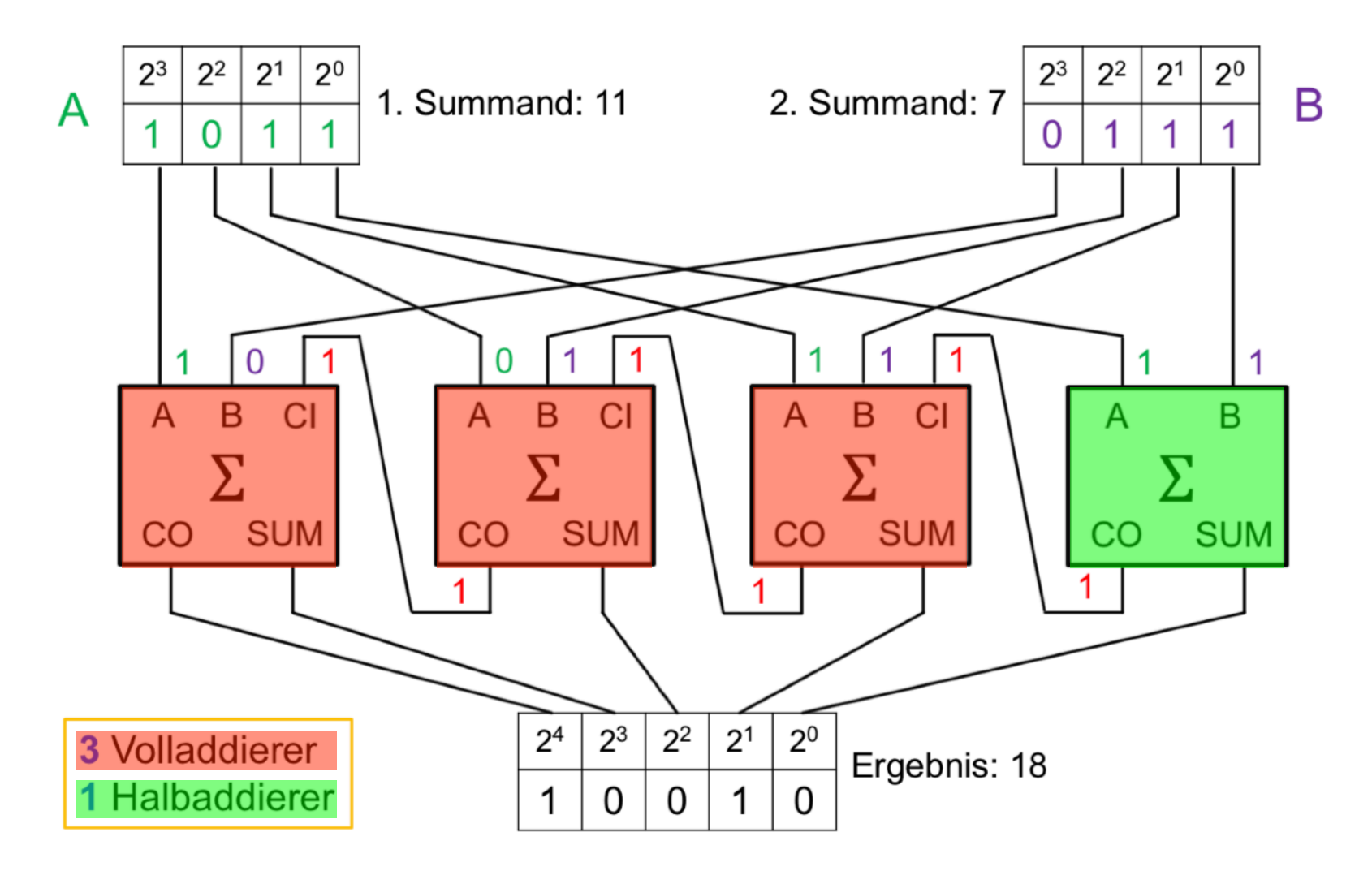

### Ripple-Carry Addierer II

- Vorteile
	- Schaltungsaufwand wächst linear
	- Einfach erweiterbar
- Nachteile
	- langsam, da die Daten durchrieseln müssen

#### Carry-Lookahead Addierer

- Addierer werden kaskadiert
- Überträge werden parallel berechnet
- Vorteile
	- Gleich schnell wie der Paralleladdierer
	- Schaltungsaufwand wächst linear (wie bei Ripple-Carry)

#### Subtrahierer

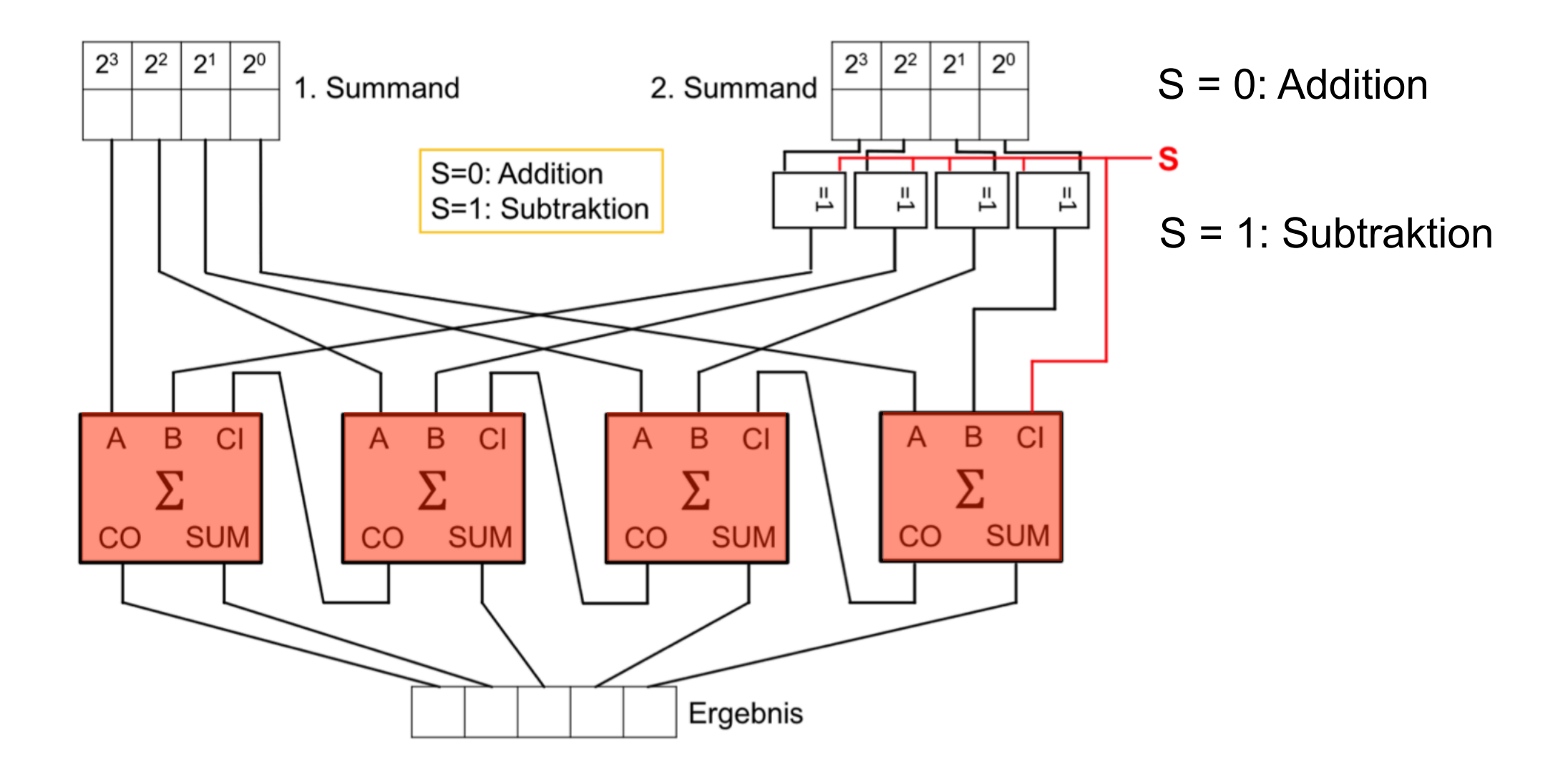

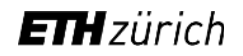

#### Multiplikation von Binärzahlen

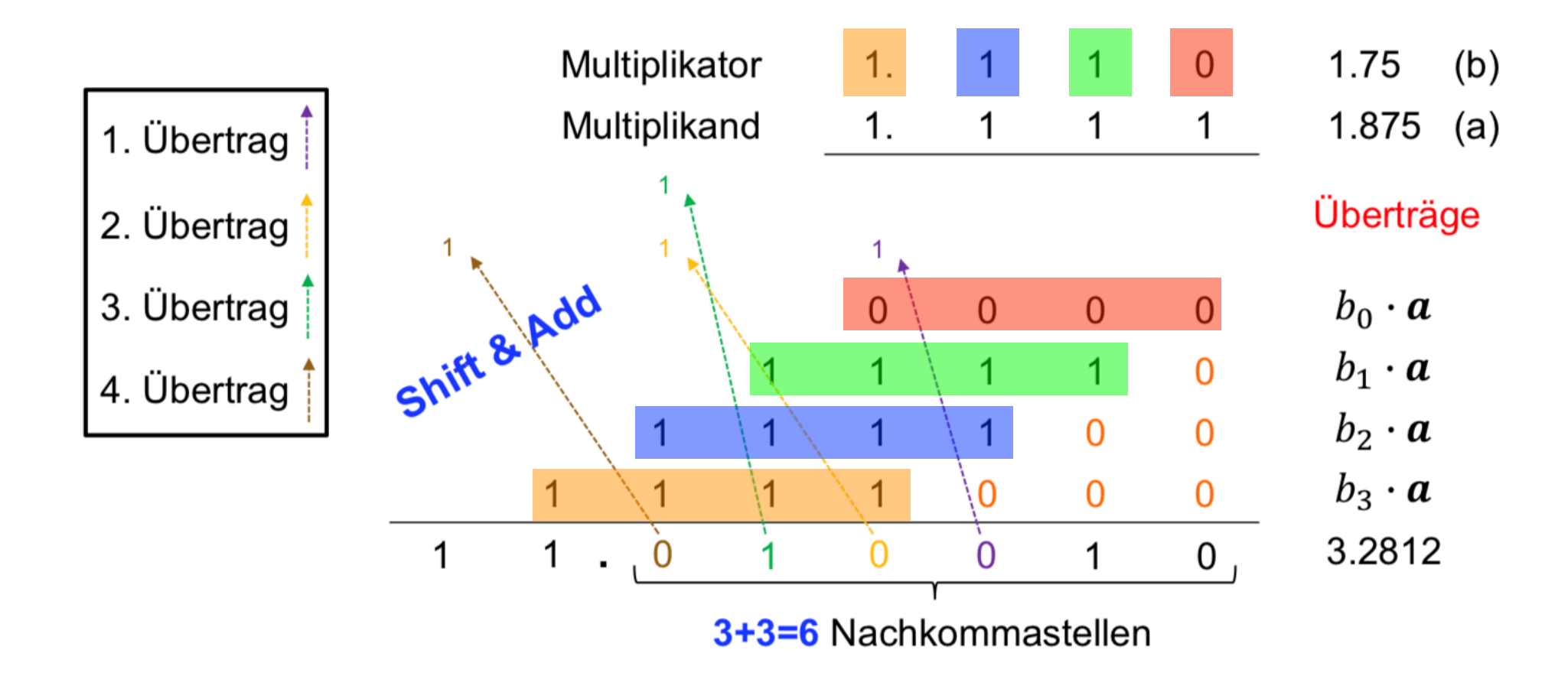

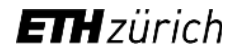

#### Booth-Algorithmus

 $(0 1): +B$  $(1 0)$ : -B (0 0): nichts machen Shift

> $A = 0100$  $B = 0111$  $-B = 1001$

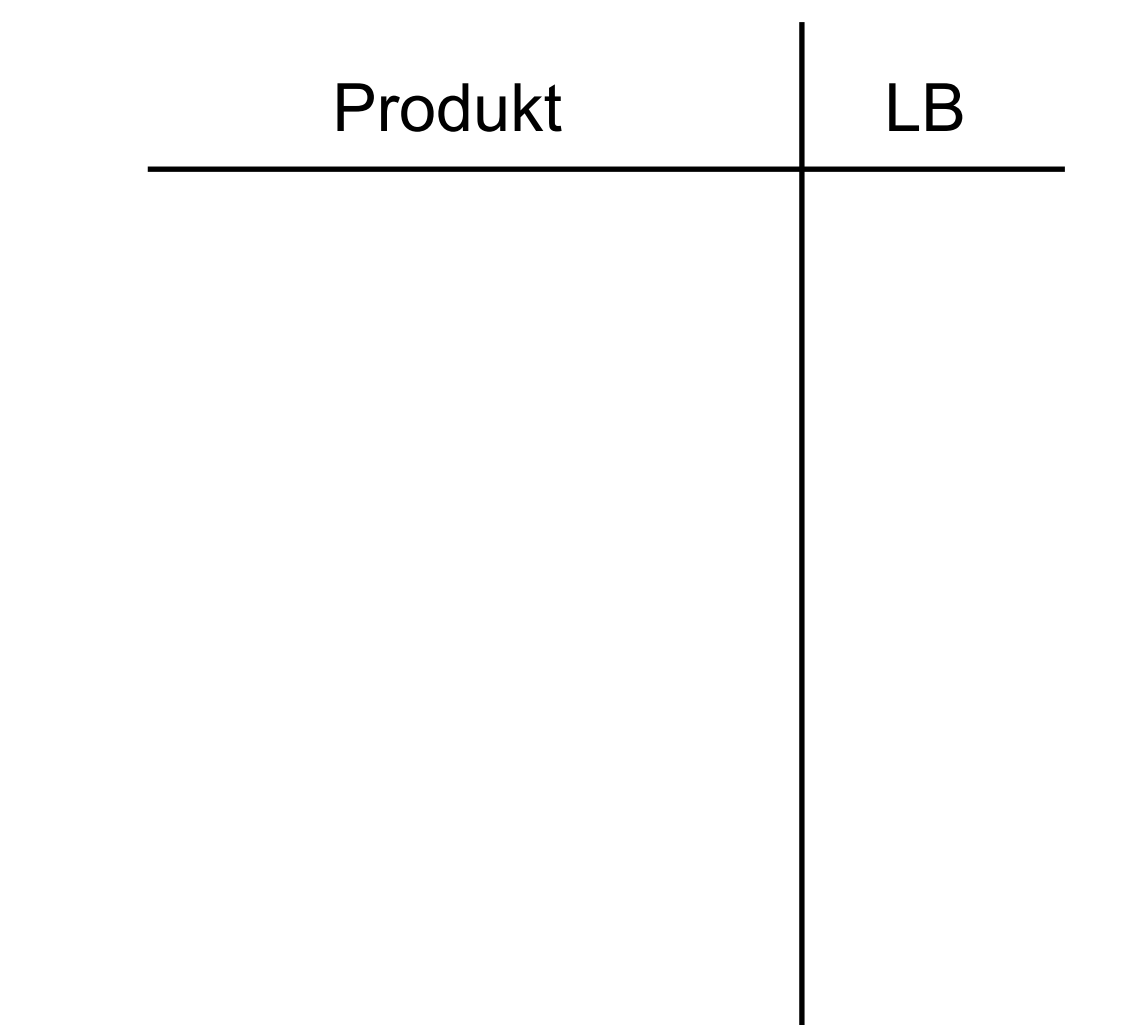

# Latches & Flipflops

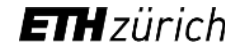

#### Kombinatorische Schaltungen

- Ausgang hängt nur von den Eingängen und Gattern ab
- Bisher nur solche betrachtet

#### Sequentielle Schaltungen

- Besitzen Rückkoppelungen
- jetzt neu

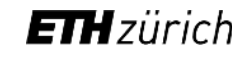

#### **SR-Latch**

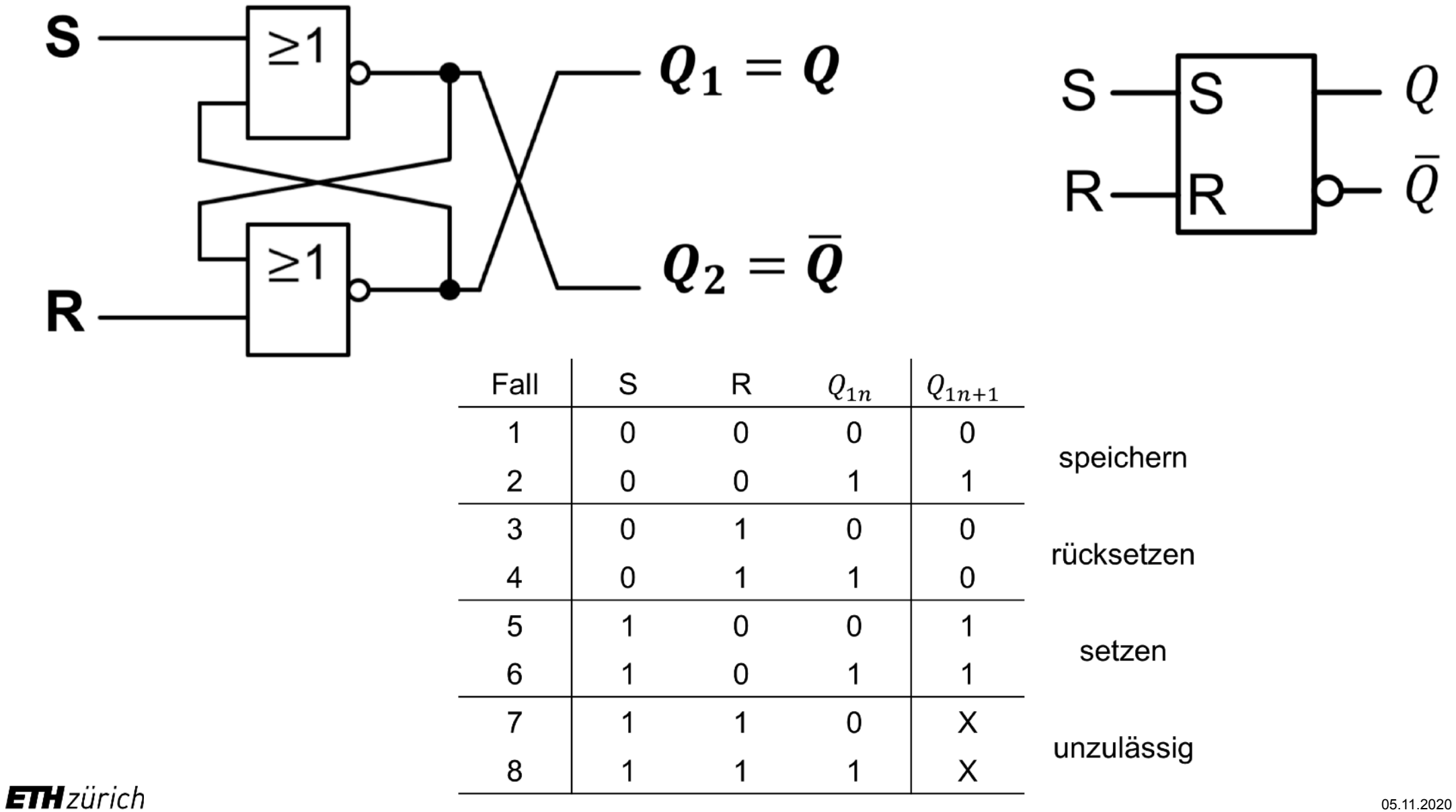

70

#### Taktzustandgesteuertes SR-Latch

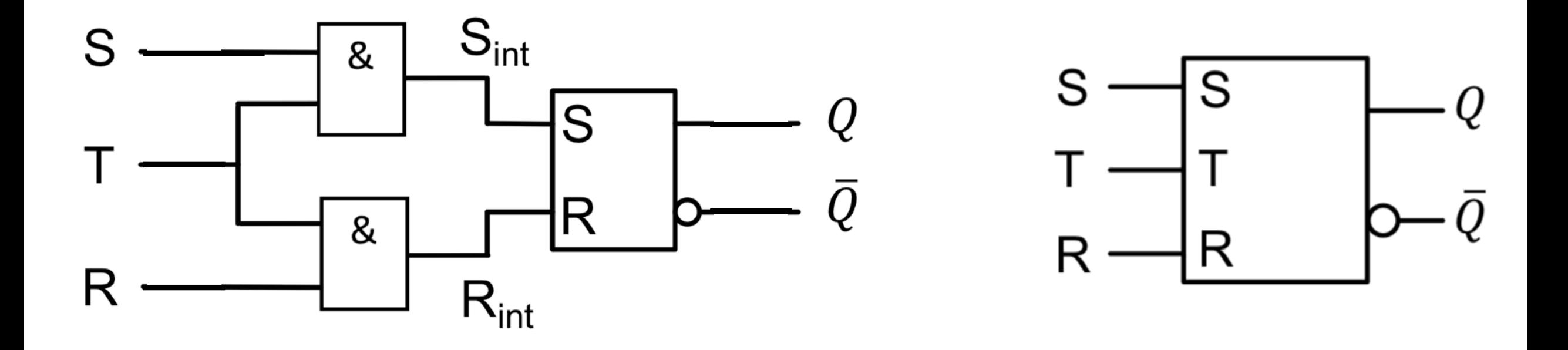

Gleich wie SR-Latches, nur dass sich Q nur verändern kann, wenn T = 1

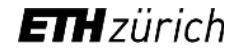

#### D-Latches

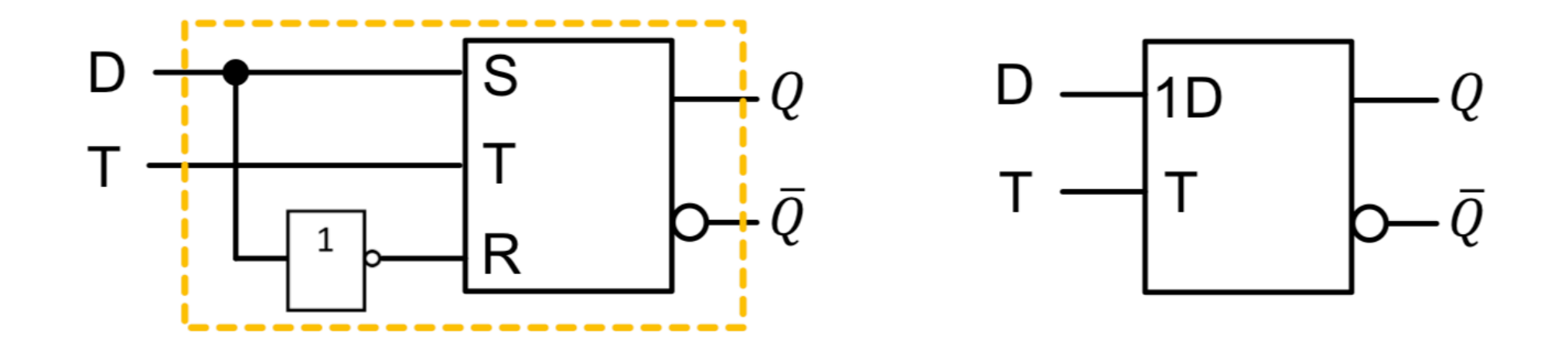

- Die Eingangskombination  $R = S = 1$  wird verhindert
- $Q = D$  während  $T = 1$
- $\cdot$  Bei T = 0 wird der letzte Wert vor dem Übergang beibehalten

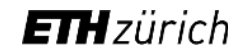
## **Flipflops**

• TaktFLANKENgesteuert

$$
\longrightarrow_{T,C}
$$

Eingangsvariable werden beim  $0 - 1$  Übergang von C wirksam

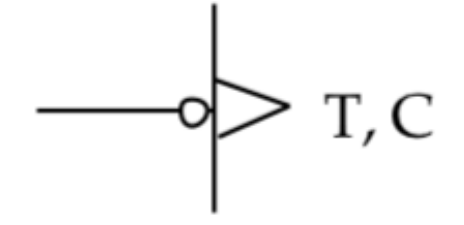

Eingangsvariable werden beim 1 - 0 Übergang von C wirksam

### D-Flipflop

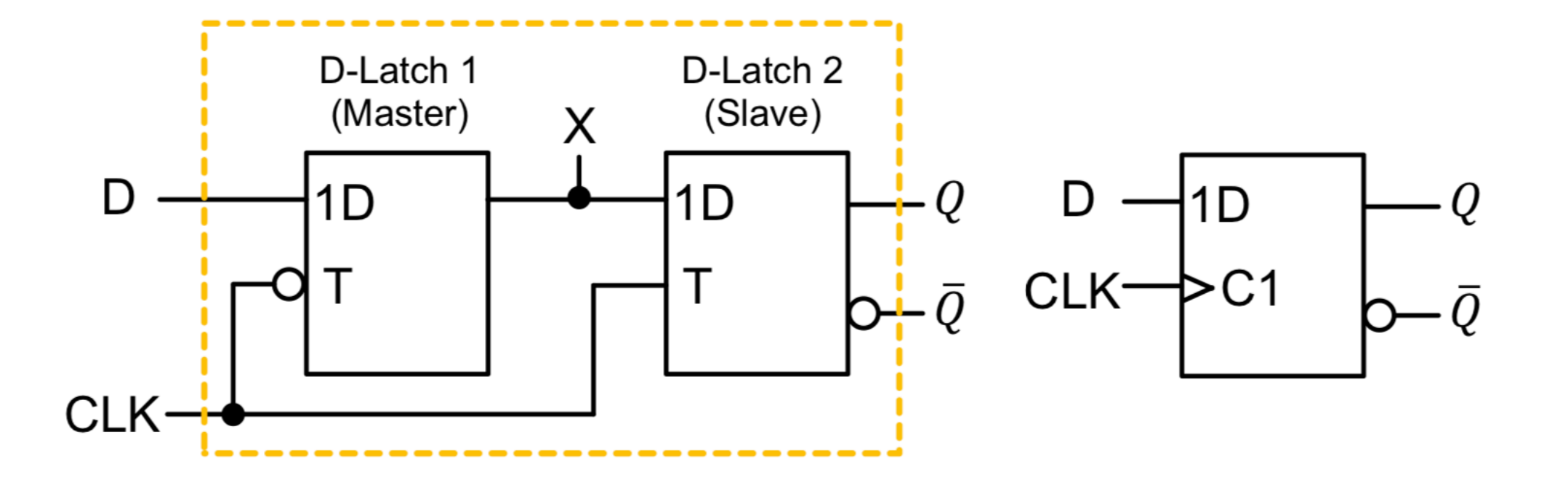

Ausgang wird zu D bei jeder positiven Taktflanke

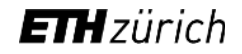

### SR-Flipflop

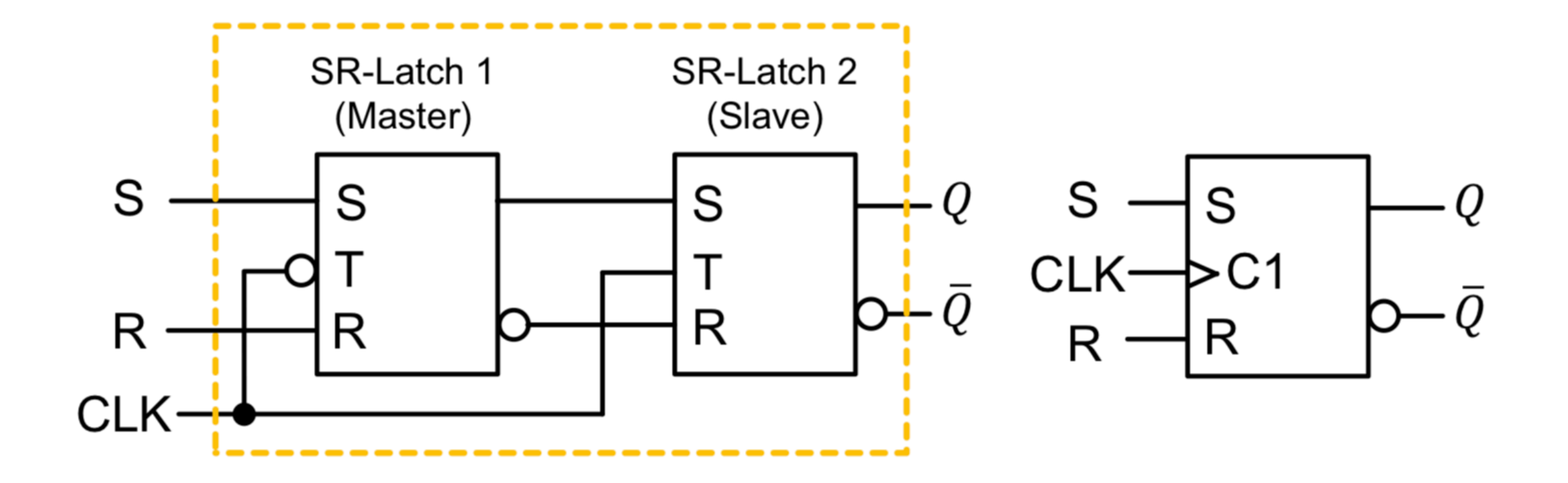

#### JK-Flipflop (Jump - Kill)

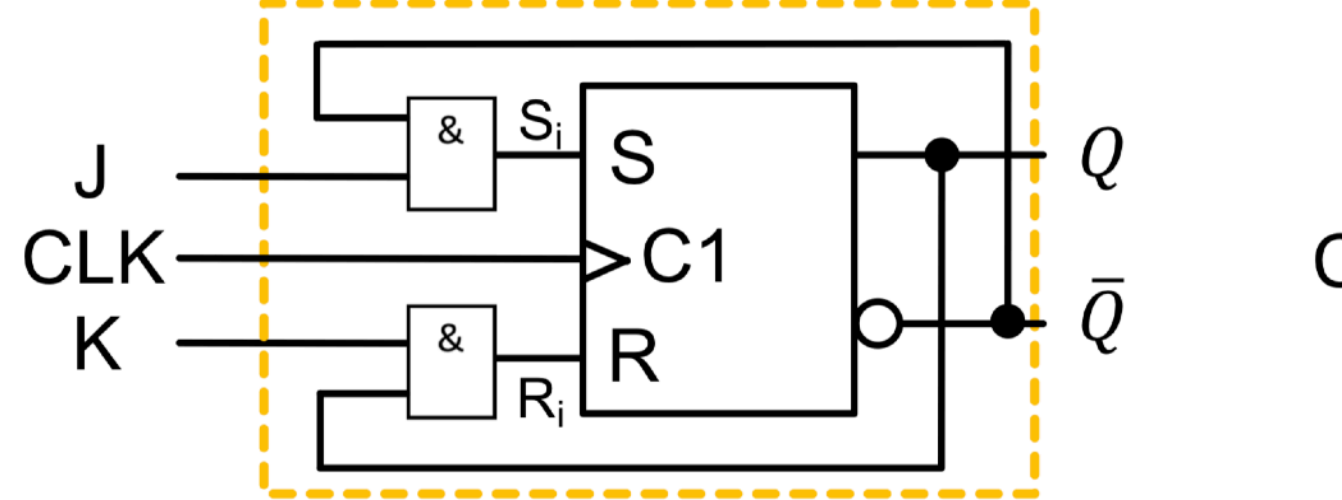

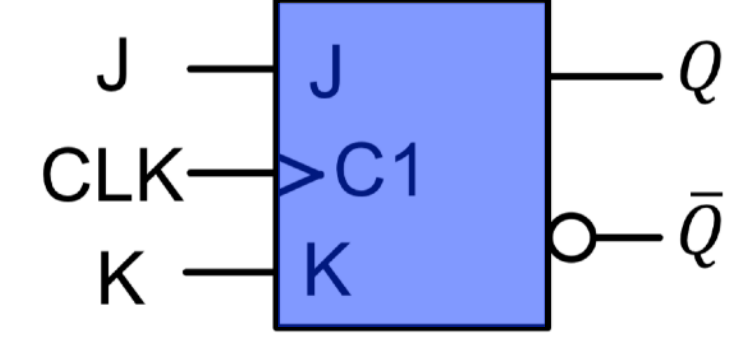

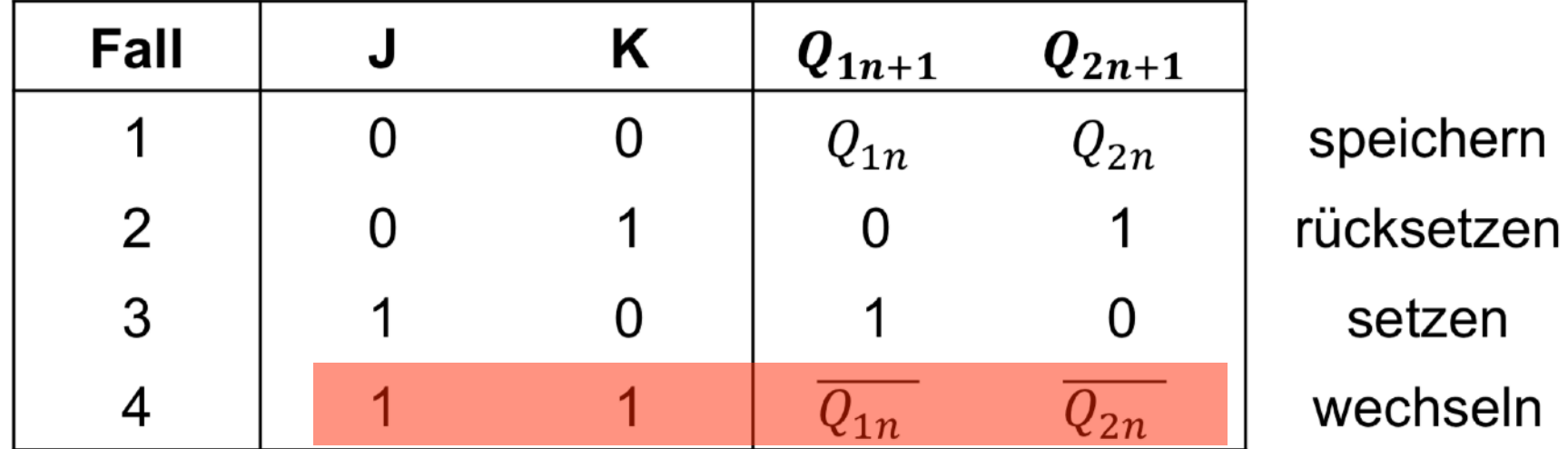

**ETH**zürich

#### T-Flipflop (Toggle)

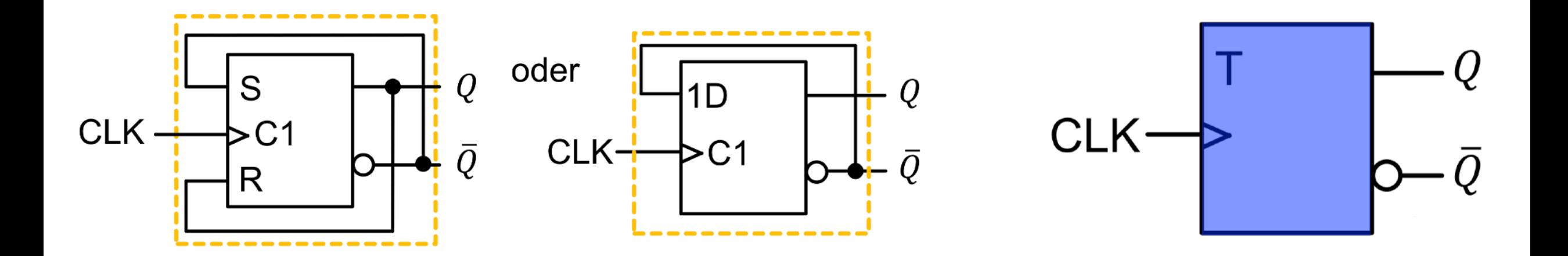

Signal "toggelt" (= wechselt) bei jeder Taktflanke

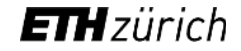

## T-Flipflop mit 2 Eingängen

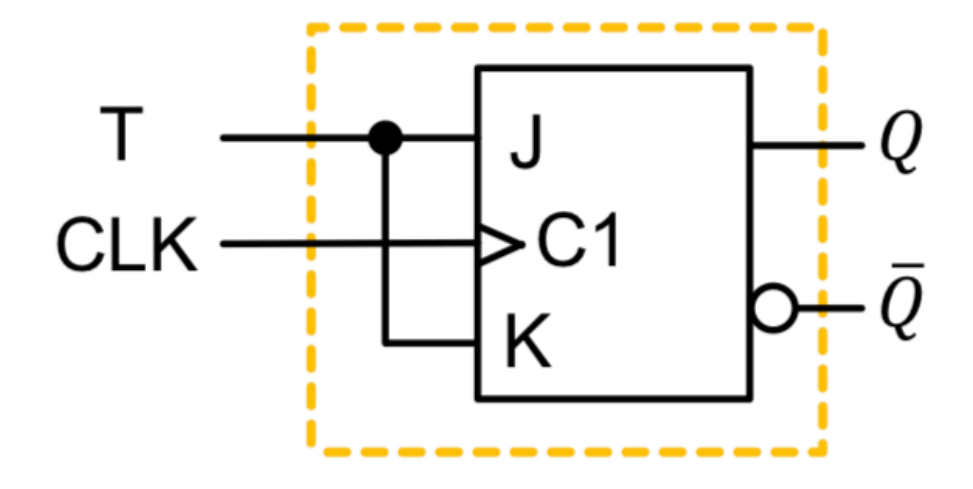

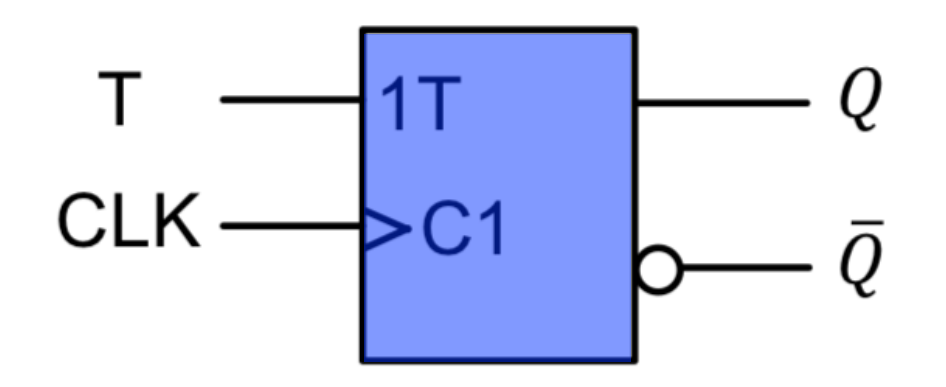

Signal "toggelt" nur, wenn  $T = 1$ 

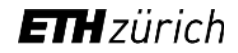

#### Transmission Gate

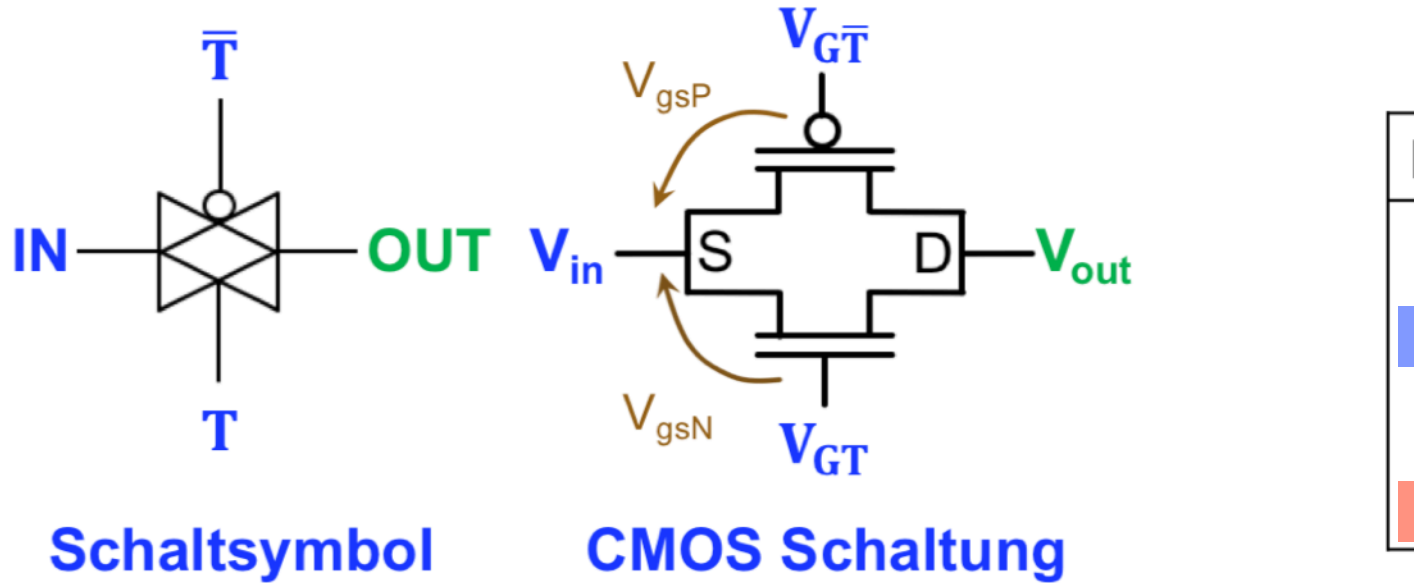

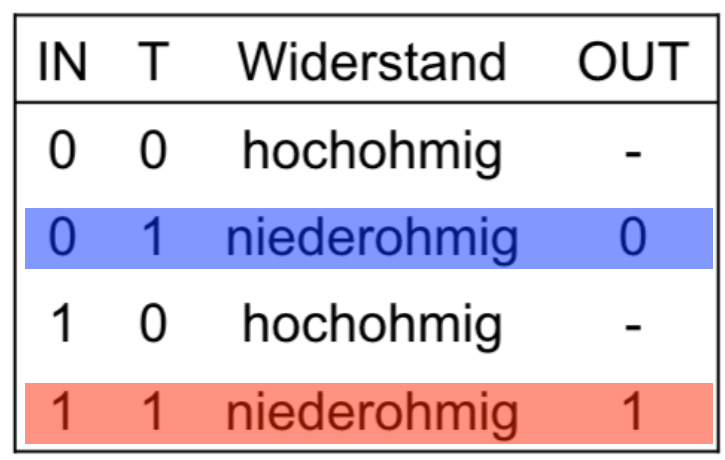

PMOS leitet, wenn Vs = 1 und Vg = 0

NMOS leitet, wenn  $Vs = 0$  und  $Vg = 1$ 

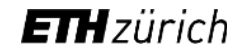

### D-Flipflop mit Transmission Gates

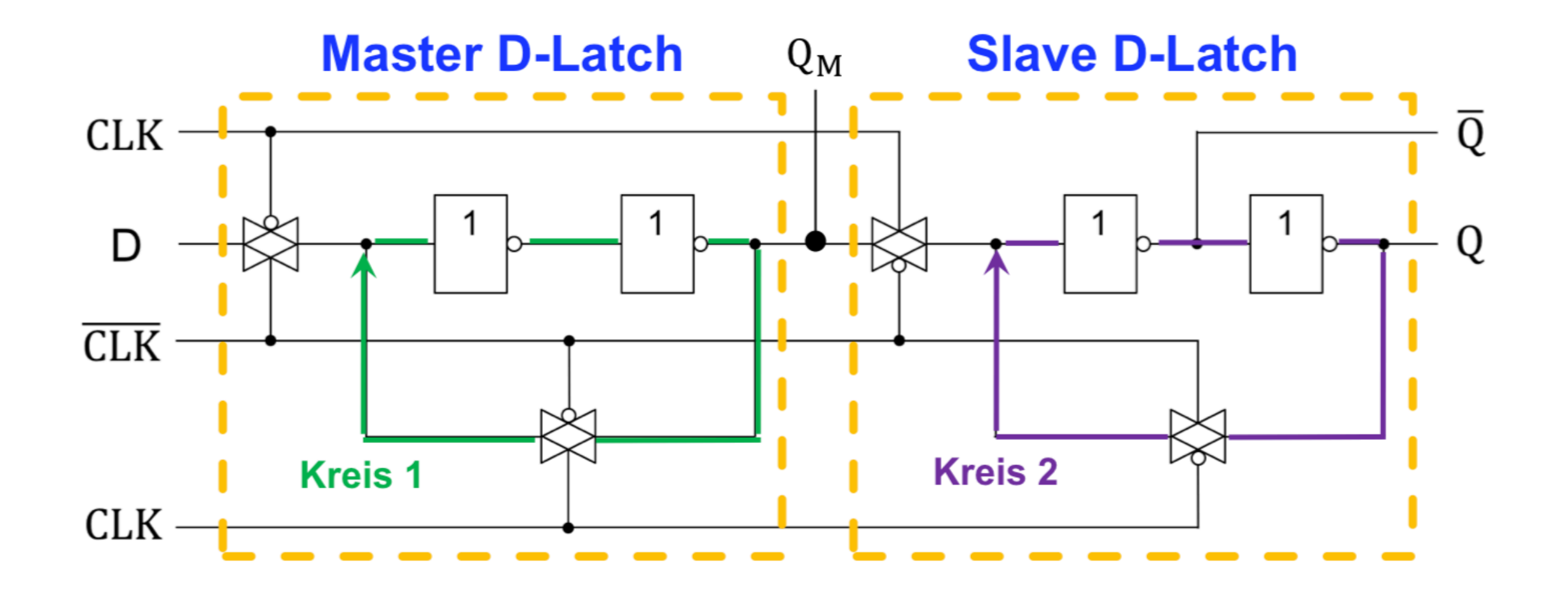

8 NMOS und 8 PMOS

#### Rücksetz-Eingang

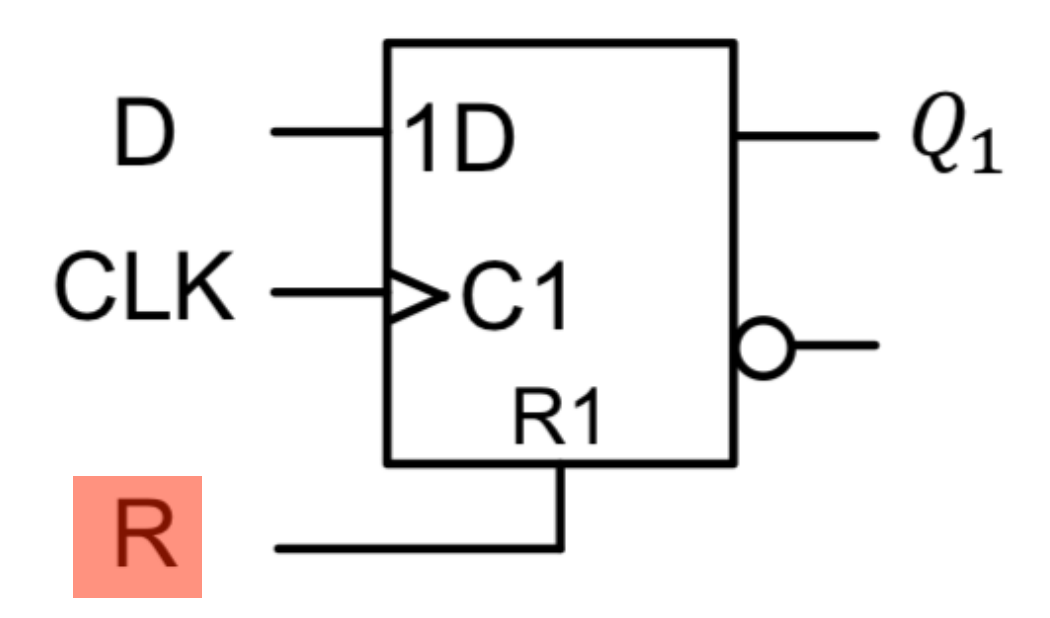

Speicherzustand kann jederzeit auf 0 zurückgesetzt werden

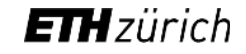

#### Master-Slave Flipflop

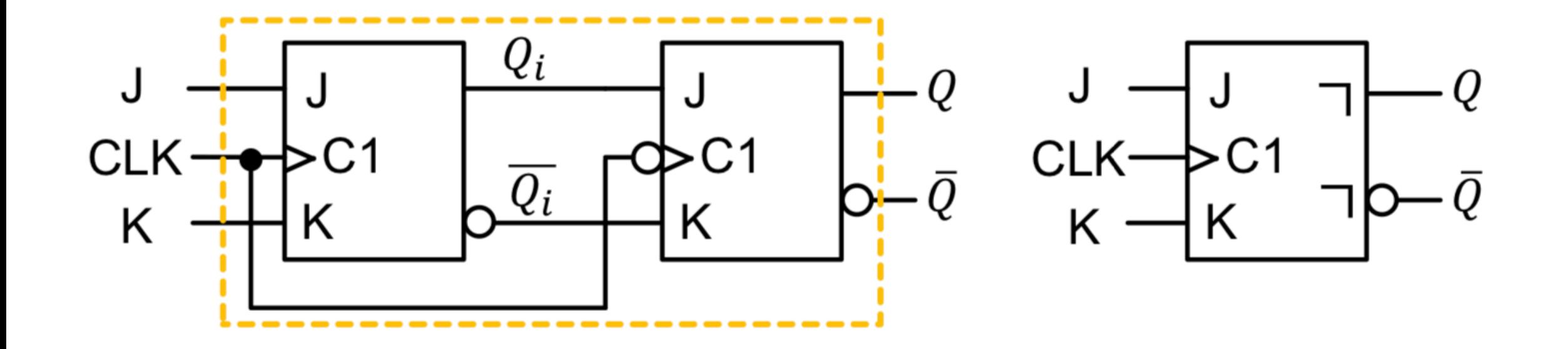

Informationen werden bei steigender Taktflanke eingelesen aber erst bei fallender ausgegeben

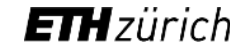

#### Maximale Taktfrequenz

- Wenn mindestens 2 Flipflops in Serie
- t pd = Verzögerungszeit (Durchlaufzeit)
- t s = Setup-Zeit (Wie lange ein Signal vor einer Taktflanke unverändert sein muss)
- t h = Hold-Zeit (Wie lange ein Signal nach einer Taktflanke unverändert sein muss)

$$
T_{min} - t_{s,ff2} \geq t_{pd,ff1} + t_{pd,ks}
$$

 $f_{\rm max}$ =1/T<sub>min</sub>

#### Frequenzteiler

- T-Flipflops oder J-K-Flipflops mit  $J = K = 1$
- n Flipflops in Serie führen zu einer Reduktion um 2^n

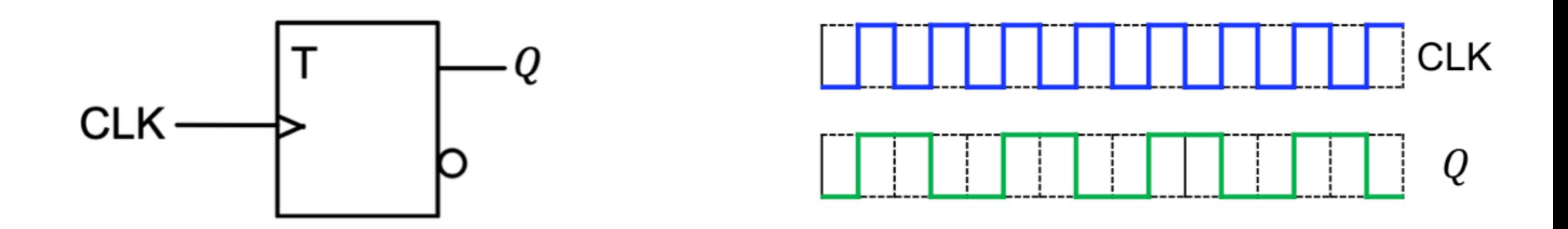

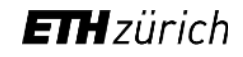

#### Dualzähler

- T-Flipflops oder JK-Flipflops mit  $J = K = 1$
- Bei n Flipflops Zahlen bis 2^n 1

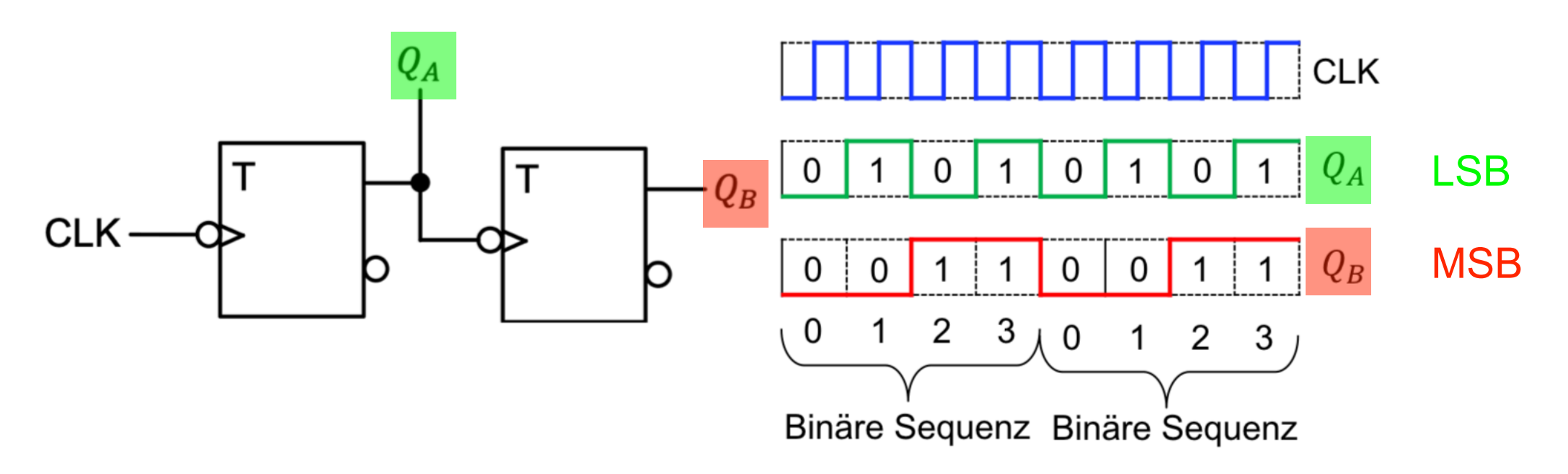

# **Automaten**

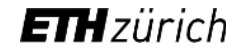

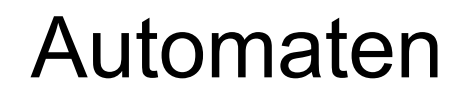

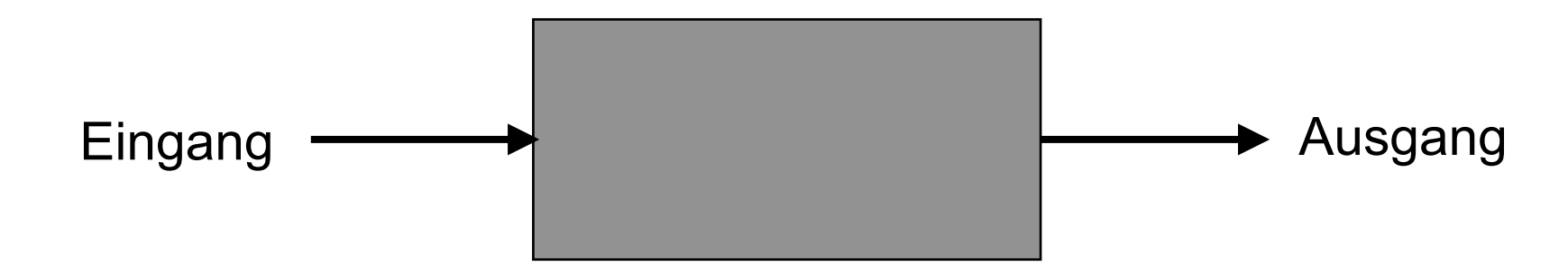

Hier nur synchrone Automaten betrachtet (alle FF haben das gleiche Taktsignal)

#### Finite State Machine (= Endliche Automaten)

- mögliche Eingabezeichen
- mögliche Ausgabezeichen
- mögliche Ausgabezeichen<br>• intern gespeicherte Zustände<br>• intern gespeicherte Zustände

#### **ETH** zürich

#### Beschreibung von Automaten

- $X =$  Eingabealphabet
- Y = Ausgabealphabet
- Z = Zustandsmenge
- $Z_0$  = Anfangszustand
- F  $c1$  = Übergangsfunktionen
- F c2 = Ausgangsfunktionen

# Mealy - Automat

- Ausgang von Eingang und internem Zustand abhängig
- $Y_n = f_{C2}(X_n, Z_n)$  $Z_{n+1} = f_{c1}(X_n, Z_n)$

#### Moore - Automat

- Sonderfall vom Mealy-Automat
- Ausgang hängt nur vom internen Zustand ab
- $Y_n = f_{C2}(Z_n)$ •  $Z_{n+1} = f_{c1}(X_n, Z_n)$
- Medwedjew-Automat, wenn Ausgang = interner Zustand ( $Y_n = Z_n$ )

#### **ETH** zürich

#### Zustandsfolgetabelle

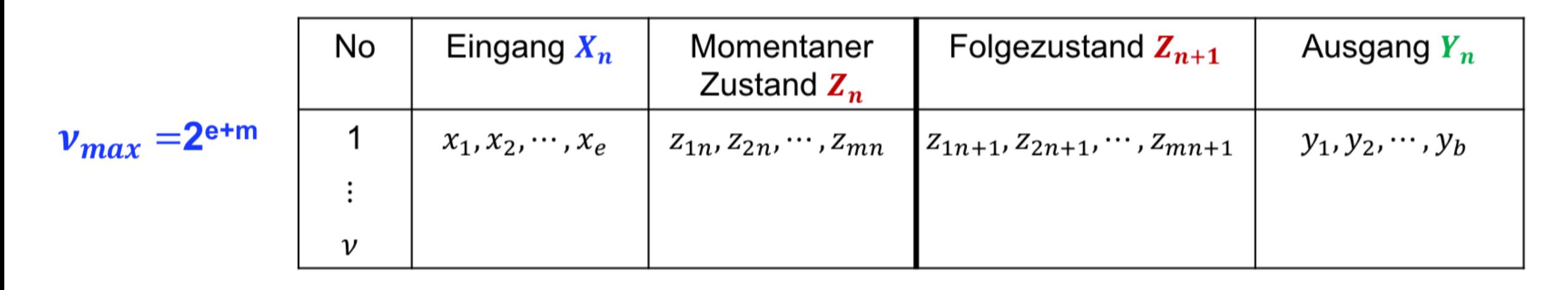

 $e+2m+b$ 

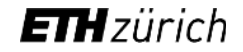

## Zustandsdiagramm – Mealy

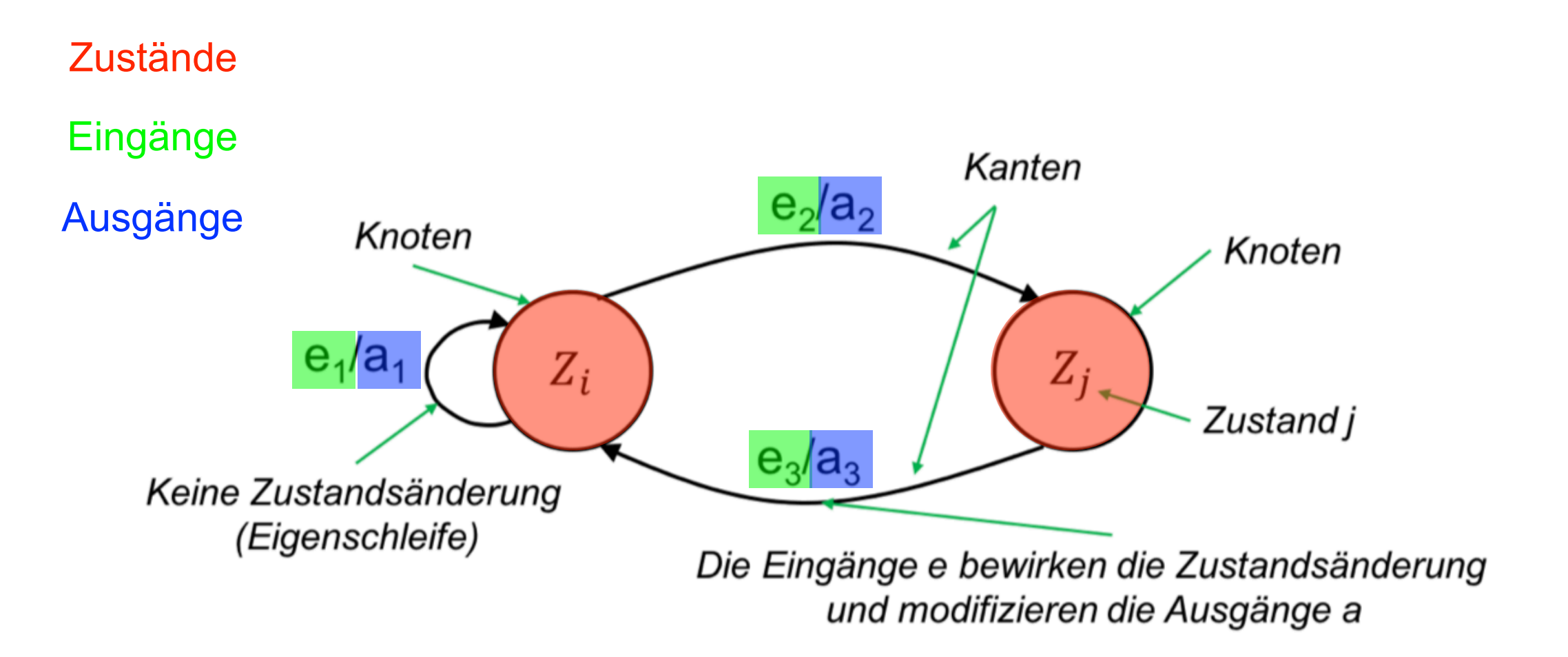

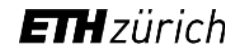

#### Zustandsdiagramm – Moore

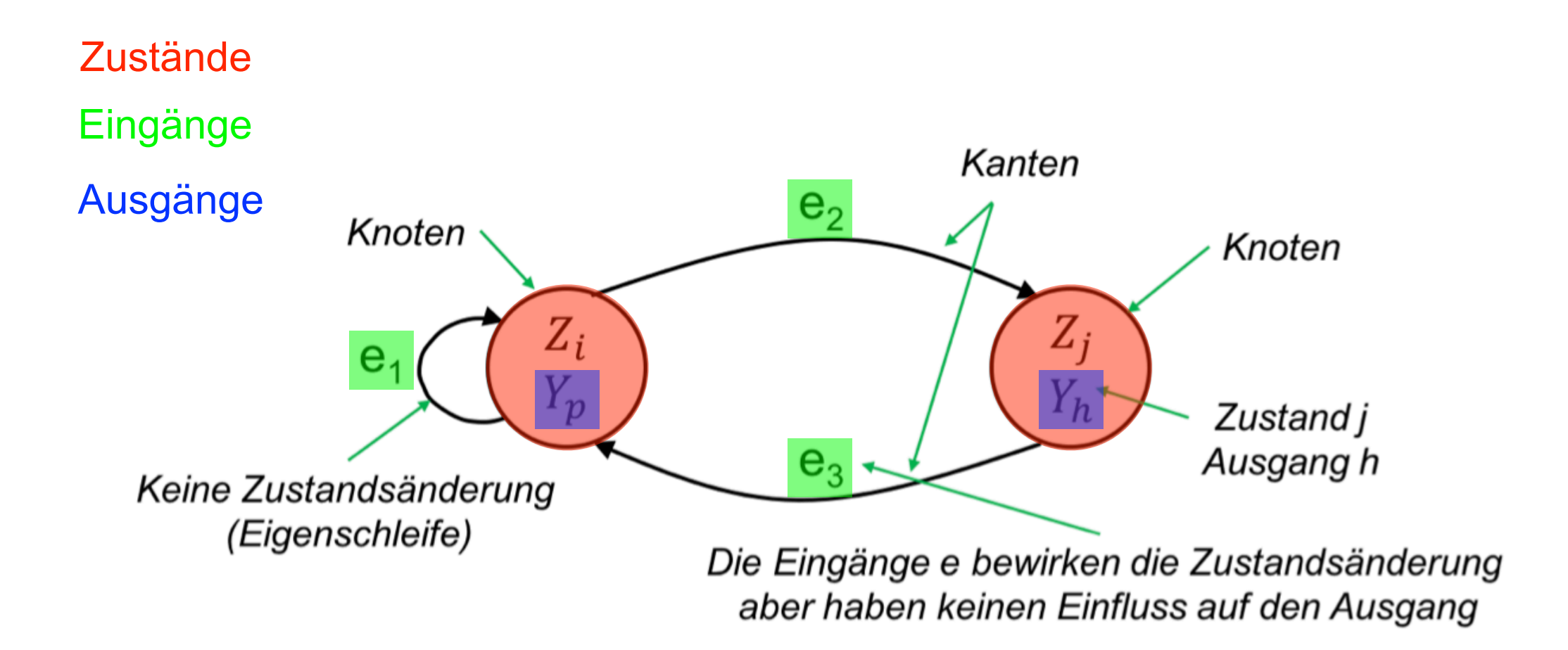

#### Automatensynthese

- Zustandsmenge bestimmen
- Ein- und Ausgangvariablen bestimmen und Zustände kodieren
- Zustandsdiagramm zeichnen
- Zustandsfolgetabelle aufstellen
- Die Ausgangs- und Zustandsübertragungsfunktionen herausfinden
- Schaltplan zeichnen

### Mealy - Moore - Umwandlung

- Mealy lässt sich immer in Moore umwandeln
- Einfach wenn die Zustände immer den gleichen Ausgang produzieren
- Sonst neue Zustände definieren

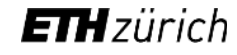

#### Dynamisches Verhalten

#### **Mealy-Automat**

• Änderung des Eingangs wird sofort am Ausgang sichtbar

#### **Moore-Automat**

• Änderung des Eingangs wird erst bei der nächsten Taktflanke am Ausgang sichtbar

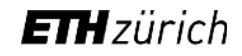

# Synchronisierung der Eingänge

• Eingänge werden gespeichert und erst mit der nächsten Aktiven Taktflanke eingegeben

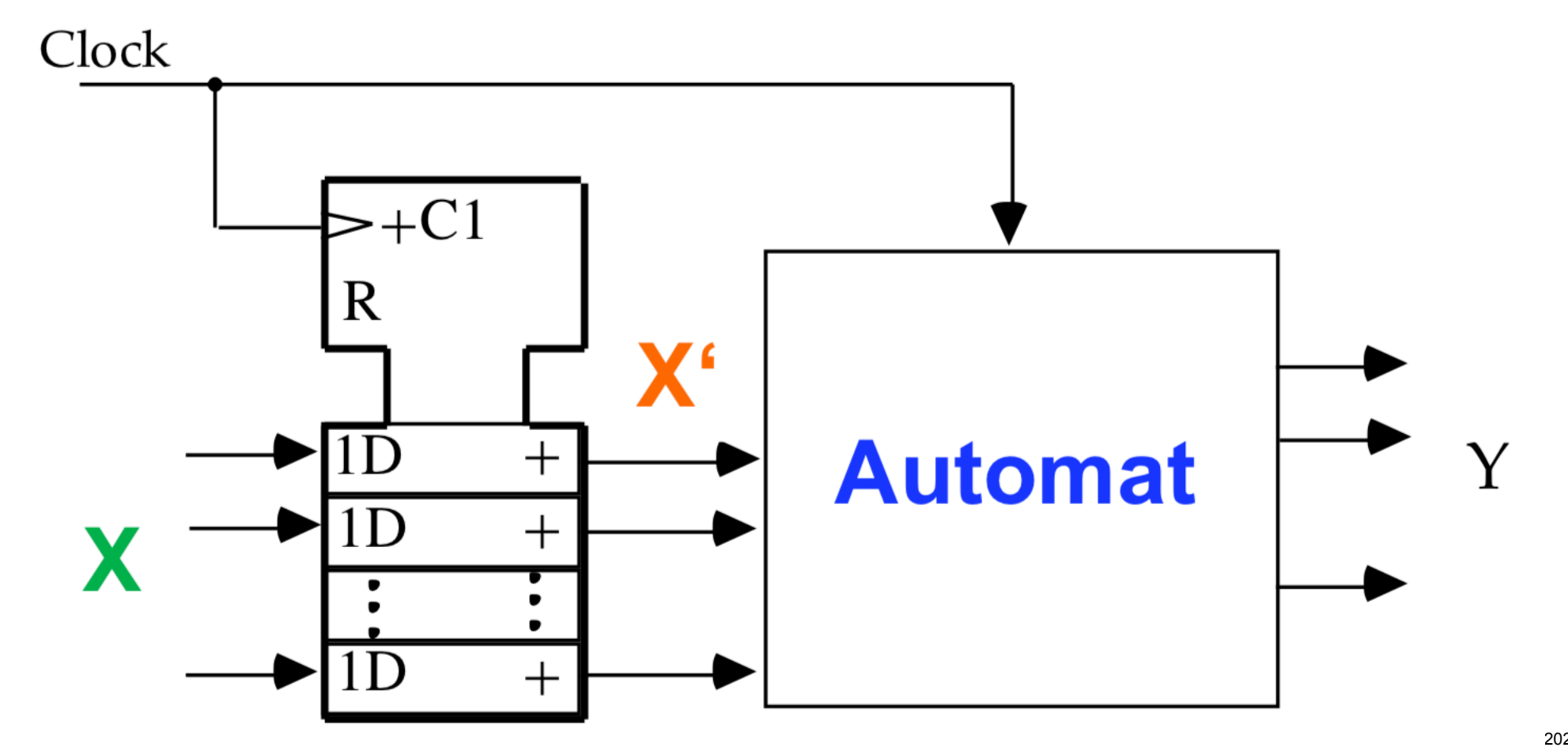

#### Frequenzteiler

• Zum reduzieren von Frequenzen

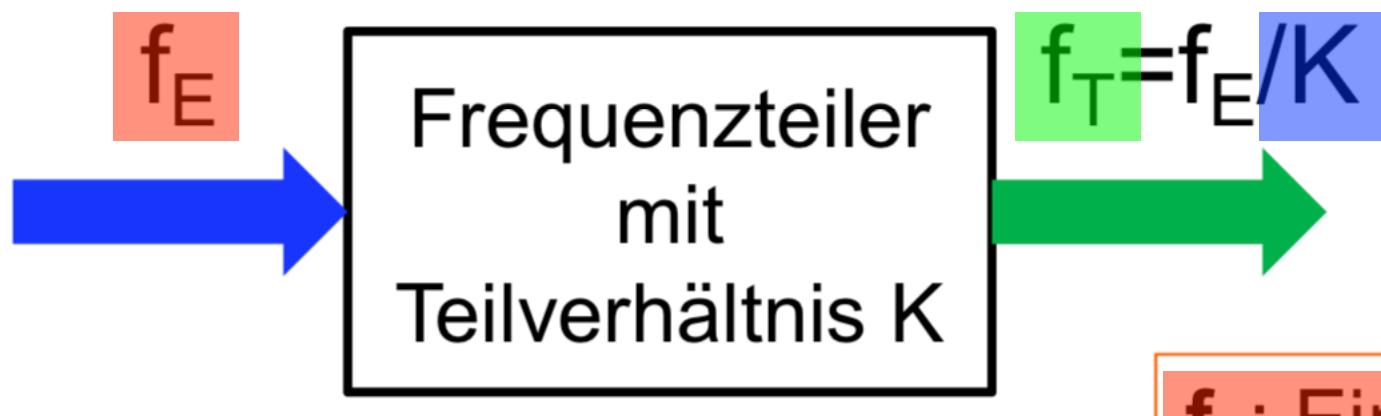

 $f_{E}$ : Eingangsfrequenz

 $f_T$ : Geteilte Ausgangsfrequenz

K: Teilverhältnis

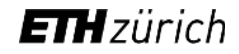

#### Flipflops als Frequenzteiler

• n Flipflops führen zu einer Reduktion von 2^n

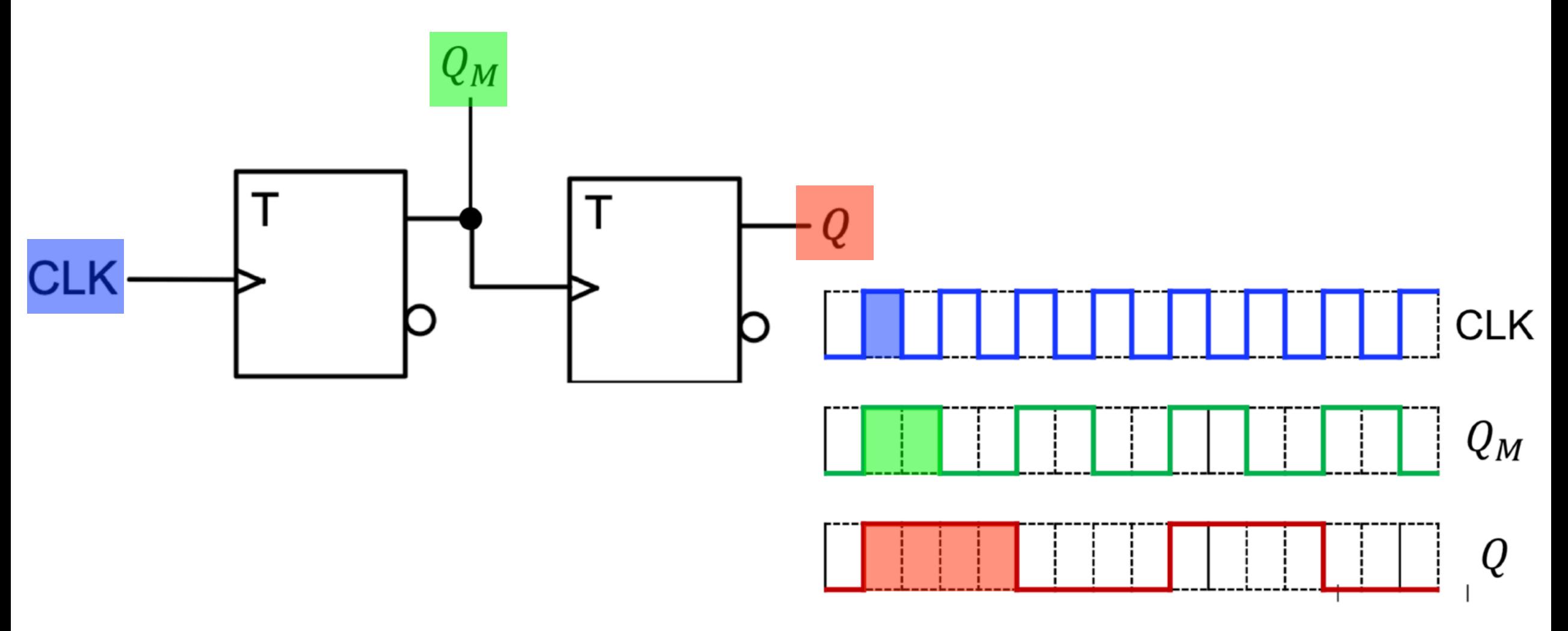

#### Zähler

- Zählen bis zu einer bestimmten Zahl und fangen dann wieder von vorne an
- Vorwärts zählen = +1 in jedem Schritt
- Rückwärts zählen = -1 in jedem Schritt

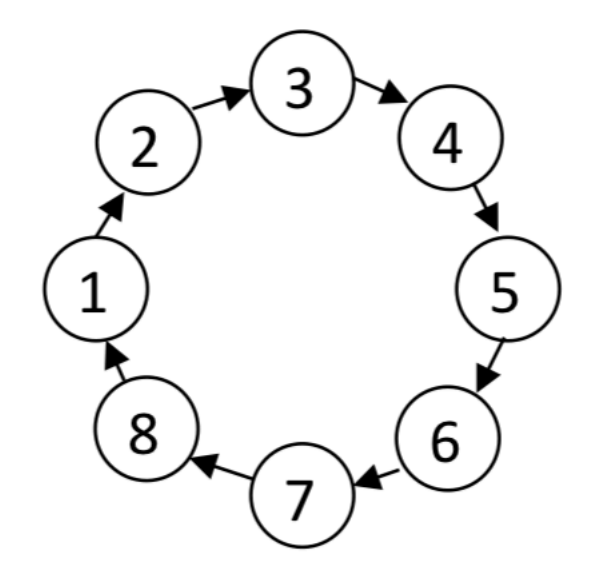

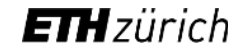

#### Dualzähler = Asynchronzähler

- Kaskadierung von T-Flipflops
- Mit n Flipflops kann man bis 2^n-1 zählen
- Einzelverzögerungen der Flipflops kumulieren sich  $\longrightarrow$  Asynchron
- $f_{max} = \frac{1}{\sum_{i=1}^{n} t_{pd,i}}$ • Maximale Taktfrequenz:

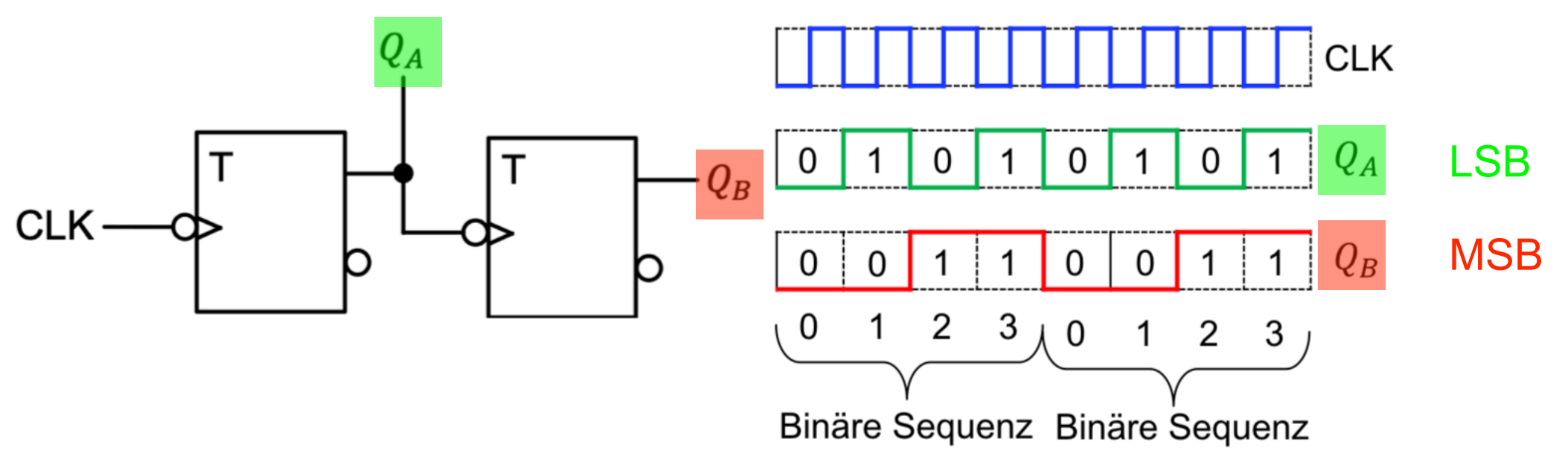

#### Modulo-n Zähler

- Zählt bis n und springt dann zurück auf einen vorgegebenen Startzustand
- Umsetzbar als Asynchronzähler und Synchronzähler

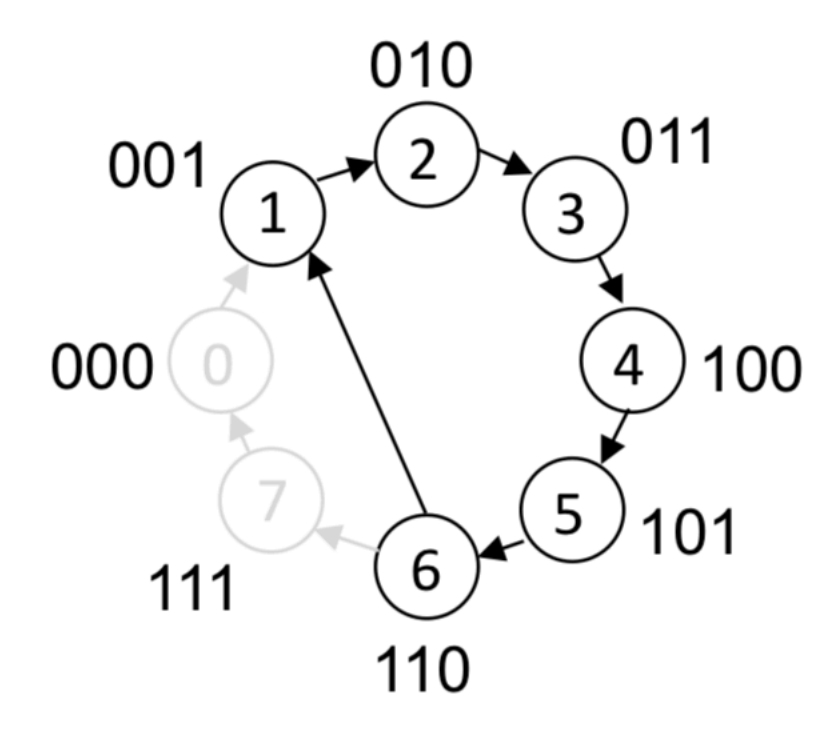

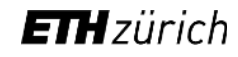

#### Modulo-n Asynchronzähler

- Bsp.: Zähler von 1 bis 6
- Umsetzung mit Dualzähler

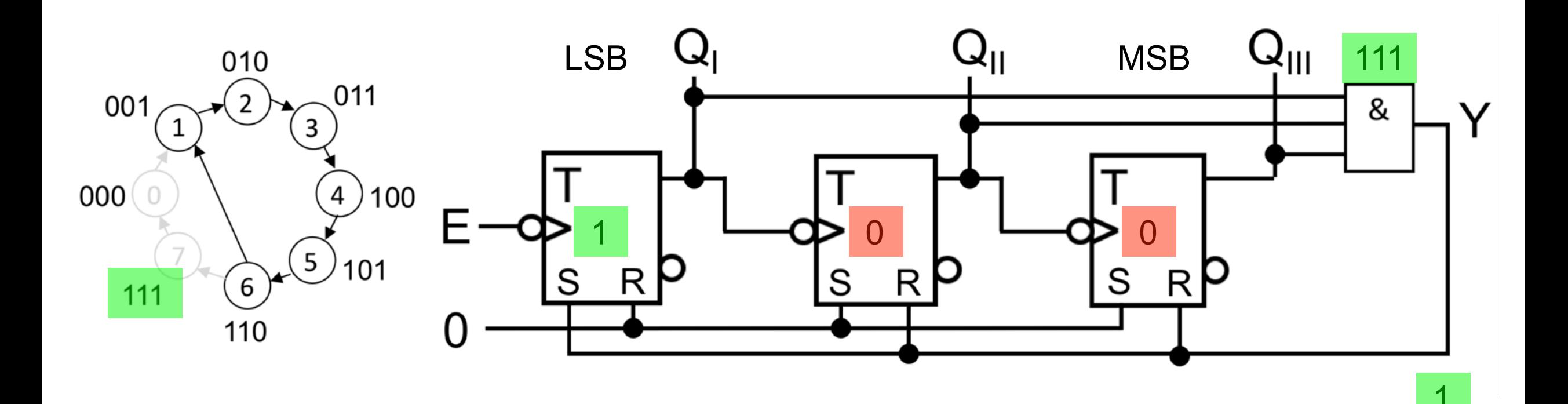

#### Modulo-n Synchronzähler

- Alle Eingänge liegen auf dem gleichen CLK (schalten gleichzeitig)
- Sind Medwedjew-Automaten
- Entwerfen wie Automaten

Zustandsgraph —  $\rightarrow$  Folgezustandstabelle —  $\rightarrow$  Karnaugh Diagramme —  $\rightarrow$  Schaltplan

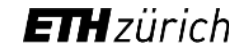

# Karnaugh Diagramm & Flipflops

#### **D - Flipflops JK - Flipflops**

• Karnaughdiagramm normal **• Karnaughdiagramm mit Felder für Q** und !Q

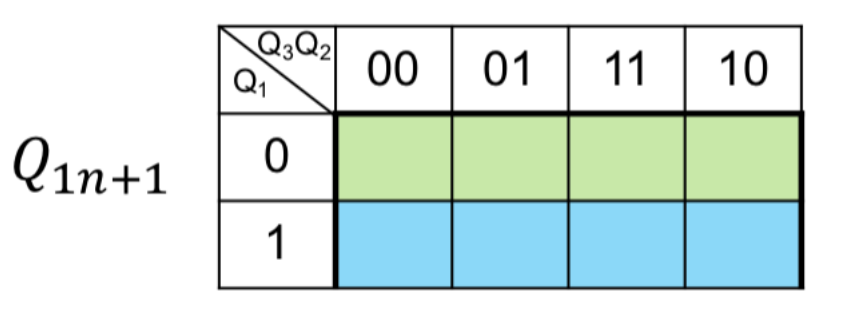

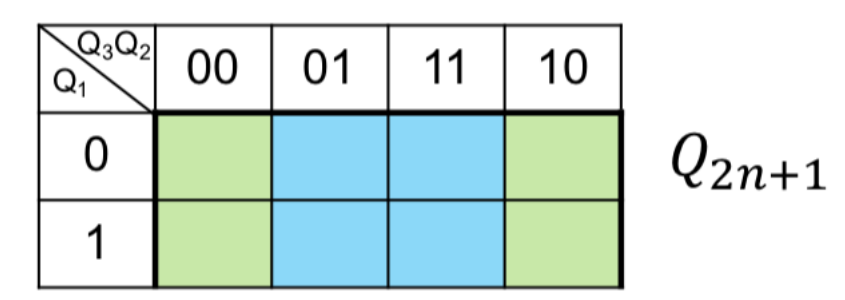

#### Reversible Zähler

- Zum vorwärts und rückwärts Zählen
- $X = 0$ : Addition
- $X = 1$ : Subtraktion

4 D-Flipflops mit gleichem CLK

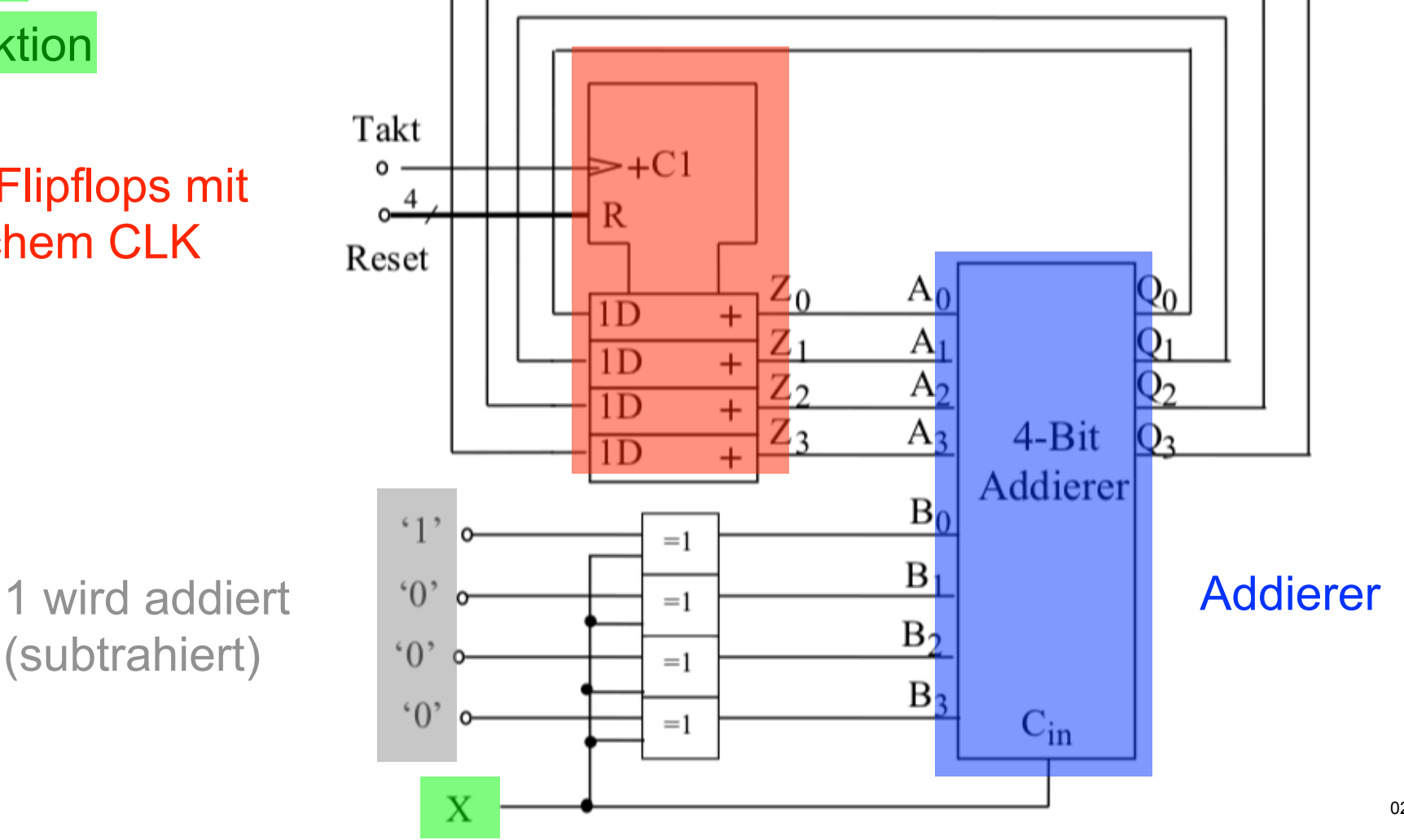

**ETH**zürich

#### Frequenzteiler mit Zähler

• Um Frequenz beliebig einzustellen

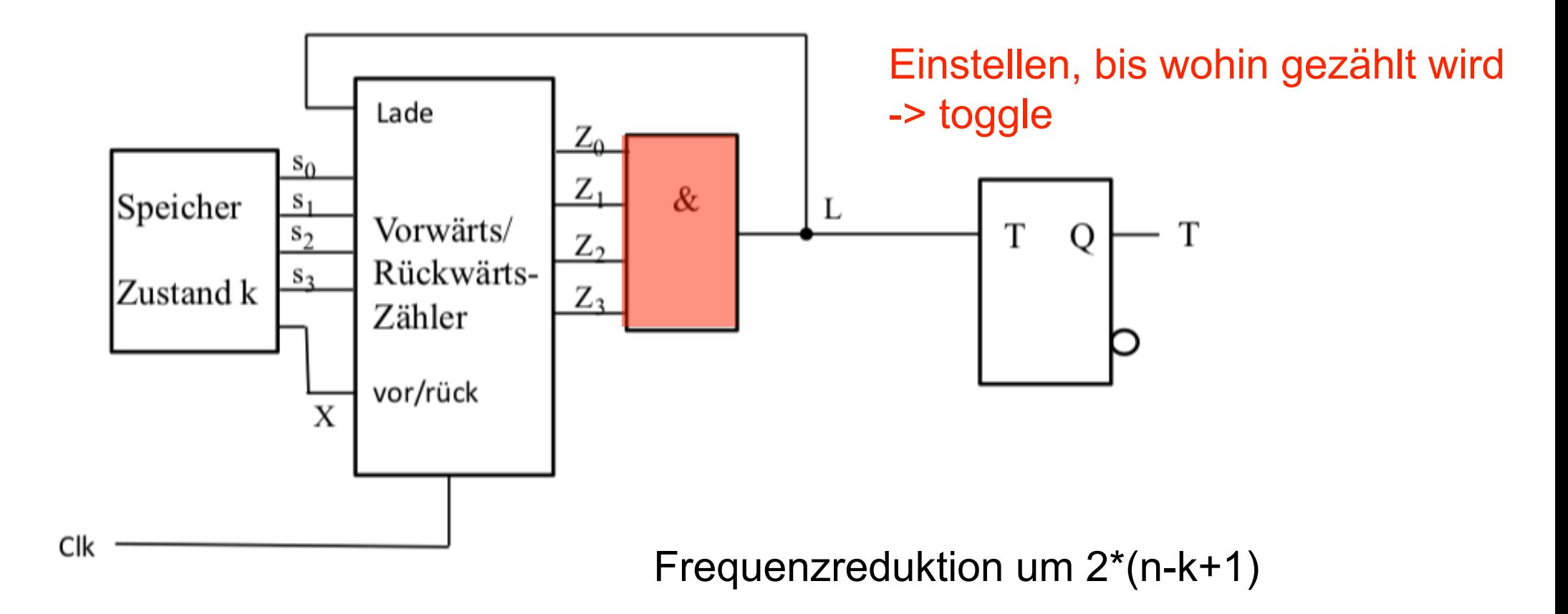

# **Speicher**

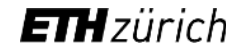

#### Schieberegister

- $\cdot$  n = Anzahl Flipflops
	- n Bits können gespeichert werden
	- n Taktflanken um Bits einzulesen
- Nachteil: Teuer und Platzintensiv

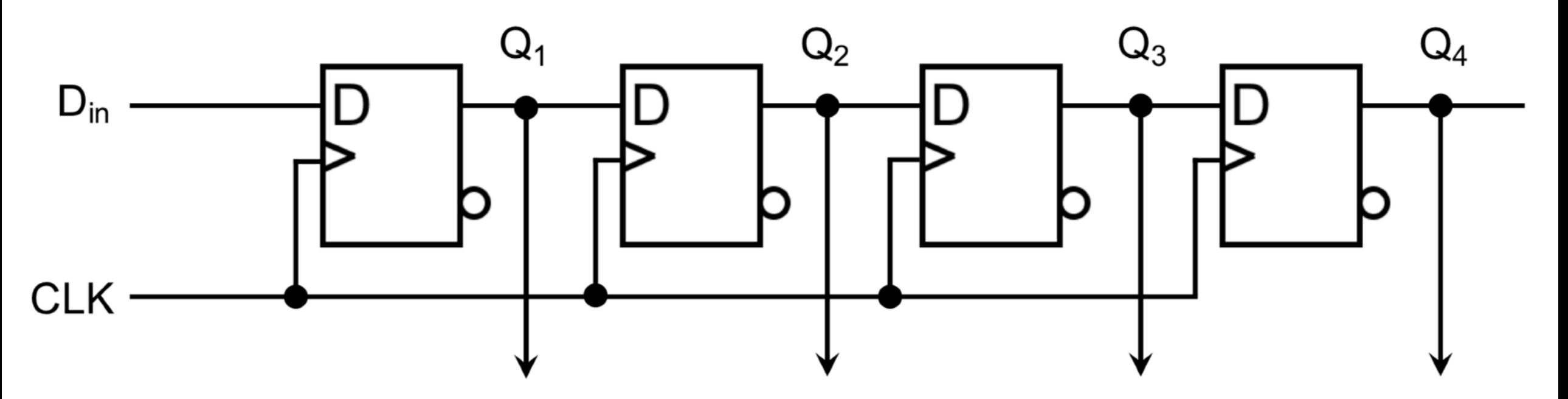
### Speichermedien

- Magnetband
- Plattenlaufwerk
- DRAM
- Flash

#### Speicherfunktionen

- ROM = Read Only Memory
- RAM = Random Access Memory

#### SRAM

- static random access memory
- Speicherzelle wird angewählt
- Speicherinhalt wird gesetzt/gelesen
- lesen: Bit = 1, !Bit = 1
- 1 schreiben: Bit = 1, !Bit = 0
- 0 schreiben: Bit =  $0$ , !Bit = 1

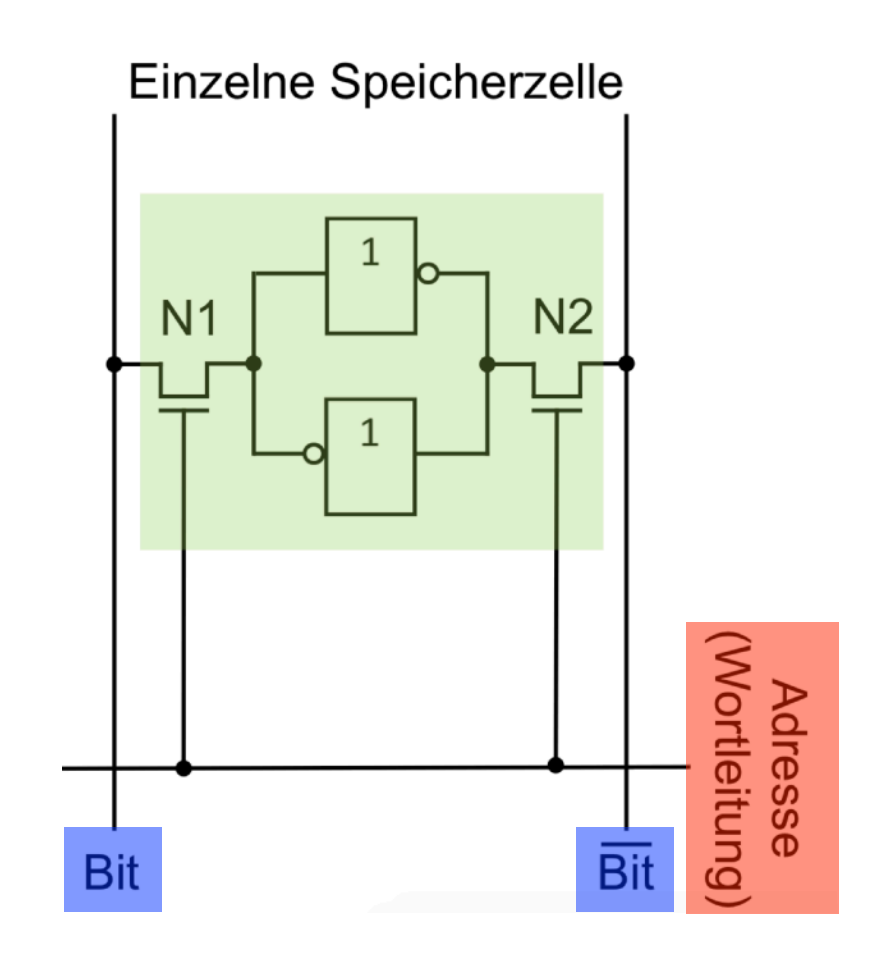

### DRAM

- dynamic random access memory
- Speicherzelle wird angewählt
- Speicherinhalt wird gesetzt/gelesen

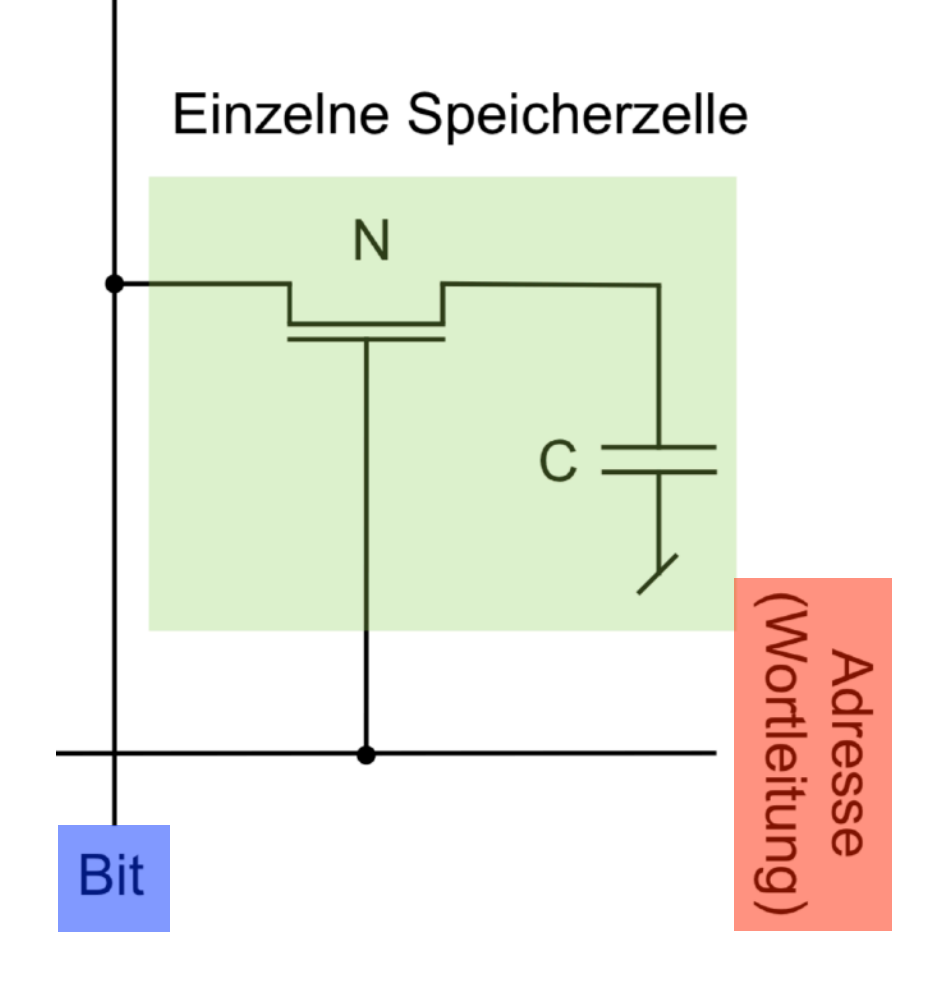

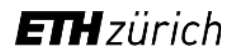

### ROM

- Read only memory
- werden bei Produktion programmiert

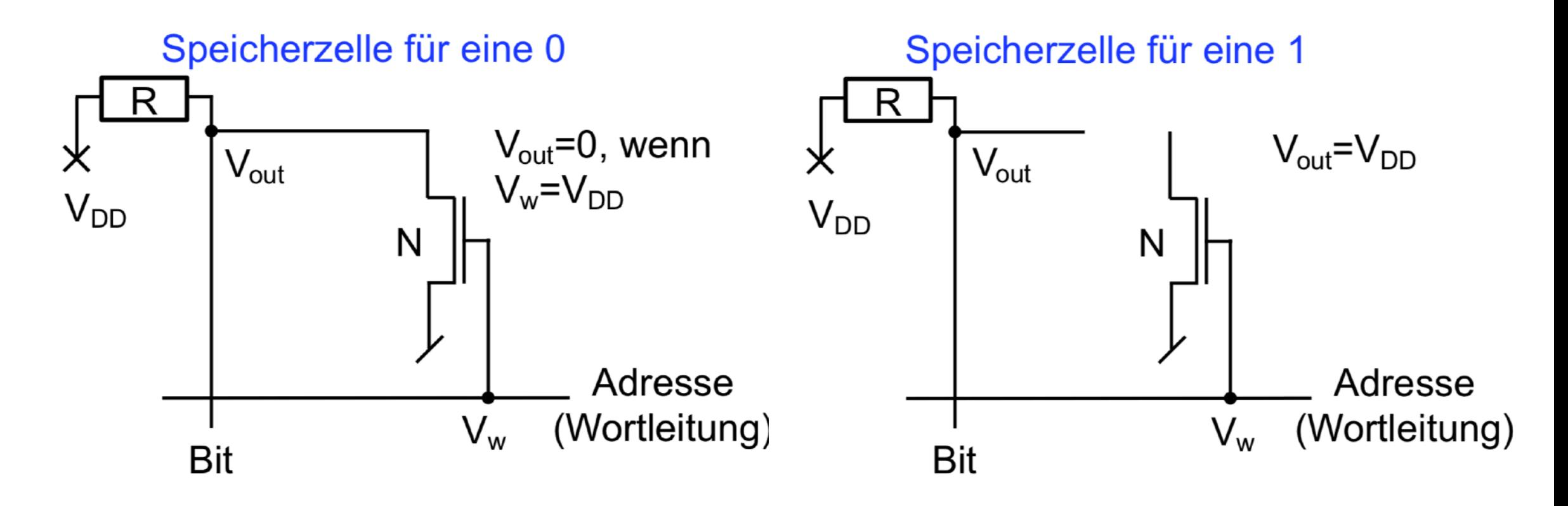

### PROM

- Programmierbare ROM
- Als 1 oder 0 programmierbar

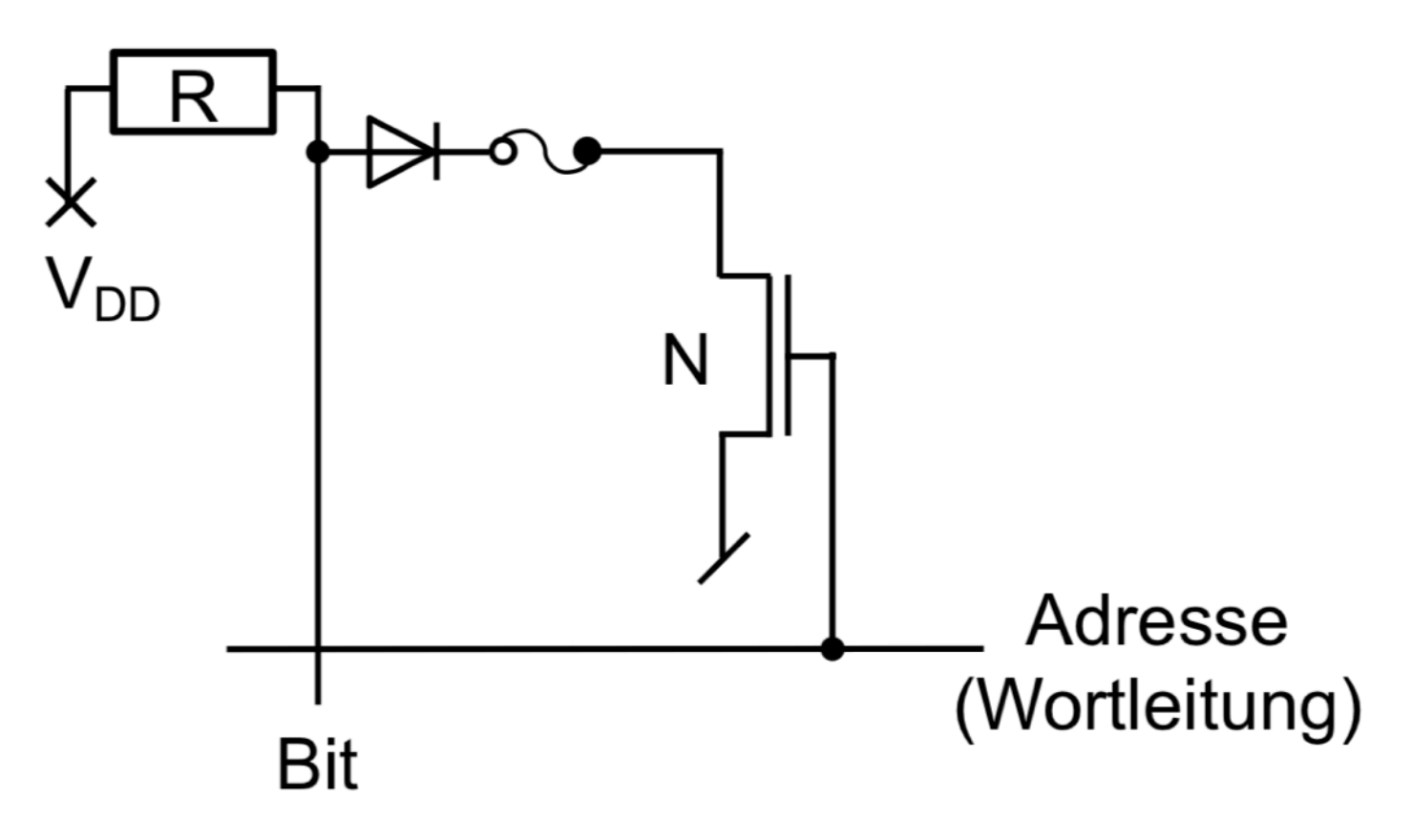

# **Basisprüfung**

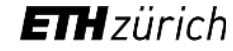

# Tipps

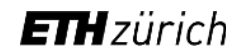

## Tipps

- Macht euch klar, was eure Stärken sind.
- Ihr müsst nicht alles lösen.

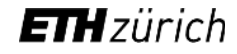

# Fragen?

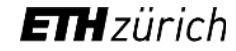

# **Viel Erfolg!**

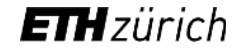